**Л.М. Дыскин, Н.Т. Пузиков**

# **РАСЧЕТ ТЕРМОДИНАМИЧЕСКИХ ЦИКЛОВ**

Учебное пособие

Министерство образования и науки Российской Федерации Государственное образовательное учреждение высшего профессионального образования «Нижегородский государственный архитектурно-строительный университет»

## Л.М. Дыскин, Н.Т. Пузиков

## Расчет термодинамических циклов

Учебное пособие

*Издание второе*

Нижний Новгород ННГАСУ 2010

ББК 38.113 Д 87 П 88

Дыскин Л.М., Пузиков Н.Т. Расчет термодинамических циклов [Текст]: учебное пособие / Л.М. Дыскин, Н.Т. Пузиков. – 2-е изд., перераб. - Нижегород. гос. архит.-строит. ун-т. - Н.Новгород: ННГАСУ, 2010. - 87 с. ISBN 5-87941-123-0

Приведены теоретические сведения о термодинамических процессах, рассмотрены методики расчета газовых, паровых и холодильных циклов, даны примеры расчета термодинамических циклов и варианты контрольных заданий.

Предназначено для студентов обучающихся по направлениям 140100 Теплоэнергетика и теплотехника и 270800 Строительство.

ББК 38.113

ISBN 5-87941-123-0 Дыскин Л.М., 2010, Пузиков Н.Т., 2010 © ННГАСУ, 2010

#### **ВВЕДЕНИЕ**

Важная роль в разработке новых устройств и технологических процессов принадлежит теплотехнике, в теоретическую базу которой входит техническая термодинамика. Наиболее существенную роль в термодинамике играют тепловые процессы, поэтому изучению таких большое Глубокое процессов придается значение. знание термодинамических процессов позволяет создавать и эксплуатировать оборудование строительной индустрии на более теплотехническое высоком качественном уровне.

Учебное пособие состоит из трех частей: расчет газового цикла, расчет парового цикла и расчет холодильного цикла. Рассмотрены теоретические основы, приведены аналитические зависимости и примеры расчетов циклов. Даны варианты домашних заданий.

#### Задание 1. РАСЧЕТ ГАЗОВОГО ЦИКЛА

Цикл отнесен к 1 кг воздуха. Принимаем  $c_p = 1.0$  кДж/кг·К,  $c_v = 0.71$ кДж/кг·К и  $R = 287$  Дж/кг·К.

Требуется:

1. Определить параметры  $p$ ,  $v$ ,  $T$ ,  $u$ ,  $h$  всех основных точек цикла.

2. Для каждого процесса, входящего в состав цикла, определить  $n, c,$  $\Delta u$ ,  $\Delta h$ ,  $\Delta s$ ,  $l$ ,  $q$ , а также *a* и *b* (доли теплоты процесса, идущие на изменение внутренней энергии и на работу).

3. Построить цикл в масштабе в координатах  $lg p$ -lg v,  $p$  - v,  $T$  - s,. При построении наносят основные точки цикла; кривые процессов строятся по трем промежуточным точкам, а одну из политроп в  $p-v$  - координатах строят по логарифмическим координатам.

4. Определить работу цикла  $l_u$ , термический к.п.д.  $\eta_t$  и среднее индикаторное давление  $p_i$ .

5. Полученные данные поместить в таблицы, формы которых приведены в примере расчета газового цикла.

Примечание. Данные к заданию № 1 составлены в форме циклов, ниже. Вариант задания выбирается  $\Pi$ <sup>O</sup> приведенных указанию преподавателя.

#### $1.1.$ Процессы изменения состояния газов

Все реальные процессы изменения состояния газа, происходящие в различных тепловых установках, являются неравновесными. Однако в технической термодинамике для упрощения расчетов их заменяют соответствующими равновесными процессами.

К основным процессам, имеющим важное значение как для теоретических исследований, так и для практических работ, относятся изохорный, изобарный, изотермический и адиабатный. Кроме того, существует обобщающий процесс (политропный), по отношению к которому перечисленные процессы являются частными случаями.

Для всех процессов устанавливается общий метод исследований, состоящий в следующем:

1. Записывают уравнение кривой процесса в  $p$ -v и  $T$ -s – координатах.

2. Устанавливают зависимость между основными параметрами рабочего тела в начале и конце процесса.

3. Определяют изменение внутренней энергии по формуле, справедливой для всех процессов идеального газа

$$
\Delta u = u_2 - u_1 = \int_{t_1}^{t_2} c_v dt = c_{vm} \bigg|_0^{t_2} t_2 - c_{vm} \bigg|_0^{t_1} t_1 \tag{1.1}
$$

или при постоянной теплоемкости

$$
u_2 - u_1 = c_v(t_2 - t_1). \tag{1.2}
$$

4. Определяют работу изменения объема газа

$$
l = \int_{v_I}^{v_2} p dv \,. \tag{1.3}
$$

5. Определяют количество теплоты, участвующей в процессе

$$
q_{I-2} = \int_{t_1}^{t_2} c_x dt = c_{xm} \bigg|_0^{t_2} t_2 - c_{xm} \bigg|_0^{t_1} t_1.
$$
 (1.4)

6. Определяют изменение энтальпии по формуле, справедливой для всех процессов идеального газа

$$
h_2 - h_1 = c_{pm} \begin{vmatrix} t_2 \\ t_2 - c_{pm} \end{vmatrix} \begin{vmatrix} t_1 \\ t_1 \end{vmatrix}
$$
 (1.5)

или при постоянной теплоемкости

$$
h_2 - h_1 = c_p(t_2 - t_1) \tag{1.6}
$$

7. Определяют изменение энтропии идеального газа

$$
s_2 - s_1 = c_v \ln \frac{T_2}{T_1} + R \cdot \ln \frac{v_2}{v_1} = c_p \ln \frac{T_2}{T_1} - R \cdot \ln \frac{p_2}{p_1}.
$$
 (1.7)

#### *Изохорный процесс*

Процесс, протекающий при постоянном объеме, называют изохорным. Уравнение кривой процесса в диаграмме *р-v* имеет вид *v = const*, а линия, изображающая этот процесс графически, называется изохорой (рис. 1.1). Примером изохорного процесса может служить охлаждение или нагревание газа в закрытом сосуде. Связь между термическими параметрами начального и конечного состояния газа выражается законом Шарля

$$
\frac{p_1}{p_2} = \frac{T_1}{T_2}.
$$
 (1.8)

Внешняя работа газа при постоянном объеме

$$
l = \int_{v_l}^{v_2} p dv = 0, \qquad (1.9)
$$

так как  $dv = 0$ . Это значит, что в изохорном процессе вся подведенная (или отведенная) теплота идет на увеличение (или уменьшение) внутренней энергии, т.е.

$$
q_{v} = \Delta u_{v}
$$

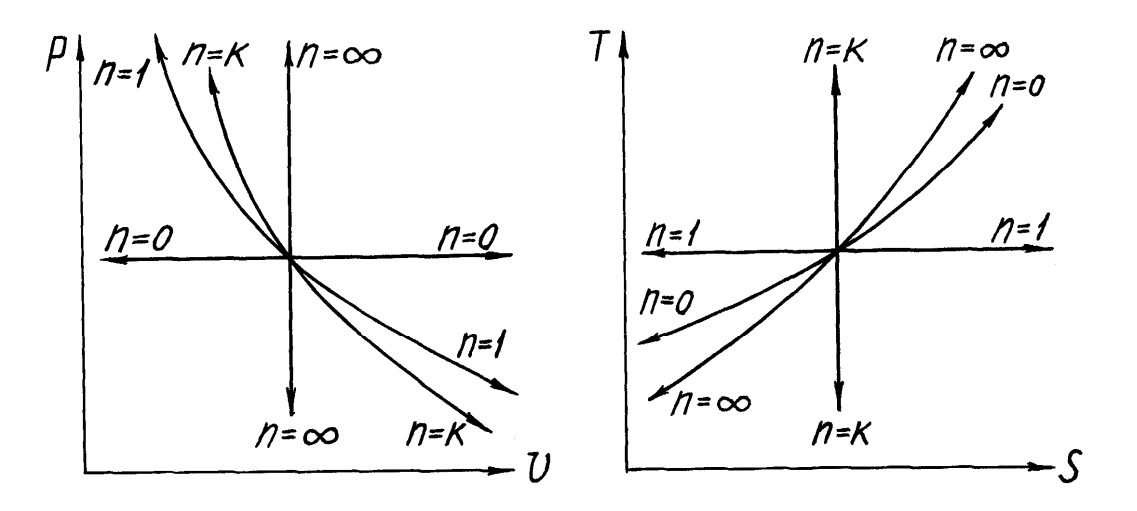

Рис.1.1. Политропные процессы в координатах  $p$ - $\nu$  и  $T$ - $s$ :  $n = 0$  - изобара;  $n = \kappa$  - адиабата;  $n = 1$  - изотерма;  $n = \infty$  - изохора

Следовательно, количество теплоты, участвующей в процессе при постоянной теплоемкости, равно

$$
q_{\nu_{I-2}} = c_{\nu}(T_2 - T_1) = u_2 - u_1.
$$
 (1.10)

В некоторых случаях следует учитывать зависимость теплоемкости от температуры. Тогда теплота изохорного процесса определится следующим образом

$$
q_{v_{I-2}} = u_2 - u_I = c_{vm} \begin{vmatrix} t_2 \\ t_2 - c_{vm} \end{vmatrix} t_I.
$$
 (1.11)

Изменение энтропии в изохорном процессе определится из следующего уравнения:

$$
s_2 - s_1 = c_v \ln \frac{T_2}{T_1} = c_v \ln \frac{p_2}{p_1}.
$$
 (1.12)

Изохора на T-s - диаграмме представляет собой логарифмическую кривую (рис.1.1).

### Изобарный процесс

Процесс, протекающий при постоянном давлении, называется изобарным. Линия, изображающая этот процесс графически, называется изобарой и в координатах  $p$ -v выражается уравнением  $p = const$  (рис.1.1). В соответствии с законом Гей-Люссака связь между термическими параметрами начального и конечного состояний выразится следующим образом:

$$
\frac{v_1}{v_2} = \frac{T_1}{T_2}.
$$
 (1.13)

Удельная работа изменения объема в изобарном процессе

$$
l = p \int_{\nu_I}^{\nu_2} dv = p(\nu_2 - \nu_I), \qquad (1.14)
$$

или

$$
l = R \cdot (T_2 - T_1) \tag{1.15}
$$

Количество теплоты, сообщенной телу в изобарном процессе при постоянной теплоемкости,

$$
q_{p_{1-2}} = c_p(t_2 - t_1) = h_2 - h_1, \tag{1.16}
$$

при переменной теплоемкости

$$
q_{p_{I-2}} = c_{pm} \begin{vmatrix} t_2 \\ t_2 - c_{pm} \end{vmatrix} t_1 t_1 = h_2 - h_1.
$$
 (1.17)

Изменение энтропии при  $p = const$ 

$$
s_2 - s_1 = c_p \ln \frac{T_2}{T_1} = c_p \ln \frac{v_2}{v_1}.
$$
 (1.18)

Изобара на T-s - диаграмме изображается логарифмической кривой (рис.1.1), более пологой, чем изохора.

#### Изотермический процесс

Процесс, протекающий при постоянной температуре, называется Линия, изображающая изотермический изотермическим. процесс графически, называется изотермой и в  $p-v$  - диаграмме представляет собой гиперболу, которая соединяет точки начального и конечного состояния газа (рис.1.1).

Для изотермического процесса идеального газа

$$
p_1v_1 = p_2v_2, \qquad (1.19)
$$

или

$$
\frac{p_1}{p_2} = \frac{v_2}{v_1} \,. \tag{1.20}
$$

При  $T = const$  количество подведенной к рабочему телу теплоты численно равно работе изменения объема, т.е.

$$
q_{t_{I-2}} = l = p_I v_I \ln \frac{v_2}{v_I} = p_I v_I \ln \frac{p_I}{p_2}.
$$
 (1.21)

Энтальпия и внутренняя энергия идеального газа в изотермическом процессе не меняются и равны нулю

$$
dh=0; du=0.
$$

Изотермический процесс на T-s - диаграмме изображается прямой, параллельной оси абсцисс (рис.1.1).

Изменение энтропии определится из следующего уравнения:

$$
s_2 - s_1 = R \ln \frac{v_2}{v_1} = R \ln \frac{p_1}{p_2}.
$$
 (1.22)

Теплоту, участвующую изотермическом процессе, можно  $\mathbf{B}$ определить по формуле

$$
q = T(s_2 - s_1) \tag{1.23}
$$

#### Адиабатный процесс

Адиабатным называется процесс, в котором к системе не подводится и от системы не отводится теплота, т.е. процесс протекает без теплообмена с окружающей средой, поэтому

$$
dq = 0. \tag{1.24}
$$

Обратимый адиабатный процесс можно осуществить в цилиндре с абсолютно нетеплопроводными стенками при бесконечно медленном перемещении поршня. В общем случае для обратимого процесса

$$
dq = T \cdot ds \tag{1.25}
$$

поэтому для обратимого адиабатного процесса

$$
ds = 0 \text{ u s} = const,
$$
 (1.26)

т.е. энтропия системы сохраняется постоянной. Обратимый адиабатный процесс является одновременно изоэнтропным процессом.

Уравнение адиабаты идеального газа записывается в следующем виде:

$$
pv^k = const , \qquad (1.27)
$$

где к - показатель адиабаты.

На диаграмме *p*-*v* адиабата протекает круче изотермы и является неравнобокой гиперболой (рис.1.1), а на диаграмме  $T$ -*s* изображается вертикальной прямой.

Из уравнения адиабаты следует, что

$$
\frac{p_1}{p_2} = \left(\frac{v_2}{v_1}\right)^{\kappa} \quad \text{if} \quad \frac{v_2}{v_1} = \left(\frac{p_1}{p_2}\right)^{\frac{1}{\kappa}}.\tag{1.28}
$$

Эти выражения дают возможность получить соотношения между температурами и объемами

$$
\frac{T_2}{T_1} = \left(\frac{v_1}{v_2}\right)^{\kappa - 1},\tag{1.29}
$$

или между температурами и давлениями

$$
\frac{T_2}{T_1} = \left(\frac{p_2}{p_1}\right)^{\frac{K-1}{K}}.\tag{1.30}
$$

Работа при адиабатном процессе совершается только за счет уменьшения внутренней энергии

$$
l = u_1 - u_2 \tag{1.31}
$$

и ее можно определить из следующих выражений:

$$
l = \frac{p_I v_I}{\kappa - I} \left( I - \frac{T_2}{T_I} \right); \tag{1.32}
$$

$$
l = \frac{p_I v_I}{\kappa - 1} \left[ I - \left(\frac{v_I}{v_2}\right)^{\kappa - 1} \right];
$$
 (1.33)

$$
l = \frac{p_I v_I}{\kappa - I} \left[ I - \left( \frac{p_2}{p_I} \right)^{\frac{\kappa - I}{\kappa}} \right].
$$
 (1.34)

Все записанные выше зависимости между  $p$ ,  $T$ ,  $\nu$  справедливы при условии  $\kappa = const.$  В реальных процессах показатель адиабаты  $\kappa = \frac{c_p}{c_p}$ зависит от температуры. Тогда в расчетах принимают среднее значение к, которое соответствует изменению температуры в процессе

$$
\kappa = c_p \begin{vmatrix} t_2 \\ t_1 \end{vmatrix} / c_v \begin{vmatrix} t_2 \\ t_1 \end{vmatrix} . \tag{1.35}
$$

#### Политропные процессы

Политропным процессом является такой термодинамический процесс изменения параметров состояния рабочего тела, при котором в течение всего процесса теплоемкость с и показатель политропы *n*, который может иметь любое значение в пределах от - $\infty$  до  $+\infty$ , остаются постоянными. Уравнение политропного процесса имеет вид

$$
pv^n = const \,, \tag{1.36}
$$

где *п* - показатель политропы.

Политропный процесс является обобщающим по отношению к рассмотренным термодинамическим процессам - изохорному, изобарному, изотермическому, адиабатному. Каждому частному процессу соответствует следующее значение величины показателя политропы  $\boldsymbol{n}$ :

изохорному -  $n = \pm \infty$ ;

изобарному -  $n = 0$ ;

изотермическому -  $n = 1$ ;

адиабатному -  $n = \kappa = const.$ 

Физический смысл показателя политропы определяется следующим уравнением:

$$
n = \frac{c - c_p}{c - c_v}.
$$
\n(1.37)

Значение показателя политропы *п* определяет расположение и характер протекания политропного процесса (рис.1.1).

Связь между параметрами газа в двух состояниях при политропном процессе выражается формулами

$$
\frac{p_1}{p_2} = \left(\frac{v_2}{v_1}\right)^n; \quad \frac{T_1}{T_2} = \left(\frac{v_2}{v_1}\right)^{n-1}; \quad \frac{T_1}{T_2} = \left(\frac{p_1}{p_2}\right)^{\frac{n-1}{n}}.
$$
 (1.38)

Работа изменения объема газа в политропном процессе

$$
l = \frac{R}{n-1}(T_1 - T_2);
$$
 (1.39)

$$
l = \frac{1}{n-1} (p_1 v_1 - p_2 v_2); \qquad (1.40)
$$

$$
l = \frac{p_1 v_1}{n-1} \left[ I - \left( \frac{p_2}{p_1} \right)^{\frac{n-1}{n}} \right] = \frac{p_1 v_1}{n-1} \left[ I - \left( \frac{v_1}{v_2} \right)^{n-1} \right] = \frac{p_1 v_1}{n-1} \left[ I - \frac{T_2}{T_1} \right]. \quad (1.41)
$$

Изменение внутренней энергии газа и теплота в политропном процессе определяются по формулам

$$
\Delta u = c_v(t_2 - t_1) \tag{1.42}
$$

$$
q = c(T_2 - T_1) = c_v \frac{n - \kappa}{n - 1} (T_2 - T_1).
$$
 (1.43)

Изменение энтальпии и энтропии

$$
h_2 - h_1 = c_p(t_2 - t_1) , \t\t(1.44)
$$

$$
s_2 - s_1 = c_v \frac{n - \kappa}{n - 1} ln \frac{T_2}{T_1} = c ln \frac{T_2}{T_1}.
$$
 (1.45)

Если известны параметры начального и конечного состояния идеального газа, то показатель политропы можно определить из следующих выражений:

$$
n = \frac{lg \frac{p_1}{p_2}}{lg \frac{v_2}{v_1}} = \frac{lg p_1 - lg p_2}{lg v_2 - lg v_1}; \qquad n - 1 = \frac{lg \frac{T_2}{T_1}}{lg \frac{v_1}{v_2}}; \qquad \frac{n - 1}{n} = \frac{lg \frac{T_2}{T_1}}{lg \frac{p_2}{p_1}}.
$$
 (1.46)

Показатель политропы можно определить другим способом, для чего следует прологарифмировать уравнение политропы

$$
lg p + nlg v = const.
$$
 (1.47)

Это уравнение в логарифмической системе координат изображается прямой линией, а показатель политропы *п* равен тангенсу угла наклона прямой к оси абсцисс (рис.1.2).

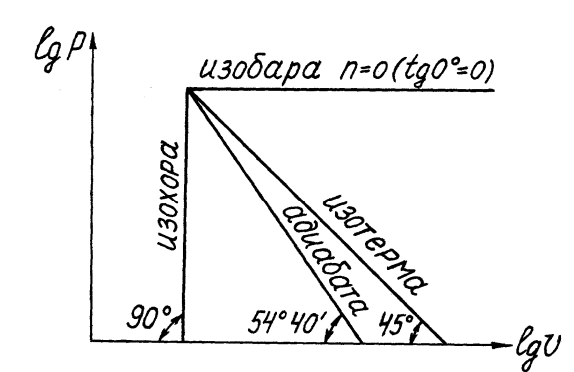

 $P<sub>HC.</sub>1.2.$ Взаимное расположение политропных процессов в логарифмических координатах  $lg p$ ,  $lg v$ 

Чтобы установить, является ли политропным процесс, изображенный в p-v - диаграмме какой-либо линией, следует несколько точек этой линии перенести в логарифмическую систему координат. Если все точки будут располагаться на одной прямой, то график изображает политропный процесс с показателем

$$
n = \frac{lg \frac{p_1}{p_2}}{lg \frac{v_2}{v_1}} = tg\alpha
$$
 (1.48)

 $Ha$  $pnc.1.3$ показан графический способ определения  $\boldsymbol{n}$  $\overline{B}$ логарифмических координатах.

Доли теплоты процесса, расходуемые на изменение внутренней энергии  $a$  и на работу  $b$ , совершаемую газом, можно найти из равенств

$$
a = \frac{\Delta u}{q} = \frac{n-1}{n-\kappa}.
$$
 (1.49)

$$
b = \frac{l}{q} = 1 - a = \frac{1 - \kappa}{n - \kappa}.
$$
 (1.50)

Естественно, что

$$
a + b = 1.\tag{1.51}
$$

Теплоемкость газа определится из следующего равенства

$$
c = c_v \frac{n - \kappa}{n - 1}.
$$
 (1.52)

13

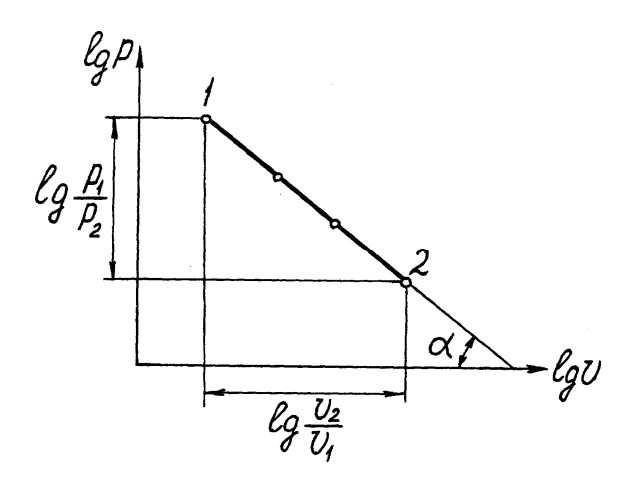

Рис.1.3. Определение показателя политропы по углу наклона кривой процесса в логарифмических координатах

В табл.1.1 приведены значения *n*, *c*, *a*, *b* для различных процессов.

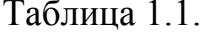

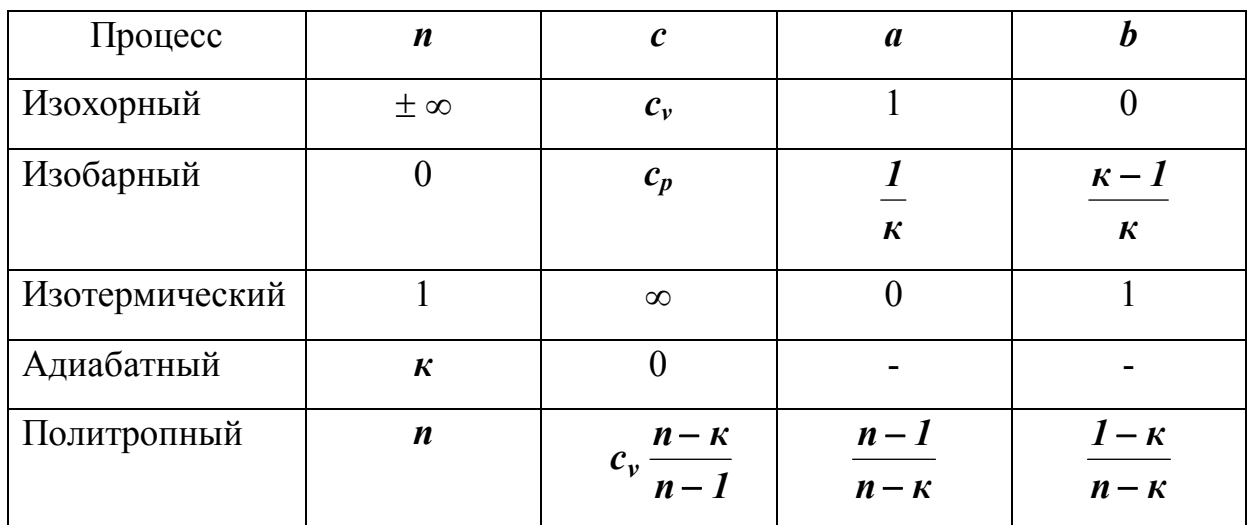

## 1.2. Круговые процессы изменения состояния газов

В рассмотренных термодинамических процессах изучались вопросы получения работы за счет подведенной теплоты или изменения внутренней энергии рабочего тела, или одновременно вследствие того и другого. Для работы любого теплового двигателя необходимо, чтобы рабочее тело, с помощью которого теплота превращается в работу, совершило замкнутый процесс и возвратилось в свое первоначальное состояние. Этот процесс называется круговым процессом или циклом.

Цикл, направленный по часовой стрелке, называют прямым. Прямые

14

циклы используют в тепловых двигателях для превращения теплоты в работу.

Цикл, направленный против часовой стрелки, называют обратным. Обратные циклы используют в холодильных установках и тепловых насосах для передачи теплоты от менее нагретого тела к более нагретому телу.

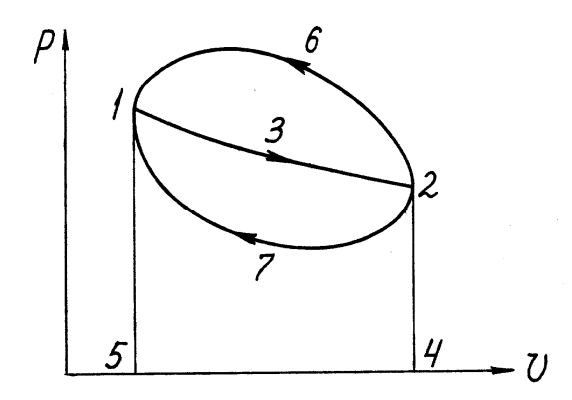

Рис.1.4. Произвольные термодинамические циклы

Цикл, состоящий из равновесных обратимых процессов, называют обратимым. Если хотя бы один из процессов, входящих в состав цикла, является необратимым, то и весь цикл будет необратимым.

Рассмотрим прямой цикл 1-3-2-7-1 в координатах *p-v* (рис.1.4). На участке 1-3-2 рабочее тело совершает работу расширения *l1*, численно равную площади 1-3-2-4-5-1 за счет своей внутренней энергии. На участке 2-7-1 затрачивается работа сжатия *l2*, численно равная площади 2-4-5-1-7-2, часть которой в виде теплоты *q<sup>2</sup>* отводится в теплоприемники, а другая часть расходуется на увеличение внутренней энергии рабочего тела до начального состояния. В результате осуществленного прямого цикла совершена положительная работа, равная разности между работой расширения и сжатия

$$
l_{\mu} = l_1 - l_2. \tag{1.53}
$$

На основании первого закона термодинамики для цикла в целом можно записать

$$
q_u = q_1 - q_2 = u_2 - u_1 + l_u \tag{1.54}
$$

Изменение внутренней энергии рабочего тела в цикле *u<sup>2</sup> - u<sup>1</sup> = 0*, поэтому

$$
q_1 - q_2 = l_u. \tag{1.55}
$$

Отношение количества теплоты, превращенной в положительную работу за один цикл, ко всей теплоте, подведенной к рабочему телу, называют термическим коэффициентом полезного действия прямого цикла

$$
\eta_t = \frac{q_1 - q_2}{q_1} = \frac{l_u}{q_1}.
$$
\n(1.56)

Чем больше *<sup>t</sup>* , тем большая часть подведенной теплоты превращается в полезную работу. Термический коэффициент полезного действия является показателем совершенства теплового двигателя.

В соответствии со вторым законом термодинамики термический КПД всегда меньше единицы.

Обратный цикл 1-3-2-6-1 осуществляется против часовой стрелки (рис.1.4). Расширение рабочего тела в обратном цикле совершается при более низкой температуре, чем сжатие, и работа расширения (площадь 1-3- 2-4-5-1) меньше работы сжатия (площадь 2-6-1-5-4-2). В соответствии со вторым законом термодинамики для осуществления обратного цикла должна быть затрачена внешняя энергия.

Горячему источнику в обратном цикле передается теплота *q1*, равная сумме теплоты *q2*, отбираемой из холодного источника, и теплоты, эквивалентной подводимой в цикле работы *l<sup>ц</sup>*

$$
\boldsymbol{q}_1 = \boldsymbol{q}_2 + \boldsymbol{l}_u \,. \tag{1.57}
$$

Таким образом, в результате осуществления обратного цикла происходит охлаждение холодного источника. По обратному циклу работают холодильные установки.

Для характеристики эффективности обратного цикла применяют холодильный коэффициент, равный отношению количества теплоты,

отбираемой от холодного источника, к затраченной для этого работе

$$
\varepsilon = \frac{q_2}{q_1 - q_2} = \frac{q_2}{l_u} \ . \tag{1.58}
$$

В общем случае для осуществления обратимого цикла необходимо наличие бесконечно большого числа горячих источников теплоты и холодных теплоприемников. Однако можно представить такие обратимые циклы, которые осуществляются с помощью одного горячего источника и одного холодного приемника. В этих циклах (прямом и обратном), называемых циклами Карно, теплота подводится и отводится по изотермам при температурах горячего источника теплоты и холодного теплоприемника. Прямой цикл Карно представлен на рис.1.5 в координатах *p-v* и *T-s*. Он состоит из двух изотерм (АВ и СD) и двух адиабат (ВС и DА).

Уравнение термического КПД прямого цикла Карно имеет вид

$$
\eta_t = \frac{T_1 - T_2}{T_1} = 1 - \frac{T_2}{T_1}.
$$
\n(1.59)

В заданном интервале температур цикл Карно является наивыгоднейшим по величине термического КПД. Поэтому сравнение термических КПД любого прямого цикла и цикла Карно позволяет сделать заключение о степени совершенства использования теплоты в двигателе, работающем по данному циклу. Таким образом, прямой цикл Карно служит эталоном при оценке совершенства циклов тепловых двигателей.

На рис.1.6 представлен обратный цикл Карно, состоящий из двух адиабат (АВ и СD) и двух изотерм (ВС и DA).

Для обратного цикла Карно холодильный коэффициент

$$
\varepsilon = \frac{q_2}{l_u} = \frac{T_2}{T_1 - T_2} \tag{1.60}
$$

Обратный цикл Карно является наиболее эффективным из всех холодильных циклов, осуществляемых в заданном интервале постоянных температур.

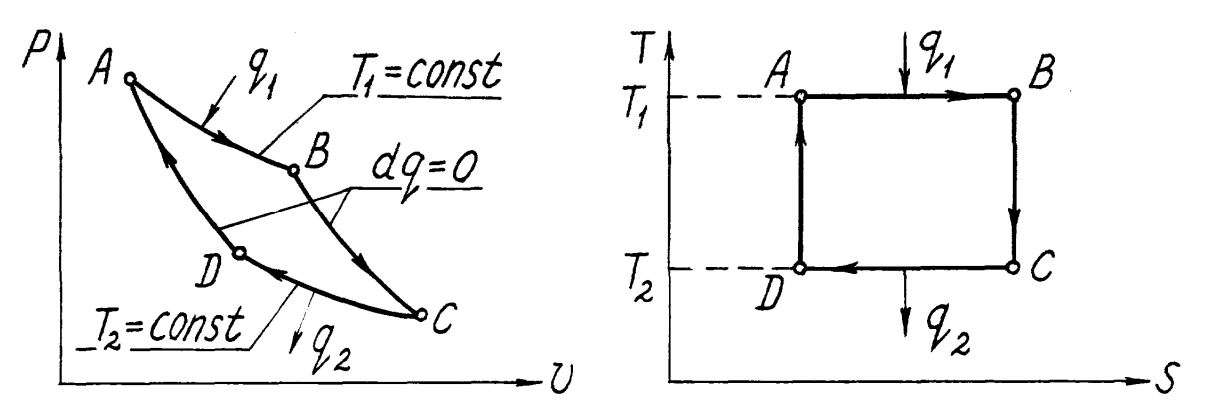

Рис.1.5. Прямой цикл Карно

Среднее индикаторное давление *p<sup>i</sup>* цикла представляет собой такое условное постоянное по значению давление, которое совершает работу, равную работе газов за весь цикл.

Среднее индикаторное давление аналитически определяется как частное от деления работы цикла на разность между максимальным и минимальным значениями объема газа в цикле, т.е.

$$
p_i = \frac{l_u}{v_{max} - v_{min}} , \text{kTla} , \qquad (1.61)
$$

где  $l_{\mu}$  – в кДж/кг;  $v_{max}$ ,  $v_{min}$  – в м<sup>3</sup>/кг.

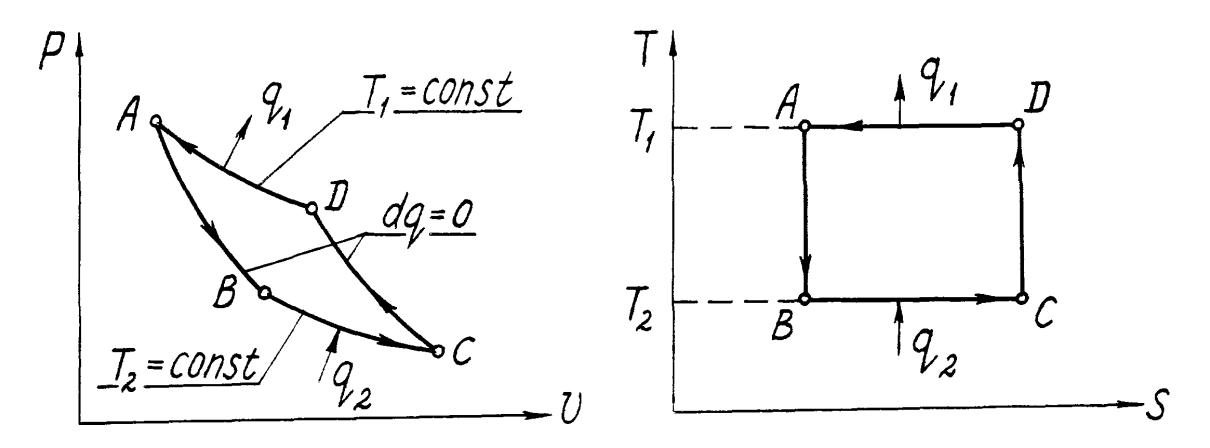

Рис. 1.6. Обратный цикл Карно

Правильность вычисленного значения  $p_i$  проверяется графическим путем при построении цикла в *p-v* - координатах как высота прямоугольника, построенного на **TOM** же основании, **что**  $\mathbf{V}$ рассматриваемый цикл. При этом площади указанного прямоугольника и цикла должны быть равны.

#### $1.3.$ Указания к выполнению задания

1. При определении параметров  $p$ ,  $T$ ,  $\nu$  в основных точках цикла следует руководствоваться уравнениями процессов, протекающих между этими точками, уравнением состояния газа  $pv = RT$ , уравнением, выражающим зависимость теплоемкости газа в процессе от показателя политропы, и уравнениями для определения изменения энтропии газа в процессах. Все эти уравнения приведены в настоящей работе.

2. Показатель политропы определяется аналитически, а теплоемкость газа находится из равенства

$$
c = c_v \frac{n - \kappa}{n - 1}.
$$
 (1.62)

Правильность сделанных вычислений проверяется для каждого процесса по уравнению первого закона термодинамики  $(q = \Delta u + l)$ , а для цикла в целом по равенствам

$$
\Sigma \Delta u = 0; \ \Sigma \Delta h = 0; \ \Sigma \Delta s = 0; \ q_u = l_u, \tag{1.63}
$$

при этом *q<sub>u</sub>* и *l<sub>u</sub>* должны быть больше нуля, так как рассчитываемый цикл прямой.

Итоговые данные, полученные во втором пункте, являются ответами на вопросы четвертого пункта (см. стр. 3), а именно: суммируя положительную теплоту отдельных процессов, получаем  $\Sigma\Delta$   $q_{\text{node}} = q_1$ ; сумма отрицательных значений теплоты процессов дает  $\Sigma\Delta$   $q_{\text{ome}} = q_2$ . Разность между ними есть теплота (работа) цикла, т.е.  $q_u = l_u = q_1 - q_2$ .

Нужно иметь в виду, что по абсолютной величине *а* и *b* могут быть больше единицы, например,  $a = 2.5$  и  $b = -1$ , 5. Это говорит о том, что изменение внутренней энергии происходит не только за счет теплоты, сообщаемой газу в процессах, но и за счет работы, затрачиваемой на сжатие газа.

3. Выполнение графической части задания удобнее начинать с логарифмического изображения цикла, поскольку в этом случае, как отмечено в разделе 1.1, любые процессы представляются прямыми ЛИНИЯМИ.

Логарифмическое изображение цикла можно ВЫПОЛНИТЬ ДВУМЯ способами.

Первый способ. По десятичным логарифмам чисел, кратных десяти, масштабе строят определенном  $(MJ)$ используют rotoby<sub>i</sub>o)  $\bf{B}$ логарифмическую (неравномерную) координатную cerky.  $\overline{\Pi}$ координатным осям откладывают натуральные величины параметров р и v  $(pnc.1.10)$ .

Этот способ дает наглядное представление о величинах параметров. Однако в этом случае низка точность непосредственного графического определения величин параметров точек, расположенных между координатными линиями диаграммы.

Второй способ. В обычной (равномерной) системе координат откладывают по координатным осям величины десятичных логарифмов параметров  $lg p$  и  $lg v$  (рис.1.11). В этом случае повышается точность графического определения параметров точек, расположенных между координатными линиями. Однако для получения натуральных величин параметров необходимо потенцировать значения логарифмов, взятых на координатных осях.

Чтобы избежать логарифмическом изображении при цикла отрицательных значений десятичных логарифмов (если  $p<1$  и  $v>1$ ), следует увеличивать значения этих параметров в 10 или 100 раз, т.е. использовать величины *10р (100р) и 10v (100v)*, как это сделано на рис.1.10 и 1.11.

Соответствующие варианты задания № 1 по расчету газового цикла даны в обычной (равномерной) координатной системе *lg p - lg (100v)*.

Смысл построения цикла в логарифмических координатах заключается в том, чтобы графическим путем проверить правильность аналитического вычисления показателей политроп как тангенсов углов наклона прямых к оси абсцисс. Кроме того, имея цикл в логарифмических координатах, можно легко перестроить его в *p-v* - диаграмму. Для этого между характерными точками цикла берут 3-4 промежуточные точки, находят для них значения *lg v* и *lg p*, по антилогарифмам определяют значения *v* и *р* этих точек и переносят их в соответствующих масштабах в *р-v* - координаты. Это значительно быстрее, чем считать промежуточные точки для построения гиперболических кривых (политроп) в *р-v* диаграмме. Площадь цикла в *p-v* - координатах дает возможность посчитать графическим путем работу цикла и среднее индикаторное давление. Расхождение между графическим и аналитическим способами расчетов не должно превышать  $\pm 2 \%$ .

При построении цикла в *Т-s* - координатах масштаб по оси абсцисс выбирают по величинам  $\Delta s$  процессов, подсчитанным во втором пункте, а именно: суммируют все величины  $\Delta$  s со знаком плюс или минус, так как  $\Sigma \Delta s = 0$ , наносят крайнюю левую точку цикла на расстоянии 10-15 мм вправо от оси ординат, и от этой точки вправо откладывают  $\Delta$  *s* процессов с положительным знаком. От полученной крайней правой точки цикла откладывают *s* процессов с отрицательным знаком и снова приходят в первоначальную крайнюю левую точку. Все процессы в *Т-s* - диаграмме, кроме адиабат и изотерм, являются логарифмическими кривыми, поэтому для их построения необходимо нанести 3-4 промежуточные точки, подсчитываемые по уравнению

$$
\Delta s = c_v \frac{n - \kappa}{n - 1} \cdot 2,303 \lg \frac{T_{\kappa o_H}}{T_n} = c \ln \frac{T_{\kappa o_H}}{T_n} \,. \tag{1.64}
$$

Площадь цикла в *T-s* - диаграмме дает возможность подсчитать графическим путем теплоту цикла, расхождение с аналитическим подсчетом не должно превышать  $\pm 2\%$ .

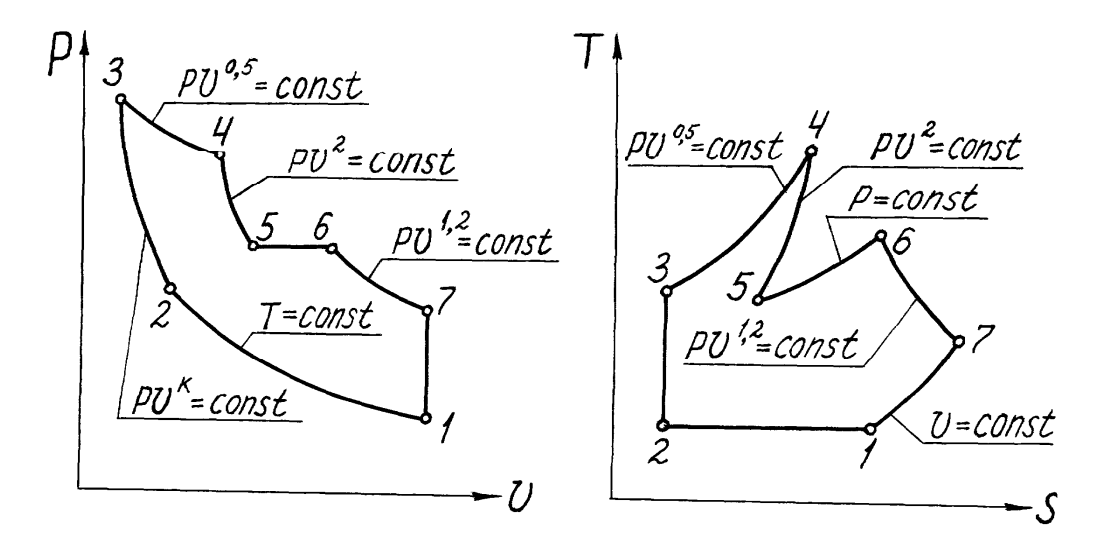

Рис.1.7. Пример перестроения цикла из *p-v* - диаграммы в *T-s* - диаграмму

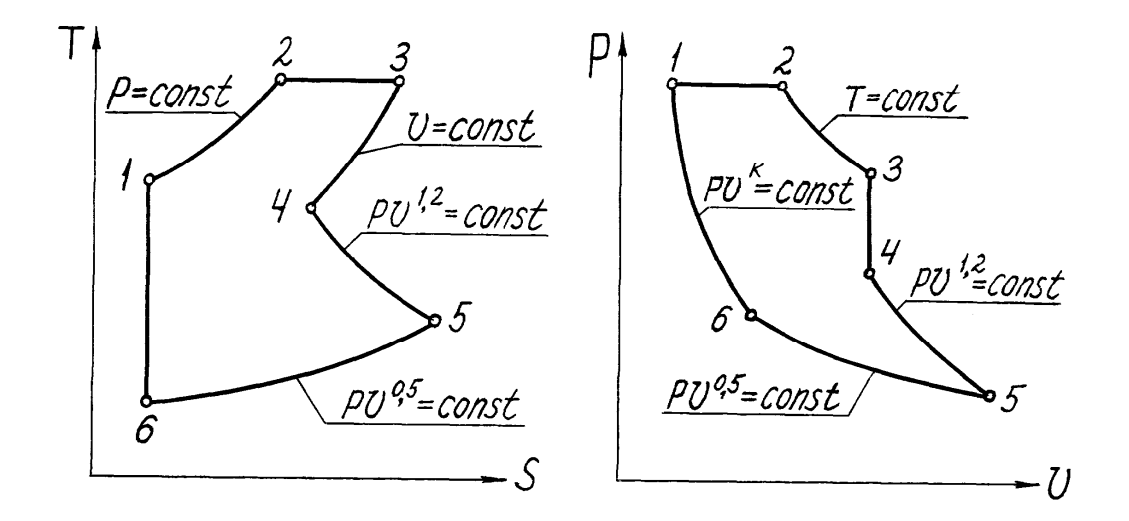

Рис.1.8. Пример перестроения цикла из *T-s* - диаграммы в *p-v* - диаграмму

4. Защита выполненного задания по расчету газового цикла, помимо ответов на вопросы, касающиеся содержания работы, включает также перестроение произвольного цикла, предложенного преподавателем, из *p-v* в *T-s* - диаграмму или обратно без указаний числовых значений параметров в характерных точках цикла. При перестроении циклов нужно дать правильное графическое изображение процессов в соответствующей диаграмме, с учетом знаков изменений теплоты, внутренней энергии и работы. При этом необходимо руководствоваться газовыми законами, уравнением состояния газов и законами термодинамики. Перестроение можно начинать с любой характерной точки, обходить цикл удобнее по часовой стрелке. В качестве примеров на рис.1.7 и 1.8 показано перестроение циклов из *p-v* в *T-s* - диаграмму и обратно.

#### **1.4. Пример расчета газового цикла**

Дано: цикл, отнесенный к 1 кг воздуха в координатах *p-v* и состоящий из четырех процессов: адиабатного 1-2, изохорного 2-3, политропного 3-4, изобарного 4-1; некоторые параметры точек цикла (рис.1.9).

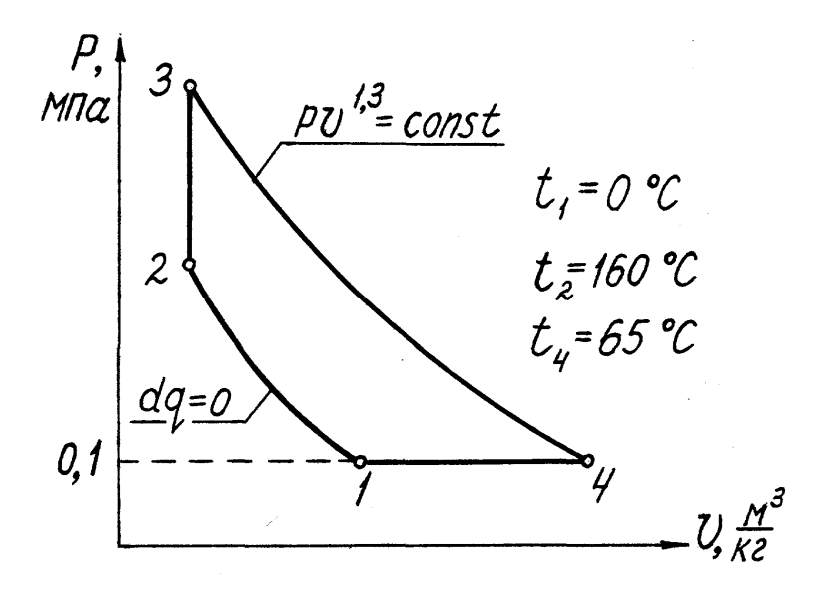

Рис.1.9. Газовый цикл в *р-v* - координатах

- 1. Определение параметров  $p, T, v, u, h$  для основных точек цикла
- *a*). Для точки 1 дано:  $p_1 = 0.1$  МПа,  $t_1 = 0$  °С.

Определим  $v_1$ ,  $u_1$ ,  $h_1$ .

Удельный объем

$$
v_I = \frac{RT_I}{p_I} = \frac{287 \cdot 273}{0.1 \cdot 10^6} = 0.784 \text{ m}^3/\text{kr}.
$$

Условно принимаем, что внутренняя энергия и энтальпия равны нулю при  $t = 0$  °С, тогда

$$
u_1 = c_v \cdot t_1 = 0,
$$
  

$$
h_1 = c_p \cdot t_1 = 0.
$$

б). Для точки 2 дано:  $t_2$  = 160 °С. Определим  $v_2$ ,  $p_2$ ,  $u_2$ ,  $h_2$ .

Для нахождения  $v_2$  используем уравнение адиабаты в  $v$ , T координатах

$$
T\cdot v^{k-l}=const\,,
$$

где

$$
\kappa = \frac{c_p}{c_v} = \frac{1}{0.71} = 1.41
$$

ИЛИ

$$
\frac{T_2}{T_1} = \left(\frac{v_1}{v_2}\right)^{\kappa - 1},
$$

откуда

$$
v_2 = v_1 \left(\frac{T_1}{T_2}\right)^{\frac{1}{\kappa - 1}} = 0,784 \cdot \left(\frac{273}{433}\right)^{\frac{1}{1,41 - 1}} = 0,254 \text{ m}^3/\text{kT}.
$$

Для определения давления  $p_2$  используем уравнение состояние  $p_2v_2 = RT_2$ , откуда

$$
p_2 = \frac{RT_2}{v_2} = \frac{287 \cdot 433}{0,254 \cdot 10^6} = 0,489 \text{ M} \text{Ra}.
$$

Внутренняя энергия  $u_2 = c_v \cdot t_2 = 0.71 \cdot 160 = 114 \text{ K} \text{K} \text{K} \text{K}$ г,  $h_2 = c_p \cdot t_2 = 1,0 \cdot 160 = 160 \text{ KJ/K/K}.$ энтальпия

в). Для точки 4 дано:  $t_4 = 65 \,^0C$ ;  $p_4 = p_1 = 0,1$  МПа.

Определим  $v_4$ ,  $u_4$ ,  $h_4$ .

Для определения  $v_4$  используем соотношение параметров изобарного процесса 4-1

$$
\frac{v_I}{v_4} = \frac{T_I}{T_4} \; ; \; v_4 = \frac{v_I T_4}{T_1} = 0,784 \cdot \frac{338}{273} = 0,973 \,\mathrm{m}^3/\mathrm{kr}.
$$

Внутренняя энергия  $u_4 = c_v \cdot t_4 = 0.71 \cdot 65 = 46.15 \text{ kJ/K/T}$ ,

энтальпия  $h_4 = c_p \cdot t_4 = 1, 0 \cdot 65 = 65$  кДж/кг.

г). Для точки 3 дано:  $v_3 = v_2 = 0.254$  м<sup>3</sup>/кг.

Определим  $T_3$ ,  $p_3$ ,  $u_3$ ,  $h_3$ .

Для нахождения  $T_3$  используем уравнение политропы

$$
\frac{T_3}{T_4} = \left(\frac{v_4}{v_3}\right)^{n-1}
$$

 $\overline{\phantom{a}}$ 

$$
T_3 = T_4 \cdot \left(\frac{v_4}{v_3}\right)^{n-1} = 338 \cdot \left(\frac{0.973}{0.254}\right)^{1.3-1} = 505 {}^{0}K.
$$

Для определения  $p_3$  используем уравнение состояния

$$
p_3 = \frac{RT_3}{v_3} = \frac{287 \cdot 505}{0,257 \cdot 10^6} = 0,564 \text{ M} \square \text{a}.
$$

Внутренняя энергия  $u_3 = c_v \cdot t_3 = 0.71 \cdot 233 = 165.43 \text{ KJ/K/T}$ ,

энтальпия  $h_3 = c_p \cdot t_3 = 1, 0 \cdot 233 = 233$  кДж/кг.

Таблица 1.2

| Параметры | $\boldsymbol{p},$ |          | $\boldsymbol{T},$ | $\boldsymbol{u},$ | $\boldsymbol{n},$ |
|-----------|-------------------|----------|-------------------|-------------------|-------------------|
| Точки     | МПа               | $M^3/kT$ | К                 | кДж/кг            | кДж/кг            |
|           | 0,100             | 0,784    | 273               |                   |                   |
|           | 0,489             | 0,254    | 433               | 114               | 160               |
|           | 0,564             | 0,254    | 505               | 165,43            | 233               |
| 4         | 0,100             | 0,973    | 338               | 46,15             | 65                |

Результаты расчетов помещаем в табл.1.2.

2. Для каждого процесса, входящего в состав цикла, найдем *n*, *c*,  $\Delta u$ ,  $\Delta h$ ,  $\Delta s$ ,  $q$ ,  $l$ ,  $a$ ,  $b$ .

Определим перечисленные величины

а). Для адиабатного процесса 1-2 при  $c_p$  = const,  $c_v$  = const

$$
n = \kappa = \frac{c_p}{c_v} = \frac{1,0}{0,71} = 1,41,
$$

 $c = \frac{dq}{dT}$ , так как для адиабаты  $dq = 0$ , то  $c = 0$ .

Изменение внутренней энергии  $\Delta u_{1-2} = u_2 - u_1 = 144 - 0 = 144$  кДж/кг.

Изменение энтальпии  $\Delta h_{1-2} = h_2 - h_1 = 160 - 0 = 160$  кДж/кг.

Изменение энтропии  $\Delta s_{1-2} = s_2 - s_1 = 0$ , так как для обратимой адиабаты *s = const*. Адиабатный процесс протекает без теплообмена с окружающей средой, поэтому  $q = 0$ .

Работу определим из уравнения процесса первого закона термодинамики  $q = \Delta u + l$ , т.к.  $q = 0$ , то  $l = -\Delta u = -114$  кДж/кг. Величины  $a, b$  не определяем, т.к. теплота процесса  $q = 0$ .

б). Для изохорного процесса 2-3 показатель политропы  $n = \pm \infty$ , теплоемкость  $c_v = 0.71$  кДж/кг·К. Изменение внутренней энергии

$$
\Delta u_{2-3} = u_3 - u_2 = 165,43 - 114 = 51,43
$$
  $\text{K}\text{K}\text{K}\text{K}$ 

Изменение энтальпии и энтропии

$$
\Delta h_{2-3} = h_3 - h_2 = 233 - 160 = 73 \text{ K} \mu \text{K} / \text{K} \text{F};
$$

$$
\Delta s_{2-3} = s_3 - s_2 = c_v \ln \frac{T_3}{T_2} = 0.71 \cdot \ln \frac{505}{433} = 0.109 \text{ KJ/Kr-K}.
$$

Для изохорного процесса  $l = 0$ , поэтому для этого процесса из уравнения первого закона термодинамики следует

$$
q = \Delta u = u_3 - u_2 = 51,43 \text{ K/L/K/T}
$$

$$
a = \frac{\Delta u}{q} = 1 \text{ ; } b = \frac{l}{q} = 0.
$$

 $\epsilon$ ). Для политропного процесса 3-4 при показателе политропы n = 1,3

$$
c = c_v \frac{n - \kappa}{n - 1} = 0.71 \cdot \frac{1.3 - 1.4}{1.3 - 1.0} = -0.26 \text{ kJx/kr} \cdot \text{K};
$$
  
\n
$$
\Delta u_{3-4} = u_4 - u_3 = 46.15 - 165.43 = -119.28 \text{ kJx/kr};
$$
  
\n
$$
\Delta h_{3-4} = h_4 - h_3 = 65 - 233 = -168 \text{ kJx/kr};
$$
  
\n
$$
\Delta s_{3-4} = s_4 - s_3 = c \ln \frac{T_4}{T_3} = -0.26 \cdot \ln \frac{338}{505} = 0.104 \text{ kJx/kr} \cdot \text{K};
$$
  
\n
$$
q = c(T_4 - T_3) = -0.26(338 - 505) = 43.42 \text{ kJx/kr}.
$$

Работу процесса 3-4 определим из уравнения первого закона термодинамики

$$
l = q - \Delta u = 43,42 + 119,28 = 162,7 \text{ kJ/K/KT};
$$
\n
$$
a = \frac{\Delta u}{q} = \frac{-119,28}{43,42} = -2,74;
$$
\n
$$
b = \frac{l}{q} = \frac{162,7}{43,42} = 3,74.
$$

г). Для изобарного процесса 4-1 при  $n = 0$  и теплоемкости  $c_p = 1 \text{ K} \lambda \text{ K} / \text{ K} \cdot \text{K}$ 

$$
\Delta u_{4-1} = u_1 - u_4 = 0 - 46,15 = -46,15 \text{ kJ/K/KT};
$$
  
\n
$$
q = \Delta h_{4-1} = h_1 - h_4 = 0 - 65 = -65 \text{ kJ/K/KT};
$$
  
\n
$$
\Delta s_{4-1} = s_1 - s_4 = c_p \ln \frac{T_1}{T_4} = 1 \cdot \ln \frac{273}{338} = -0,213 \text{ kJ/K/KT}.
$$
  
\n
$$
l = q - \Delta u = -65 + 46,15 = -18,85 \text{ kJ/K/KT};
$$
  
\n
$$
a = \frac{\Delta u}{q} = \frac{-46,15}{-65} = 0,71;
$$
  
\n
$$
b = \frac{l}{q} = \frac{-18,85}{-65} = 0,29.
$$

Результаты расчетов представим в табл.1.3.

Таблица 1.3

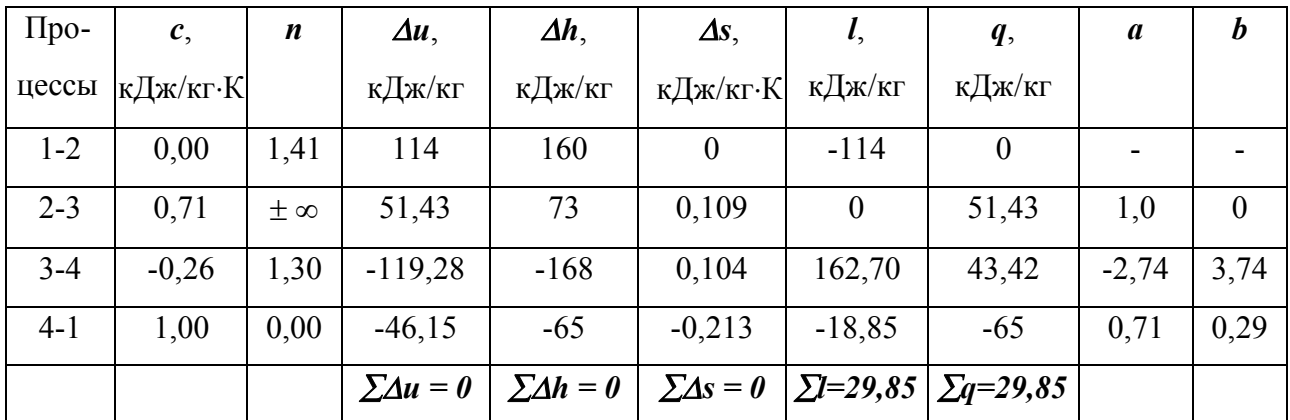

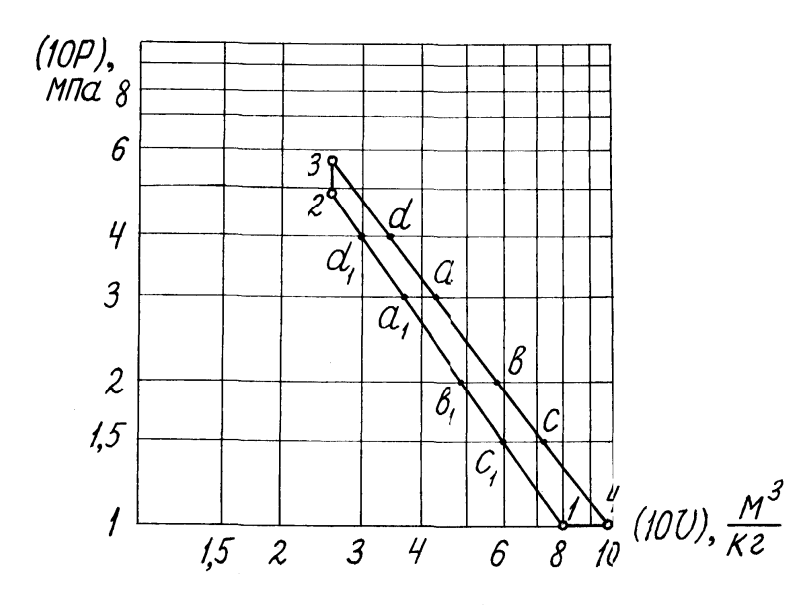

Рис.1.10. Газовый цикл в логарифмических координатах

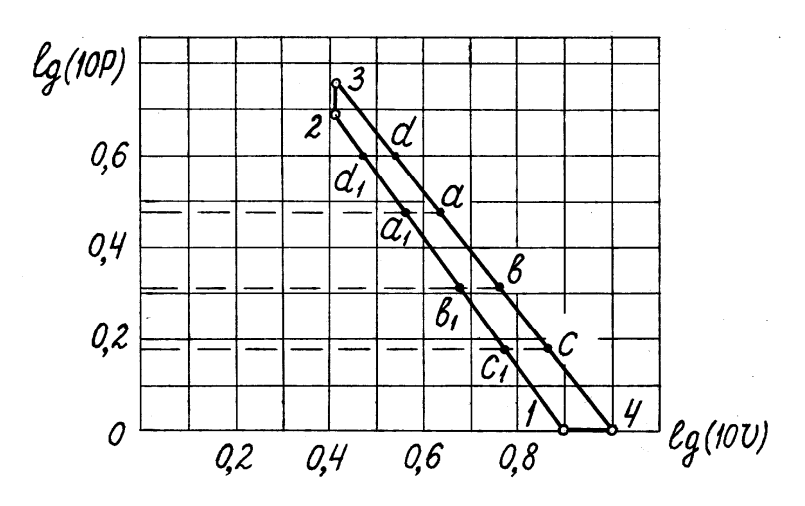

Рис.1.11. Газовый цикл в *lg р - lg v* координатах

3. Построение цикла

*а).* В логарифмической (неравномерной) координатной системе *(10р) - (10v)* цикл показан на рис.1.10, а в равномерной системе *lg(10p) - lg(10v)* на рис.1.11. Цикл можно строить в любой из этих систем.

При построении цикла в обычной координатной системе *p-v* (рис.1.12) необходимо знать координаты промежуточных точек *а<sup>1</sup> (а), b<sup>1</sup> (b)* и *с<sup>1</sup> (с)* криволинейных процессов 3-4 и 1-2. Эти координаты определяем на рис.1.10, где все процессы изображаются прямыми линиями. При этом удобнее выбирать круглые значения величины *10р* ( в данном случае 1,5; 2,0 и 3,0), по которым определяем соответствующие значения величин *10v*, а затем *v*.

Точки *а<sup>1</sup> (а), b<sup>1</sup> (b)* и *с<sup>1</sup> (с)* показаны также в системе *lg(10p) - lg(10v)* на рис.1.11.

Если цикл задан в равномерной координатной системе *lgp - lgv*, где политропы изображены также прямыми линиями, следует выбирать круглые значения величин *lg p* или *lg v*. В нашем случае (точки *d<sup>1</sup>* и *d* на рис.1.11) выбрана величина  $lg(10p) = 0.6$  ( $p = 0.398$  МПа), которой соответствуют для адиабаты 1-2 значение  $lg(10v) = 0,475 (v_{d_1} = 0,299 \text{ m}^3/\text{kr}})$ , а для политропы 3-4  $lg(10v) = 0,54$  ( $v_d = 0,347$  м<sup>3</sup>/кг).

Найденные величины координат точек *d<sup>1</sup>* и *d* используем для построения процессов 1-2 и 3-4 в обычной координатной системе *p-v* (рис.1.12).

Точки *d<sup>1</sup> (d)* показаны также в логарифмической системе координат (рис.1.10).

*б).* В координатах *Т-s* цикл представлен на рис.1.13. Для построения средних точек "*к*", "*l*", "*m*" процессов 2-3, 3-4 и 4-1 используют уравнение

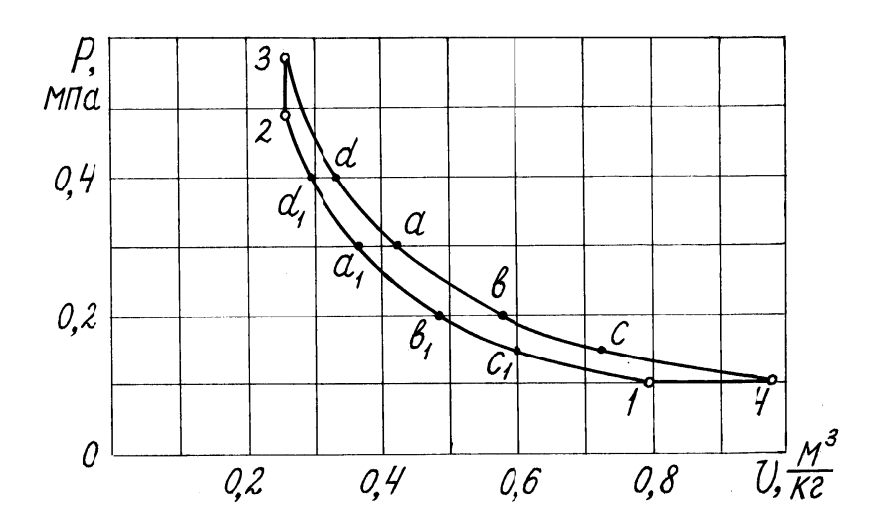

Рис.1.12. Газовый цикл в *p-v* - координатах

$$
\Delta s_{cp} = c \ln \frac{T_{cp}}{T_n},
$$

где *Тср* и *Т<sup>н</sup>* - температуры средней и начальной точек процесса соответственно, *с* - теплоемкость процесса. При этом можно задать среднюю величину  $\Delta s_{cp} = \Delta s / 2$  и определить из последнего уравнения  $T_{cp}$ , или, наоборот, задать среднюю температуру процесса  $T_{cp} = (T_{h} + T_{k0h}) / 2$  и определить из этого же уравнения величину  $\Delta s_{cp}$ .

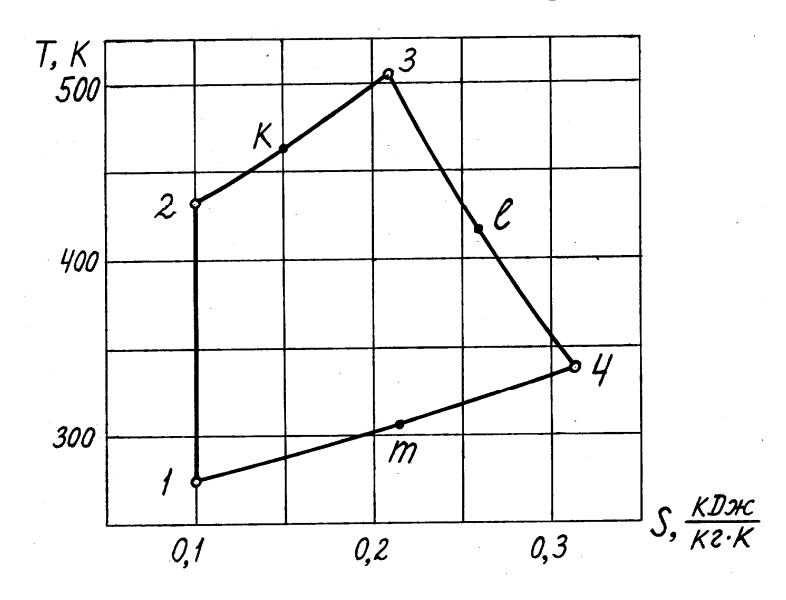

Рис.1.13. Газовый цикл в *Т-s* - координатах

Определим координаты средней точки "*к*" изохоры 2-3. Задаем среднюю величину

$$
\Delta s_{cp} = \Delta s_{2-k} = \Delta s_{2-3} / 2 = 0.109 / 2 = 0.0545 \text{ KJ/K/K}.
$$

Для процесса 2-к

$$
\Delta s_{2-\kappa} = c_{2-3} \ln \frac{T_{\kappa}}{T_2} \quad , \tag{*}
$$

откуда

$$
T_{\kappa} = T_2 \cdot e^{\Delta s_{2-\kappa}/c_{2-2}} = 433 \cdot e^{\theta, \theta 545/ \theta, 71} = 467.6 \text{ K}
$$

Аналогично определяют координаты точек "Г" и "т".

Необходимо помнить, что, если процесс направлен справа налево (с уменьшением энтропии), величина *As* отрицательна, поэтому в расчетные уравнения эту величину следует подставлять со знаком "минус".

Координаты средней точки процесса 2-3 можно определить также, задавшись, как отмечено выше, температурой этой точки

$$
T_{\kappa} = (T_2 + T_3) / 2 = (433 + 505) / 2 = 469 \text{ K}.
$$

Затем по уравнению (\*) определяем соответствующую величину

$$
\Delta s_{2-\kappa} = c_{2-3} \ln \frac{T_{\kappa}}{T_2} = 0.71 \ln \frac{469}{433} = 0.0549 \text{ KJ/Kr-K}.
$$

 $4.$ Определим работу цикла, термический КПД и среднее индикаторное давление

$$
\Sigma q_{noo} = q_1 = 51,43 + 43,42 = 94,85 \text{ kJx/kr};
$$
  
\n
$$
\Sigma q_{om} = q_2 = 65 \text{ kJx/kr};
$$
  
\n
$$
\Sigma q_u = q_1 - q_2 = 29,85 \text{ kJx/kr};
$$
  
\n
$$
l_u = \Sigma l = -114 + 162,7 - 18,85 = 29,85 \text{ kJx/kr};
$$
  
\n
$$
\eta_t = \frac{q_1 - q_2}{q_1} = \frac{94,85 - 65}{94,85} \cdot 100 = 31,47\%
$$
  
\n
$$
p_i = \frac{l_u}{v_{max} - v_{min}} = \frac{29,85}{0,981 - 0,254} = 41,52 \text{ kTla}.
$$

#### **Задание 2. РАСЧЕТ ПАРОВОГО ЦИКЛА**

Цикл отнесен к 1 кг водяного пара и задан в *р-v* - координатах. Требуется:

1. Перенести его схематично в диаграммы *T-s* и *h-s*.

2. Нанести цикл на диаграмму *h-s* и затем перевести его на кальку.

3. Для каждого процесса, входящего в цикл, определить параметры *р, Т, v, u, h, s* в основных точках цикла, максимально используя *h-s* диаграмму.

4. Для каждого процесса, входящего в цикл, определить величины  $\Delta u$ , *h, s, q, l*, используя для этого *h-s* - диаграмму и таблицы теплофизических свойств воды и водяного пара.

5. Для цикла в целом найти: подведенную теплоту  $q_1$  (или  $\sum q_i$ ), отведенную теплоту  $q_2$  (или  $\mathbb{Z}q_2$ ), работу цикла  $l_u$ , термический КПД  $\eta_t$  и среднее индикаторное давление *р<sup>i</sup>* .

6. Для отмеченной точки (на схеме вариантов задания она приведена в прямоугольнике) найти с помощью таблиц и по *h-s* - диаграмме *vx, hx, sx,*   $u_x$ *, r<sub>x</sub></sub>*,  $v_x$ .

7. Построить цикл в масштабе в координатах *р-v* и *T-s*.

8. Результаты расчетов свести в таблицы, формы которых приведены в примере расчета парового цикла.

Примечание: данные к заданию № 2 составлены в форме циклов, приведенных ниже. Вариант задания выбирается по указанию преподавателя.

### **2.1. Водяной пар**

Водяной пар имеет чрезвычайно широкое распространение в различных отраслях промышленности, главным образом как рабочее тело в паросиловых установках и в качестве теплоносителя в теплообменных аппаратах. Это объясняется тем, что вода имеется повсюду, она дешева,

безвредна для здоровья и обладает достаточно благоприятными термодинамическими свойствами.

При испарении жидкости в ограниченное пространство (например, в котле) происходит одновременно и обратное ему явление - конденсация пара. Если скорость конденсации станет равной скорости испарения, то в системе наступит динамическое равновесие. Пар при этом состоянии имеет максимальную плотность и называется **насыщенным**.

Температуру насыщенного пара (равную температуре испаряемой жидкости) называют температурой насыщения *tн*. Величина этой температуры зависит от давления насыщения *рн*, под которым находится испаряемая жидкость, т.е.  $t_{\mu} = f(p_{\mu})$  и, наоборот,  $p_{\mu} = f(t_{\mu})$ .

Если процесс испарения происходит не только на поверхности жидкости, но и внутри ее объема (жидкость кипит), температуру насыщения называют температурой кипения *tкип*.

Количество теплоты, необходимое для перевода при постоянном давлении 1 кг жидкости, нагретой до температуры кипения, в сухой насыщенный пар, называется удельной теплотой парообразования *r*

$$
r = q = h'' - h' = (u'' - u') + p(v'' - v').
$$
 (2.1)

Здесь и далее верхним индексом *'* (штрих) обозначены параметры кипящей жидкости, верхним индексом " (два штриха) - параметры сухого насыщенного пара.

Часть теплоты парообразования расходуется на увеличение внутренней энергии, связанной с совершением работы против сил взаимного притяжения молекул, и называется внутренней теплотой парообразования

$$
\rho = u'' - u' \tag{2.2}
$$

Остальная часть теплоты, называемая внешней теплотой парообразования, расходуется на работу расширения

$$
\psi = p(v'' - v'), \qquad (2.3)
$$

следовательно

$$
r = \rho + \psi. \tag{2.4}
$$

Внутренняя теплота парообразования всегда значительно больше внешней. Для воды при нормальном давлении из полной теплоты парообразования на долю внутренней приходится около 93 %, а на долю внешней - около 7 %.

Насыщенный пар, в котором отсутствуют взвешенные высокодисперсные (мельчайшие) частицы жидкой фазы, называют **сухим насыщенным паром**. Состояние сухого насыщенного пара определяется одним из параметров - давлением, удельным объемом или температурой.

Насыщенный пар, в котором содержатся взвешенные частицы жидкой фазы, равномерно распределенные по всей массе пара, называют **влажным насыщенным паром**. Массовую долю сухого насыщенного пара во влажном насыщенном паре называют степенью сухости и обозначают буквой *х*:

#### *х масса сухо масса влаж ного насыщенного пара* = *го насыщенного пара во влажном насыщенном паре*

Массовая доля кипящей жидкости во влажном паре, равная  $y = 1 - x$ , называется степенью влажности. Степень сухости может меняться в пределах от 0 до 1, т.е.

$$
0 \le x \le 1. \tag{2.5}
$$

.

Состояние влажного пара полностью определяется одним из двух параметров: температурой или давлением и степенью сухости.

**Перегретым** называют сухой пар, температура которого выше температуры насыщения, соответствующей давлению, под которым находится пар.

В паровых котлах обычно получают влажный пар. Для получения сухого перегретого пара в котельных установках имеется устройство пароперегреватель, представляющий собой змеевиковые трубы,

включенные в систему газоходов котла. Проходя по этим трубам, влажный, а затем сухой пар нагревается при постоянном давлении, его температура повышается, и пар становится перегретым. Разность между температурой перегретого пара и температурой насыщенного пара того же давления называется степенью перегрева.

Для выполнения теплотехнических расчетов, связанных с применением жидкостей и паров в энергетических установках, необходимо располагать точными данными по их термодинамическим параметрам. Такие данные могут быть получены при помощи уравнения состояния соответствующего вещества. В теплотехнической практике применяются не сами уравнения, а составленные по ним таблицы термодинамических параметров жидкостей и паров.

Таблицы для водяных паров состоят из трех частей. В первых двух частях приведены значения основных параметров кипящей воды и сухого насыщенного пара в зависимости соответственно от температуры и давления, в третьей части даны значения параметров *v, h, s* для некипящей жидкости и перегретого пара в зависимости от давления и температуры.

Аналитические расчеты процессов водяного пара с помощью табличных данных часто осложняются возможностью фазовых переходов при изменении его состояния. В связи с этим в паротехнике широко применяется графический метод расчета, в котором используют *h-s* диаграмму для водяного пара.

В задачах, связанных с термодинамическими процессами в области насыщенных водяных паров, обычно определяют начальные и конечные параметры пара, изменения внутренней энергии, энтальпии и энтропии, степень сухости, работу и количество теплоты, участвующей в процессе.
#### **2.2. Процессы изменения состояния водяного пара**

**Изохорный процесс**. Изохорный процесс на *p-v* - диаграмме изображается отрезком прямой, параллельной оси координат (рис.2.1а). На *T-s* - диаграмме процесс изображается кривой линией (рис.2.1б). В области влажного пара изохора направлена выпуклостью вверх, а в области перегретого пара - вниз. На *h-s* - диаграмме изохора изображается кривой, направленной выпуклостью вниз (рис.2.1в).

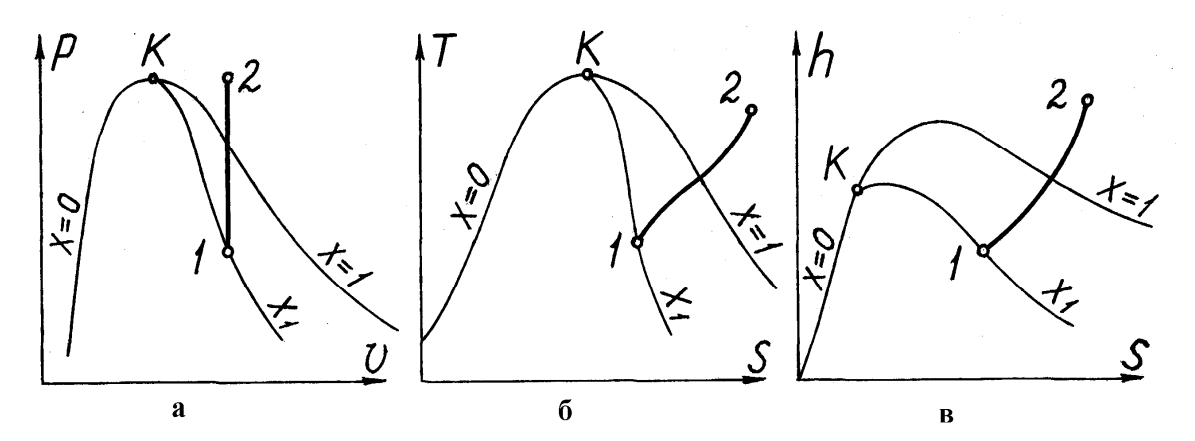

Рис.2.1.Изохорный процесс пара 1-2 в координатах: а - *р, v*; б - *T, s*; в - *h, s*

В изохорном процессе внешняя работа равна нулю: *l = 0*. Подведенная теплота расходуется на изменение внутренней энергии рабочего тела

$$
q = u_2 - u_1 = h_2 - h_1 - v(p_2 - p_1) \tag{2.6}
$$

**Изобарный процесс**. На *p-v* - диаграмме изобарный процесс изображается отрезком горизонтальной прямой, который в области влажного пара изображает одновременно и изотермический процесс (рис.2.2а).

На **T-s** - диаграмме в области влажного пара изобара изображается прямой горизонтальной линией, а в области перегретого пара - кривой, обращенной выпуклостью вниз (рис.2.2б).

На *h-s* - диаграмме изобара в области насыщенного пара изображается прямой наклонной линией, а в области перегретого пара изобара представляет собой кривую, направленную выпуклостью вниз (рис.2.2в).

Значения всех необходимых для расчета величин берутся из таблиц воды и водяного пара или находятся по h-s - диаграмме. Изменение внутренней энергии пара в изобарном процессе

$$
\Delta u = u_2 - u_1 = h_2 - h_1 - p(v_2 - v_1) , \qquad (2.7)
$$

внешняя работа

$$
l = p(v_2 - v_1) = q - \Delta u \tag{2.8}
$$

Количество подведенной теплоты

$$
q = h_2 - h_1 \tag{2.9}
$$

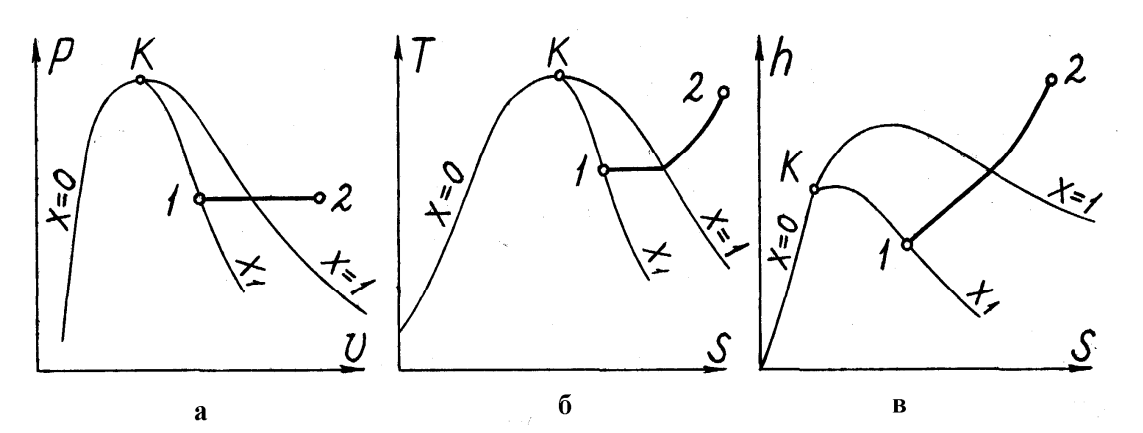

Рис.2.2. Изобарный процесс пара 1-2 в координатах: а - р, v; б - T, s; в - h, s

Изотермический процесс. На *p-v* - диаграмме в области влажного пара изотермический процесс изображается горизонтальной прямой, совпадающей с соответствующей изобарой. В области перегретого пара этот процесс изображается кривой, обращенной выпуклостью к оси абецие (рис.  $2.3a$ ).

На Т-s - диаграмме изотермический процесс изображается отрезком горизонтали (рис.2.36).

Изотерма на h-s - диаграмме в области влажного пара совпадает с изобарой и является прямой наклонной линией. В области перегретого пара изотерма изображается кривой, обращенной выпуклостью вверх и переходящей в горизонтальную прямую с увеличением степени перегрева пара (рис.2.3в).

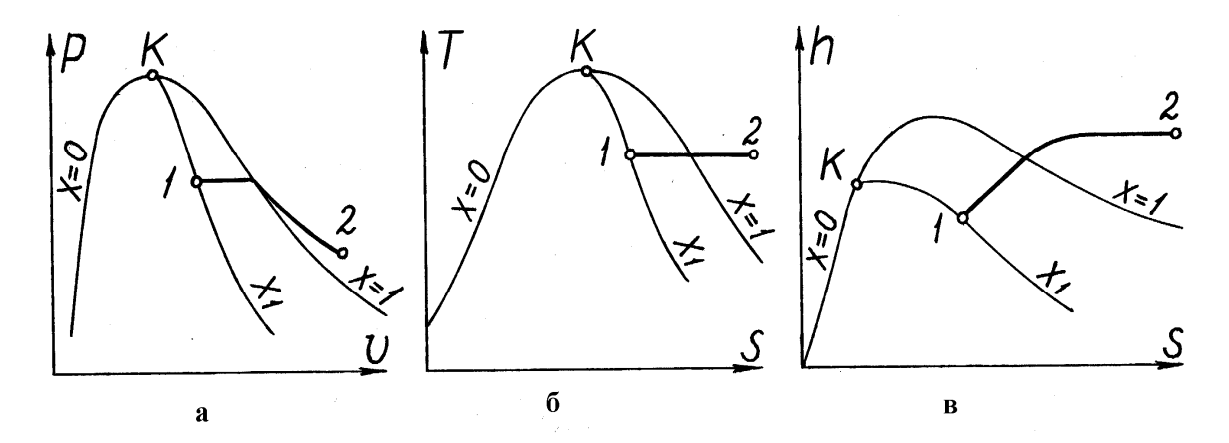

Рис.2.3. Изотермический процесс пара 1-2 в координатах: а - *р, v*; б - *T, s*; в - *h, s*

В отличие от идеальных газов у водяного пара изотермический процесс сопровождается изменением внутренней энергии, которое составляет

$$
\Delta u = h_2 - h_1 - (p_2 v_2 - p_1 v_1) \tag{2.10}
$$

Количество подведенной теплоты в процессе равно

$$
q = T(s_2 - s_1) \tag{2.11}
$$

Работа изменения объема может быть определена по формуле

$$
l = q - \Delta u = T(s_2 - s_1) - (h_2 - h_1) + (p_2 v_2 - p_1 v_1) \tag{2.12}
$$

**Адиабатный процесс**. Адиабатный процесс в *p-v* - диаграмме изображается плавной кривой, более крутой, чем верхняя пограничная кривая (рис.2.4а). Адиабатный процесс совершается без подвода и отвода теплоты, и энтропия рабочего тела при обратимом процессе остается постоянной *s = const*. Поэтому на *h-s* - и *T-s* - диаграммах адиабаты изображаются вертикальными прямыми (рис.2.4б, в).

В этом процессе q = 0. Работа в адиабатном процессе определяется из уравнения

$$
l = u_1 - u_2 = (h_1 - p_1 v_1) - (h_2 - p_2 v_2) \tag{2.13}
$$

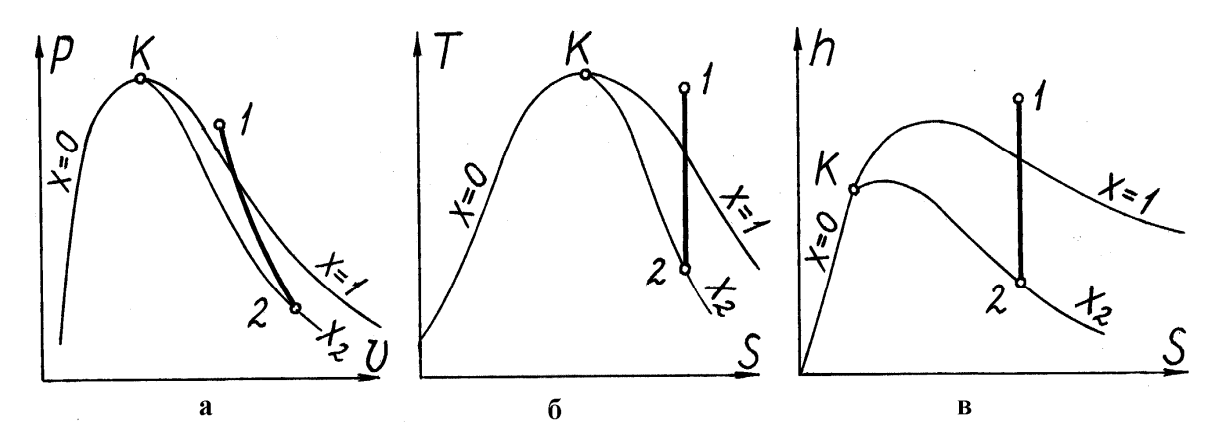

Рис.2.4. Адиабатный процесс пара 1-2 в координатах: а - *р, v*; б - *T, s*; в - *h, s*

Изменение внутренней энергии

$$
\Delta u = (h_2 - p_2 v_2) - (h_1 - p_1 v_1) \tag{2.14}
$$

## **Процесс с постоянной степенью сухости** *х = const*.

В процессе *х = const* (рис.2.5) количество теплоты *q<sup>x</sup>* приближенно может быть определено по равенству

$$
q_x = \frac{T_1 + T_2}{2} \cdot (s_2 - s_1) , \qquad (2.15)
$$

так как линии *х = const* в T-s - диаграмме близки к прямым.

Работа  $l_x = q_x - \Delta u$ .

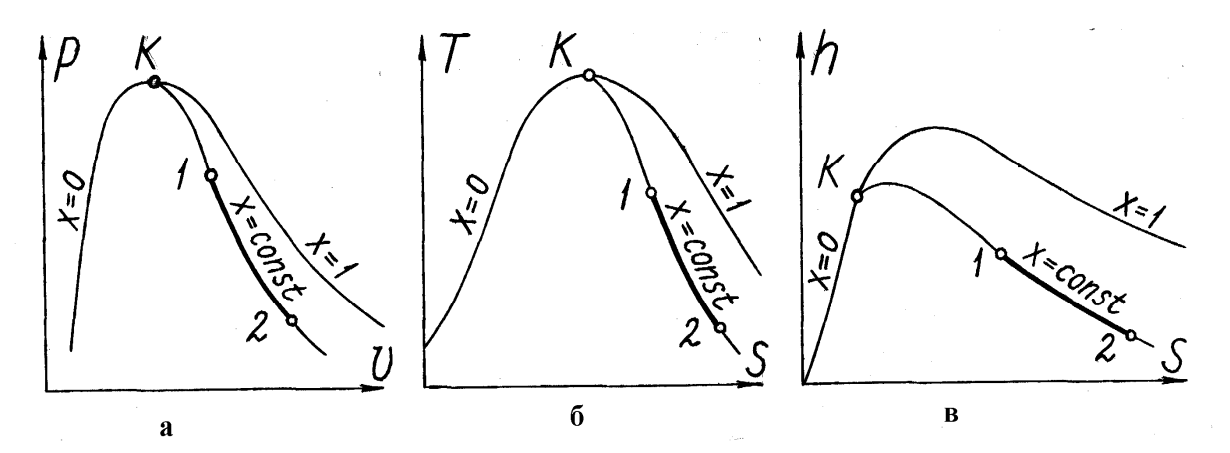

Рис.2.5. Процесс пара 1-2 с постоянной степенью сухости х = const в координатах: а - *р, v*; б - *T, s*; в – *h, s*

1. При схематичном перестроении цикла в остальные две диаграммы необходимо в безмасштабных координатах нанести нижнюю и верхнюю пограничные кривые и после этого, руководствуясь уравнениями процессов, перестроить цикл.

2. Цикл в  $h$ -s – координатах должен быть также снят на кальку с  $h$ -s – диаграммы для водяного пара в масштабе этой диаграммы. Если некоторые точки цикла выходят за пределы h-s - диаграммы, то часть цикла достраивается на кальке приближенно недостающая ШТРИХОВЫМИ ЛИНИЯМИ.

3. Параметры *p*, *T*, *v*, *h*, *s* в характерных точках цикла записывают непосредственно с h-s - диаграммы или берут из таблиц для водяного пара, если эти точки выходят за пределы диаграммы.

Внутреннюю энергию и подсчитывают для всех точек цикла по равенству

$$
u = h - pv
$$
 (2.16)

При этом, если *h* имеет размерность ккал/кг, а  $p$  - кг/см<sup>2</sup>, то

$$
u=4,19 \cdot h-98,1 \cdot p \cdot v, \ \kappa \mathcal{L} \kappa / \kappa \Gamma.
$$

4. Проверку правильности найденных величин  $\Delta u$ ,  $\Delta h$ ,  $\Delta s$ ,  $q$ , l проводят так же, как и при расчете газового цикла в целом

$$
\Sigma \Delta u = 0; \Sigma \Delta h = 0; \Sigma \Delta s = 0; q_u = l_u. \qquad (2.17)
$$

При этом  $q_u$  и  $l_u$  должны быть положительными величинами, так как цикл прямой.

5. Итоговые данные, полученные в четвертом пункте, являются ответами на вопросы пятого пункта (см. стр. 32), а именно: сумма положительных величин дает  $\Sigma q_{\text{node}} = q_1$ , сумма отрицательных величин дает  $\Sigma q_{\text{ome}} = q_2$ . Разность между ними  $q_1$  -  $q_2$  есть  $q_u$  (кДж/кг) и работа цикла  $l_u$  (кДж/кг). Термический КПД подсчитывают по формуле

$$
\eta_t = \frac{q_1 - q_2}{q_1} 100\%, \qquad (2.18)
$$

а среднее индикаторное давление по равенству

$$
p_i = \frac{l_u}{v_{max} - v_{min}}, \text{ kTla.}
$$
 (2.19)

6. Выполнение этого пункта задания предусматривает сравнение найденных по h-s - диаграмме параметров состояния для характерной точки цикла, расположенной в области насыщенного пара, с параметрами этой же точки, определенными с помощью таблиц для водяного пара.

составленную Результаты подсчетов сводят  $\mathbf{B}$ табл.2.1,  $\Pi$ <sup>O</sup> приведенной форме.

Величины  $v'$  и  $u' = h' - pv'$  определяют из таблиц водяного пара. Расхождение между величинами параметров, найденных из таблиц и h-s диаграммы, вычисляют по равенству

$$
\delta = \frac{\kappa^T - \kappa^{hs}}{\kappa^T} \cdot 100\% \tag{2.20}
$$

Таблица 2.1

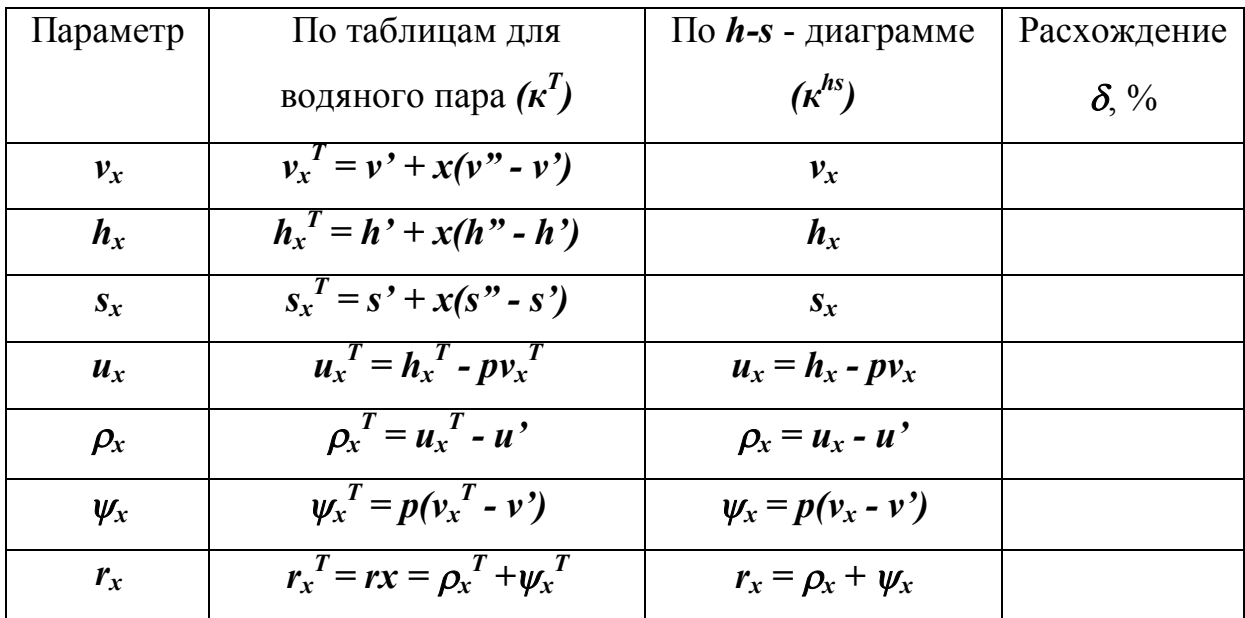

7. При построении цикла в масштабе в диаграммах *p-v* и *T-s* координаты промежуточных точек криволинейных процессов определяют по *h-s* - диаграмме.

8. Защита выполненного задания по расчету парового цикла помимо вопросов, касающихся содержания самой работы, включает проверку знания *h-s* - диаграммы для водяного пара. С этой целью могут быть предложены вопросы по определению теплоты и работы для различных процессов изменения состояния водяного пара, термического КПД цикла Ренкина.

### **2.4. Пример расчета парового цикла**

Дан паровой цикл, рис.2.6.

1. Схематично рассматриваемый цикл в *T-s* - и *h-s* - диаграммах имеет вид, показанный на рис.2.7.

2. На рис. 2.8 показан цикл, снятый на кальку с **h-s** - диаграммы.

3. Параметры *p, T, v, h, s* основных точек цикла берем из задания и непосредственно с *h-s* - диаграммы. Внутреннюю энергию подсчитываем по формуле

$$
u=h-pv.
$$

Полученные результаты помещаем в табл.2.2.

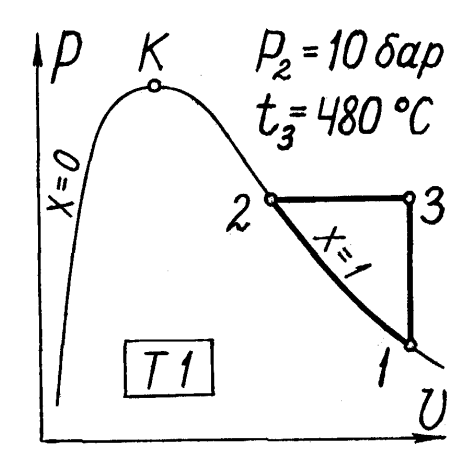

Рис.2.6. Паровой цикл в координатах *p-v*

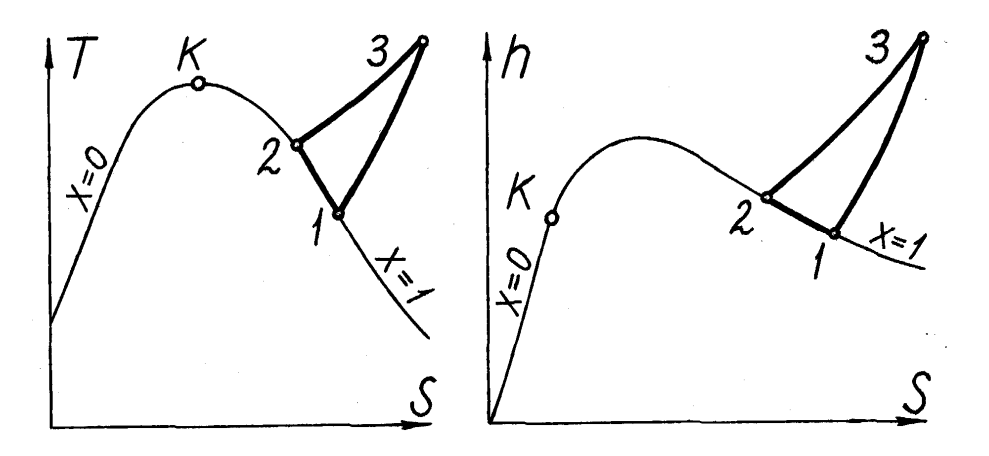

Рис.2.7. Паровой цикл в *T, s* - и *h, s* - координатах

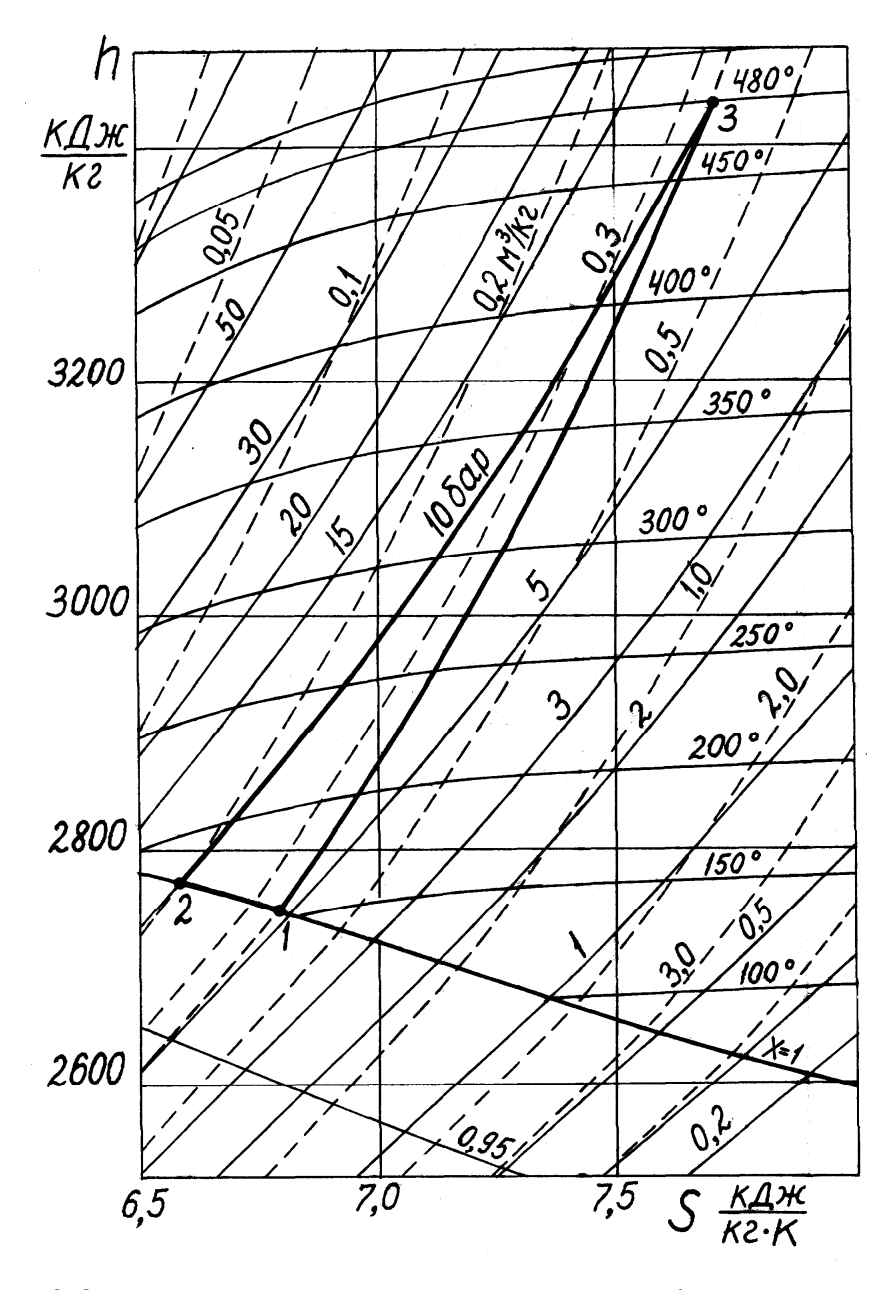

Рис.2.8. Паровой цикл, снятый на кальку с *h-s* - диаграммы

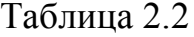

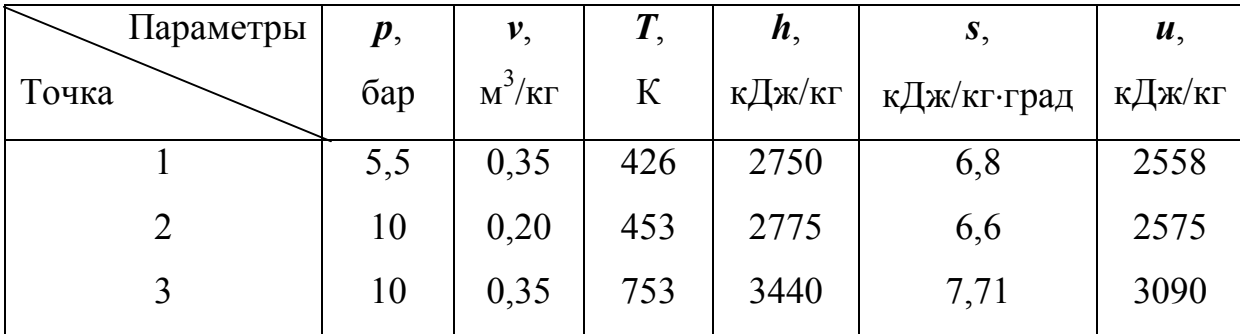

4. Количество теплоты, изменения внутренней энергии, энтальпии, энтропии и работу процесса находим для отдельных процессов следующим образом.

# *Процесс 1-2 (х = const)*

Количество теплоты в процессе

$$
q = \frac{T_1 + T_2}{2}(s_2 - s_1) = \frac{426 + 453}{2}(6.6 - 6.8) = -87.8
$$
 kJx/kT.

Изменение внутренней энергии

$$
\Delta u = u_2 - u_1 = 2575 - 2558 = 17
$$
 kJx/kT.

Изменение энтальпии

$$
\Delta h = h_2 - h_1 = 2775 - 2750 = 25 \text{ K} \mu \text{K} / \text{K} \Gamma.
$$

Работа процесса

$$
l = q - \Delta u = -87.8 - 17 = -104.8 \text{ K}{\text{J}}\text{K/K} \text{F}.
$$

# *Процесс 2-3 (изобарный)*

Количество теплоты и изменение энтальпии в процессе

$$
q = h_3 - h_2 = 3440 - 2775 = 665 \text{ K}\,\text{L}\,\text{K}\,\text{K}\,\text{T} \,.
$$

Изменение внутренней энергии

$$
\Delta u = u_3 - u_2 = 3090 - 2575 = 515 \text{ K}\mu\text{K}
$$

Изменение энтропии

$$
\Delta s = s_3 - s_2 = 7,71 - 6,6 = 1,11 \text{ K}{\text{K/Kr-K}}.
$$

Работа процесса

$$
l = q - \Delta u = 665 - 515 = 150
$$
 k $\text{J}$ k $\text{K}$ r.

# *Процесс 3-1 (изохорный)*

Количество теплоты и изменение внутренней энергии

$$
q = \Delta u = u_1 - u_3 = 2558 - 3090 = 532 \text{ K}{\text{K}}/\text{K}\text{C}.
$$

Изменение энтальпии

$$
\Delta h = h_1 - h_3 = 2750 - 3440 = -690 \text{ K}{\text{J}}\text{K/K}
$$

Изменение энтропии

$$
\Delta s = s_1 - s_3 = 6.8 - 7.71 = -0.91
$$
 kJx/kT·K.

Работа в изохорном процессе *l = 0*.

Результаты расчетов представим в виде табл.2.3.

Таблица 2.3

| Процесс | $\Delta u$ ,   | $\Delta h$ ,   | $\Delta s$ ,     | q,      |          |
|---------|----------------|----------------|------------------|---------|----------|
|         | кДж/кг         | кДж/кг         | кДж/кг·К         | кДж/кг  | кДж/кг   |
| $1 - 2$ | 17             | 25             | $-0,2$           | $-87,8$ | $-104,8$ |
| $2 - 3$ | 515            | 665            | 1,11             | 665     | 150      |
| $3-1$   | $-532$         | $-690$         | $-0,91$          | $-532$  | $\theta$ |
| Сумма   | $\overline{0}$ | $\overline{0}$ | $\boldsymbol{0}$ | 45,2    | 45,2     |

5. Для цикла в целом:

Подведенная теплота

$$
\Sigma q_I = 665 \text{ K}\overline{\text{L}}\text{K}/\text{K}\Gamma.
$$

Отведенная теплота

$$
\Sigma q_2 = 87.8 + 532 = 619.8
$$
 k\$\downarrow\$K/KF.

Работа цикла

$$
l_{\mu} = \Sigma q_1 - \Sigma q_2 = 665 - 619,8 = 45,2 \text{ K}\mu\text{K}
$$

Термический КПД

$$
\eta_t = \frac{l_u}{\Sigma q_1} \cdot 100\% = \frac{45,2}{665} \cdot 100\% = 6,8\%.
$$

Среднее индикаторное давление цикла

$$
p_i = \frac{\theta, \theta l \cdot l_u}{v_{max} - v_{min}} = \frac{\theta, \theta l \cdot 45, 2}{\theta, 35 - \theta, 2} = 3 \text{ (Gap)} = \theta, 3 \text{ M} \square a.
$$

6. Определение параметров для отмеченной точки 1. Расчеты производим по форме, приведенной в табл.2.1. Результаты расчетов сведены в табл.2.4.

Таблица 2.4

| Параметр                                                                                                    | По таблицам для | $\Pi$ o <i>h</i> -s - | Расхождения  |
|----------------------------------------------------------------------------------------------------|-----------------|-----------------------|--------------|
|                                                                                                    | водяного пара   | диаграмме             | $\delta$ , % |
| $v_x$ , $M^3/K\Gamma$                                                                                            | 0,3447          | 0,35                  | 1,56         |
| $h_{x}$ , кДж/кг                                                                                                 | 2760            | 2750                  | 0,36         |
| $s_x$ , кДж/кг·град                                                                                              | 6,7910          | 6,8                   | 0,132        |
| $\mathbf{u}_x$ , кДж/кг                                                                                          | 2570            | 2558                  | 0,468        |
| $\rho_{x}$ , кДж/кг                                                                                              | 1915            | 1903,6                | 0,63         |
| $\pmb{\psi}_{\!x\!}, \:\kappa\!\!\not{\!\!\perp}\!\!\!\!\perp\!\!\!\!\!\times\!\!\!\!\!\times\!\!\!\!\!\times$ г | 186             | 189                   | 1,67         |
| $r_x$ , кДж/кг                                                                                                   | 2101            | 2092,6                | 0,4          |

7. В масштабе в диаграммах *p-v* и *T-s* цикл показан на рис.2.9. Координаты промежуточных точек "а" и "b" криволинейных процессов 2-3 и 3-1 получены с помощью *h-s* - диаграммы.

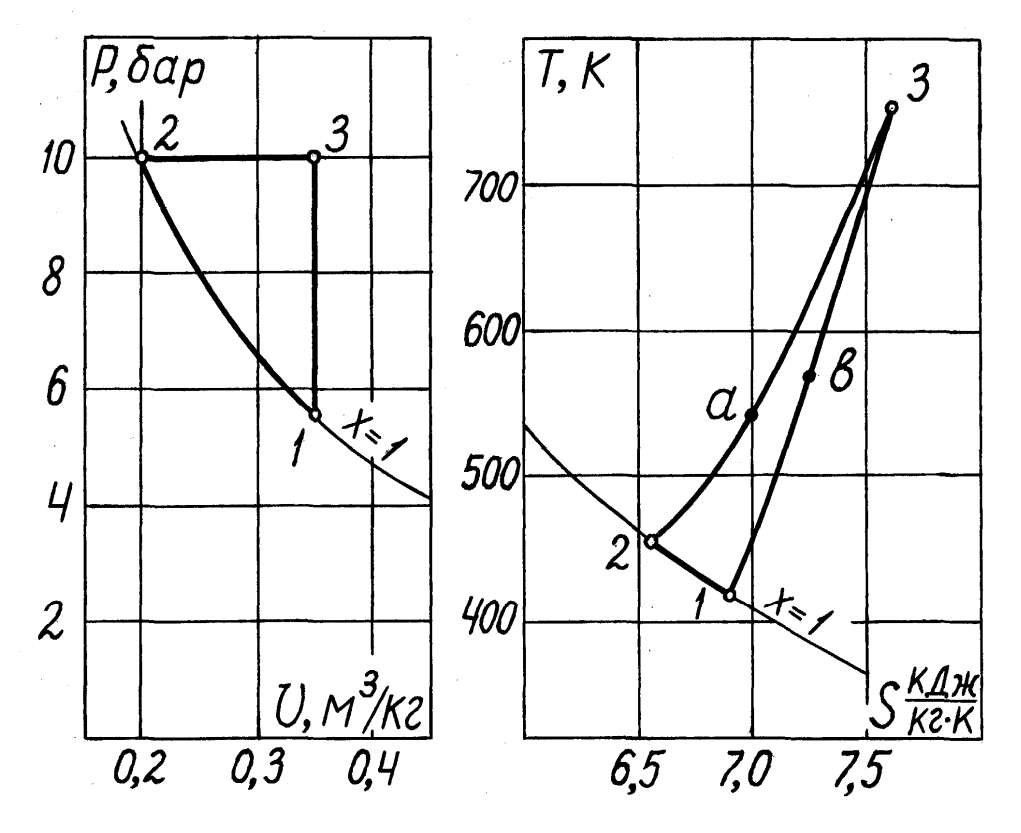

Рис.2.9. Построение парового цикла в масштабе

### **Задание 3. РАСЧЕТ ХОЛОДИЛЬНОГО ЦИКЛА**

Цикл задан в *p-v* - или *T-s* - диаграммах.

Требуется:

1. Определить параметры *p, v, T, h, s* всех основных точек цикла, используя таблицы свойств насыщенных паров хладоагентов. Для воздуха параметры рассчитываются аналитически (см. задание №1).

2. Построить цикл в масштабе в координатах *p-v* и *T-s*.

3. В соответствии с заданным циклом изобразить схему холодильной установки, привести краткое описание ее работы.

4. Определить холодопроизводительность цикла, работу, затраченную в цикле, холодильный коэффициент, теоретическую мощность привода компрессора.

Примечание: данные к заданию № 3 составлены в форме циклов, приведенных ниже. Вариант задания выбирается по указанию преподавателя.

#### **3.1. Циклы холодильных установок**

Холодильной установкой называют устройство, в котором путем затраты внешней энергии (получаемой в форме работы или теплоты) можно передать теплоту от тел, менее нагретых, к телам, более нагретым. Теплота, отнимаемая от охлаждаемого объекта, воспринимается холодильным агентом (хладоагентом) и передается им окружающей среде. Производство холода получило широкое распространение в быту и на транспорте при хранении и транспортировке продуктов, для создания искусственного микроклимата - кондиционирования воздуха и т.д.

В большинстве случаев производство холода основано на совершении хладоагентом обратного цикла. Наиболее экономичным является обратный цикл Карно.

Количество теплоты, отводимой от охлаждаемого объекта (часто в единицу времени), называют **холодопроизводительностью** установки. Теплота, отводимая от охлаждаемого объекта одним килограммом хладоагента, называется удельной **холодопроизводительностью**.

По виду применяемых хладоагентов холодильные установки делятся на две группы - воздушные и паровые. В воздушных холодильных установках холодильным агентом служит воздух. В паровых холодильных установках хладоагентом являются пары различных низкокипящих веществ - аммиака (NH<sub>3</sub>), углекислоты (CO<sub>2</sub>), фреонов. Паровые холодильные установки подразделяются на парокомпрессионные, пароэжекторные и абсорбционные. Мы ограничимся рассмотрением только воздушной и парокомпрессионной холодильных установок.

На рис.3.1 показана схема воздушной холодильной установки. Рабочим телом в этой установке является воздух. Циклы в координатах *p-v* и *T-s* представлены на рис.3.2.

Воздушная холодильная установка работает следующим образом. Воздух из холодильной камеры ХК поступает в компрессор К, где сжимается по адиабате 1-2 до давления *р<sup>2</sup>* с повышением температуры до *Т2*.

После компрессора нагретый воздух охлаждается в охладителе ОХЛ при *р<sup>2</sup> = const* до температуры охлаждающего тела (воды, воздуха). С параметрами точки 3 воздух поступает в детандер (расширительная машина) Д, где расширяется по адиабате 3-4 и совершает при этом работу, отдаваемую детандером внешнему потребителю П. В результате расширения воздух снижает свою температуру до температуры точки 4 и поступает в холодильную камеру ХК, где, нагреваясь по изобаре 4-1, отбирает теплоту от охлаждаемых тел. Температура хладоагента при этом повышается от *Т<sup>4</sup>* до *Т1*, теоретически равной температуре охлаждаемого объекта.

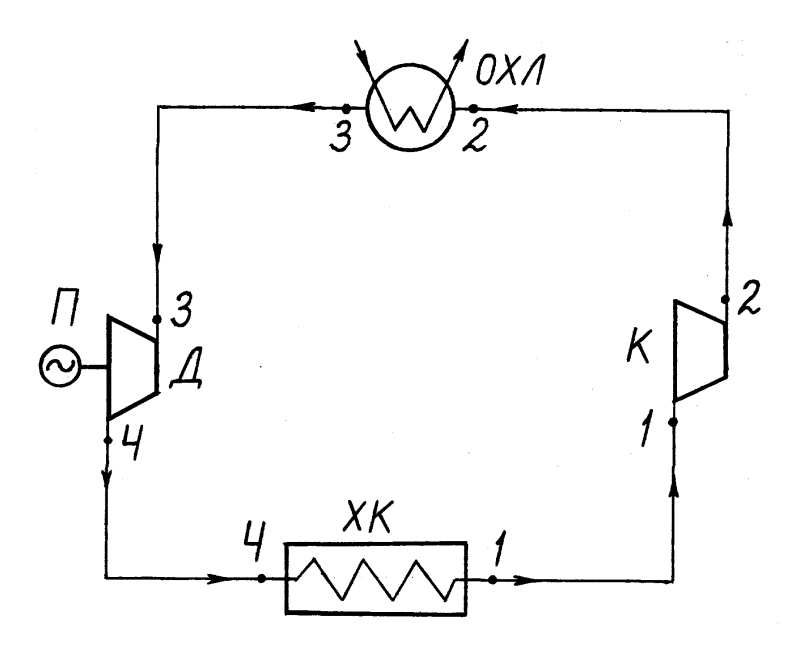

Рис.3.1. Схема воздушной холодильной установки

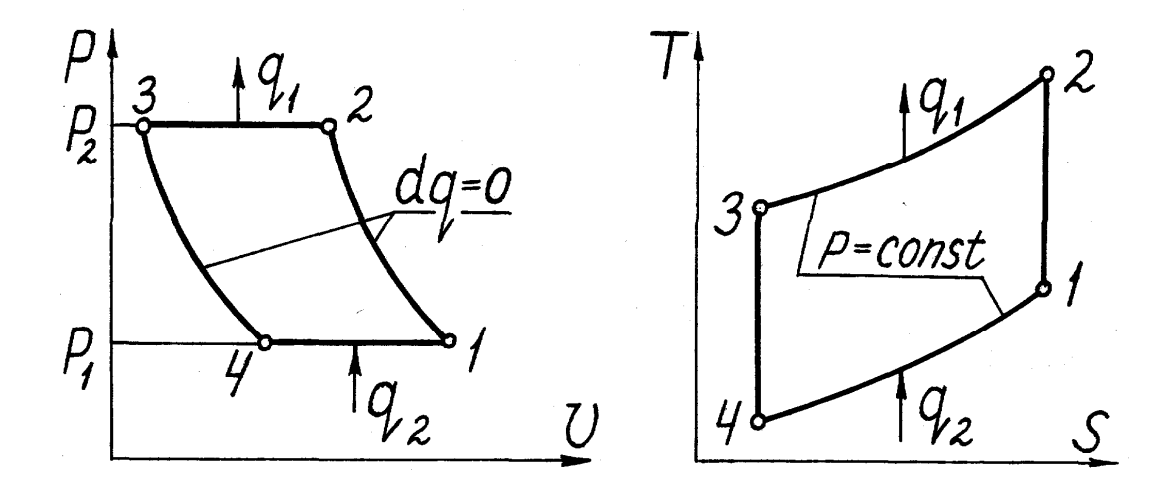

Рис.3.2. Цикл воздушной холодильной установки в координатах *p-v* и *T-s*

Затем цикл повторяется в том же порядке.

Работа компрессора в этом цикле:

$$
l_{\kappa}=c_p(T_2-T_1)=h_2-h_1,\ \kappa\Box\kappa/\kappa\Gamma.
$$

(3.1)

Работа детандера:

$$
l_o = c_p(T_3 - T_4) = h_3 - h_4 \text{ K}{\text{K}}/k\text{K}.
$$

(3.2)

Работа, затрачиваемая за цикл:

$$
l_{\mu} = l_{\kappa} - l_{\partial} , \kappa \mathcal{L} \kappa / \kappa \Gamma.
$$

(3.3)

Количество теплоты, отводимое от охлаждаемого тела хладоагентом (удельная холодопроизводительность):

$$
q_o = q_2 = c_p(T_I - T_4) = h_I - h_4, \text{ }\kappa\text{ }\mu\text{-}\kappa\text{-}\mathbf{}
$$

(3.4)

Холодильный коэффициент цикла:

$$
\varepsilon = \frac{q_o}{l_u} = \frac{h_1 - h_4}{(h_2 - h_1) - (h_3 - h_4)}.
$$

(3.5)

Расход хладоагента:

$$
M = Q_0 / q_o, \text{ kT/C},
$$

(3.6)

где *Q<sup>0</sup>* = *Q2*, кДж/с (кВт) - холодопроизводительность цикла.

Теоретическая мощность для привода компрессора:

$$
N_T = M \cdot l_K, \text{ KBT.}
$$

(3.7)

Вследствие малой теплоемкости воздуха удельная холодопроизводительность воздушных холодильных установок ограничена. Использование малогабаритного турбодетандера позволяет применять такие установки в авиационных системах кондиционирования воздуха.

При регенерации холода экономичность воздушных холодильных установок возрастает и их используют для получения глубокого холода, например, в процессах сжижения воздуха.

В воздушной холодильной установке подвод и отвод теплоты производится по изобарам, что снижает величину холодильного коэффициента. При использовании в качестве хладоагента влажного пара какой-либо низкокипящей жидкости, процессы подвода и отвода теплоты удается осуществить изотермически. В этом случае холодильный цикл будет в большей степени приближен к обратному циклу Карно, и поэтому холодильный коэффициент в парокомпрессионных установках значительно выше, чем в воздушных.

На рис.3.3 показана схема парокомпрессионной холодильной установки, а на рис.3.4 ее цикл в координатах *p-v* и *T-s*. Из испарителя И рабочее тело в виде влажного пара поступает в компрессор К, где сжимается по адиабате. После сжатия пар будет перегретым (процесс 1-2) или сухим насыщенным (процесс 1'-5). Из компрессора пар направляется в конденсатор КН, в котором превращается в жидкость за счет отдачи теплоты парообразования охлаждающему телу (воздуху или воде). Процесс конденсации пара 2-3 изобарный, на участке 5-3 он является одновременно изотермическим. Из конденсатора жидкость поступает в редукционный вентиль (дроссель) ДР, где она дроселируется с понижением давления и температуры (процесс 3-4). В результате дросселирования 3-4 энтальпия рабочего тела остается постоянной *h<sup>3</sup> = h4*.

Полученный влажный насыщенный пар с низкой температурой поступает в испаритель И, расположенный в холодильной камере ХК, где отбирает теплоту от охлаждаемого объекта и подсушивается при постоянных давлении и температуре по линии 4-1, чем завершается цикл.

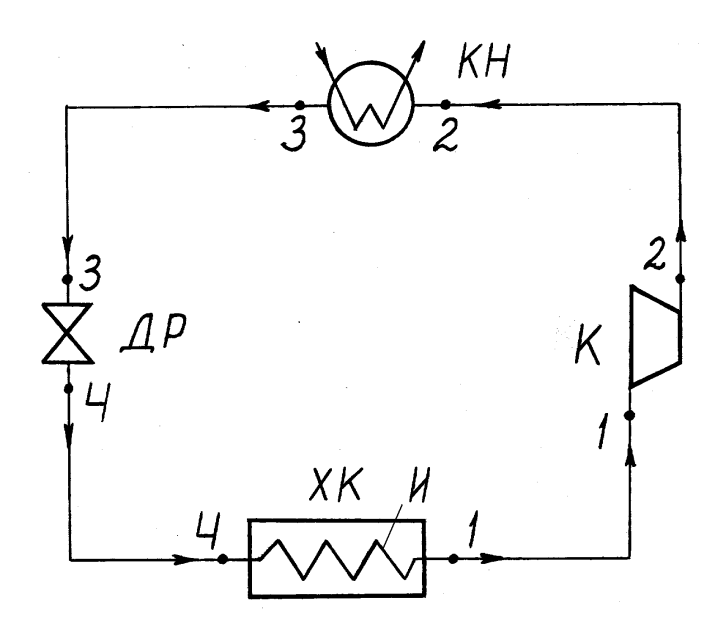

Рис.3.3. Схема парокомпрессионной холодильной установки

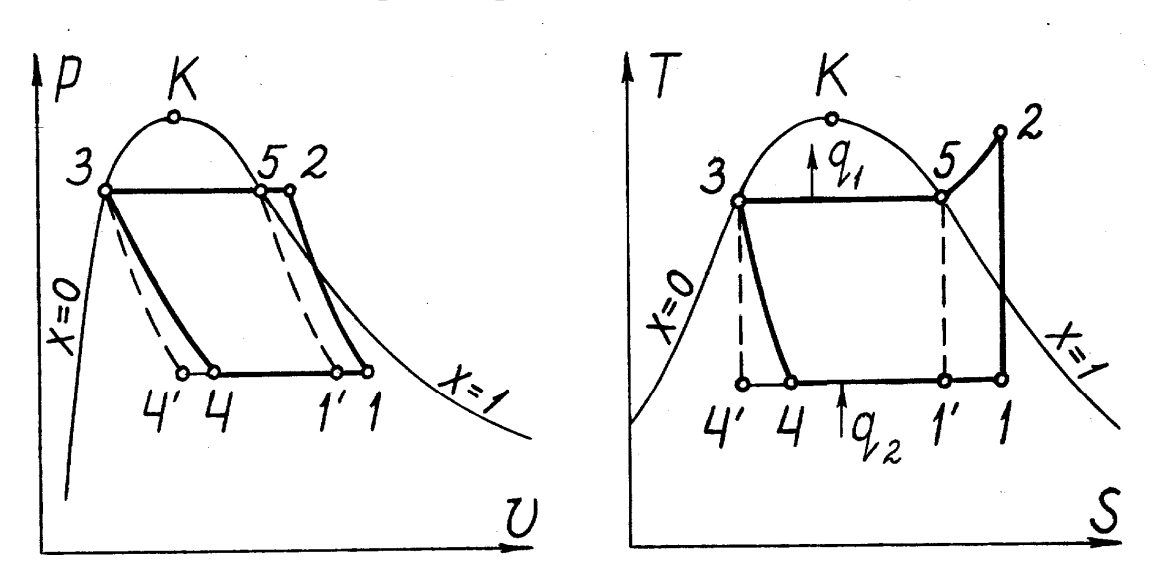

Рис.3.4. Цикл парокомпрессионной холодильной установки в координатах *p-v* и *T-s*

Работа, затрачиваемая на осуществление цикла, определяется только работой компрессора, так как расширение происходит без производства работы.

Работа компрессора

$$
l_{\kappa} = h_2 - h_1 = l_{\mu}, \text{ }\kappa \text{ }\Pi \text{ }\kappa \text{ }\text{ }\kappa \text{ }\Gamma.
$$

(3.8)

Тепловая нагрузка конденсатора

$$
q_1 = h_2 - h_3, \text{ }\kappa \text{ }\text{ }\mu\text{ }\text{ }\kappa \text{ }\text{ }\text{ }r.
$$

 $(3.9)$ 

Количество теплоты, отводимой от охлаждаемого тела одним кг хладоагента, т.е. удельная холодопроизводительность

$$
q_o = q_2 = h_I - h_4 = r(x_I - x_4), \text{ K}{\text{J}}{\text{K}}/\text{K}\text{T}, \quad (3.10)
$$

где *r* - теплота парообразования при давлении *p*<sub>1</sub>;

 $x_1, x_4$  - степени сухости пара в точках 1 и 4 соответственно.

Количество хладоагента и теоретическую мощность, подводимую к компрессору, определяют по тем же формулам, что и для цикла воздушной холодильной установки.

Холодильный коэффициент

$$
\varepsilon = \frac{q_o}{l_u} = \frac{h_I - h_4}{h_2 - h_I}.
$$
 (3.11)

 $1^{\circ} - 5 - 3 - 4 - 1^{\circ}$ Сравнивая илеальной ПИКЛ холодильной парокомпрессионной установки (рис.3.4) и обратный цикл Карно 1'-5-3-4'-1', можно видеть, что при одинаковом изменении температур холодильный коэффициент первого цикла близок KO второму. Следовательно, парокомпрессионная холодильная установка термодинамически весьма совершенна.

#### 3.2. Указания к выполнению задания

При определении параметров в основных точках цикла воздушной хололильной установки следует руководствоваться уравнениями процессов, протекающих между точками, уравнением состояния газа  $pv = RT$ . Уравнения процессов приведены в задании 1 данного пособия.

При определении параметров основных точек цикла парокомпрессионной холодильной установки следует руководствоваться уравнениями для паровых процессов и таблицами свойств насыщенного пара, приведенных в табл.1-3 приложения.

Защита выполненного задания по расчету холодильного цикла включает проверку знаний работы различных схем холодильных установок. Могут быть предложены вопросы, касающиеся теоретических основ расчета циклов холодильных установок.

### **3.3. Пример расчета холодильного цикла**

Дан цикл холодильной установки, рис.3.5.

Хладоагент - фреон-12; температура хладоагента перед компрессором  $t_1$  = -15 <sup>0</sup>C; степень сухости  $x_1$  = 0,97; холодопроизводительность  $Q_0$  $= 22$  кДж/с.

1. Определяем параметры *p, v, t, h, s* всех основных точек цикла и полученные результаты сводим в таблицу 3.1.

Энтальпия влажного пара в точке 1:

$$
h_I = h_I' + r \cdot x_I \; ,
$$

где  $h_1$ <sup>'</sup> - энтальпия жидкости при  $t_1$  = - 15 <sup>0</sup>C;

*r* - теплота парообразования при давлении *p1*, кДж/кг. По табл. 1 приложения находим:

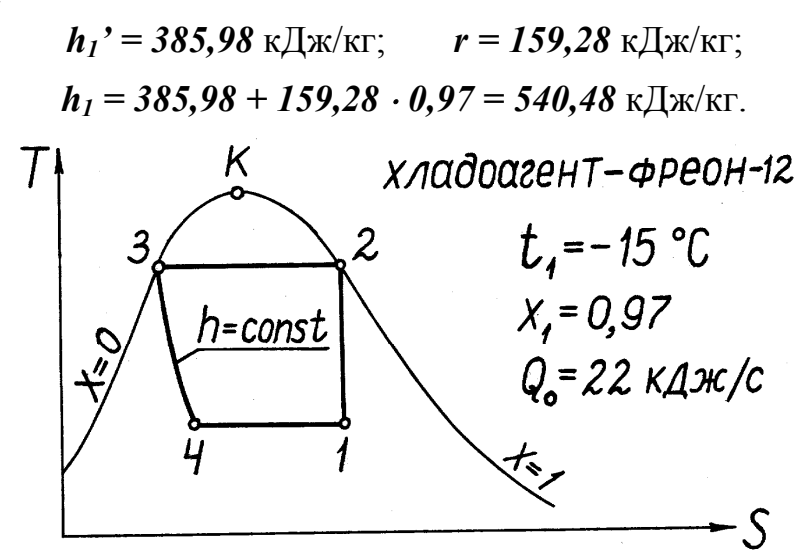

Рис.3.5. Цикл холодильной установки

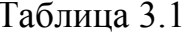

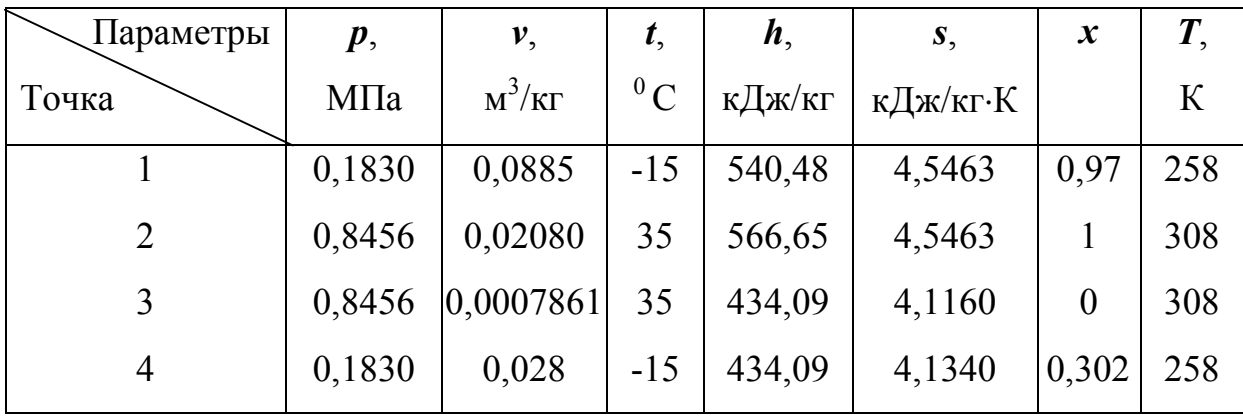

Энтропия влажного пара в точке 1:

$$
s_1 = s_1' + x_1 (s_1'' - s_1')
$$

где энтропия кипящей жидкости  $s_1$ ' = 3,9476 кДж/кг·К; энтропия сухого насыщенного пара  $s_1$ " = 4,5648 кДж/кг·К.

Тогда  $s_1 = 3,9476 + 0,97(4,5648 - 3,9476) = 4,5463$  кДж/кг·К. Так как процесс 1-2 адиабатный, то  $s_1 = s_2$ . По значению *s* по табл. 1 приложения определяют температуру *t* и остальные параметры точек 2 и 3.

определении параметров точки 4 используют При условие изоэнтальпийности процесса дросселирования:  $h_3 = h_4$ .

$$
x_4 = \frac{h_4 - h_1}{r} = \frac{434,09 - 385,98}{159,28} = 0,302
$$

Значения параметров влажного насыщенного пара определяют по формулам

$$
v_x = v' + (v'' - v') \cdot x \tag{3.12}
$$

$$
s_x = s' + (s'' - s') \cdot x \tag{3.13}
$$

$$
h_x = h' + rx = h' + (h'' - h') \cdot x \,. \tag{3.14}
$$

2. Цикл строят в масштабе в координатах  $p$ -v и T-s (рис.3.6).

Координаты промежуточных точек криволинейных процессов цикла определяют, задавшись средним давлением или средней температурой

процесса. По принятому давлению (температуре) находят из таблиц насыщенного пара величины  $v'$  и  $v''$ ,  $h'$  и  $h''$ ,  $s'$  и  $s''$ . Затем, используя характер процесса, определяют величину степени сухости  $x$ , по которой находят удельный объем *v* пара в средней точке процесса.

Например, задаемся для точки "а" адиабаты 1-2 средним давлением  $p_a = 0.4913$  МПа (желательно, чтобы эта величина совпадала с ближайшим табличным значением, во избежание необходимости интерполяции). По табл. 1 приложения находим для этого давления:  $v_a' = 0.743 \cdot 10^{-3}$  м<sup>3</sup>/кг,  $v_a'' = 0.743 \cdot 10^{-3}$  $0.03569$   $\mathrm{m}^3/\mathrm{kr}$ ,  $h_a' = 414.36$   $\mathrm{K} \parallel \mathrm{K} / \mathrm{kr}$ ,  $h_a'' = 558.59$   $\mathrm{K} \parallel \mathrm{K} / \mathrm{K} \Gamma$ ,  $s_a' = 4.0507$ кДж/кг·К,  $s_a$ " = 4,5512 кДж/кг·К.

Из условия адиабатности процесса 1-2:

$$
s_a = s_a' + (s_a'' - s_a') \cdot x_a = s_2,
$$

откуда

$$
x_a = \frac{s_2 - s_a'}{s_a'' - s_a'} = \frac{4,5461 - 4,0507}{4,5512 - 4,0507} = 0,9898.
$$

Удельный объем пара в точке "а":

 $v_a = v_a' + (v_a'' - v_a') \cdot x_a = 0.000743 + (0.03569 - 0.000743) \cdot 0.9898 =$  $0.03574 \text{ m}^3/\text{kr}$ .

Аналогично, но из условия изоэнтальпийности процесса 3-4 ( $h_{\epsilon} = h_3$ ) определяют величину v<sub>e</sub>.

В диаграмме Т-я координаты средней точки процесса 3-4 можно не определять, поскольку здесь линия этого процесса имеет небольшую кривизну.

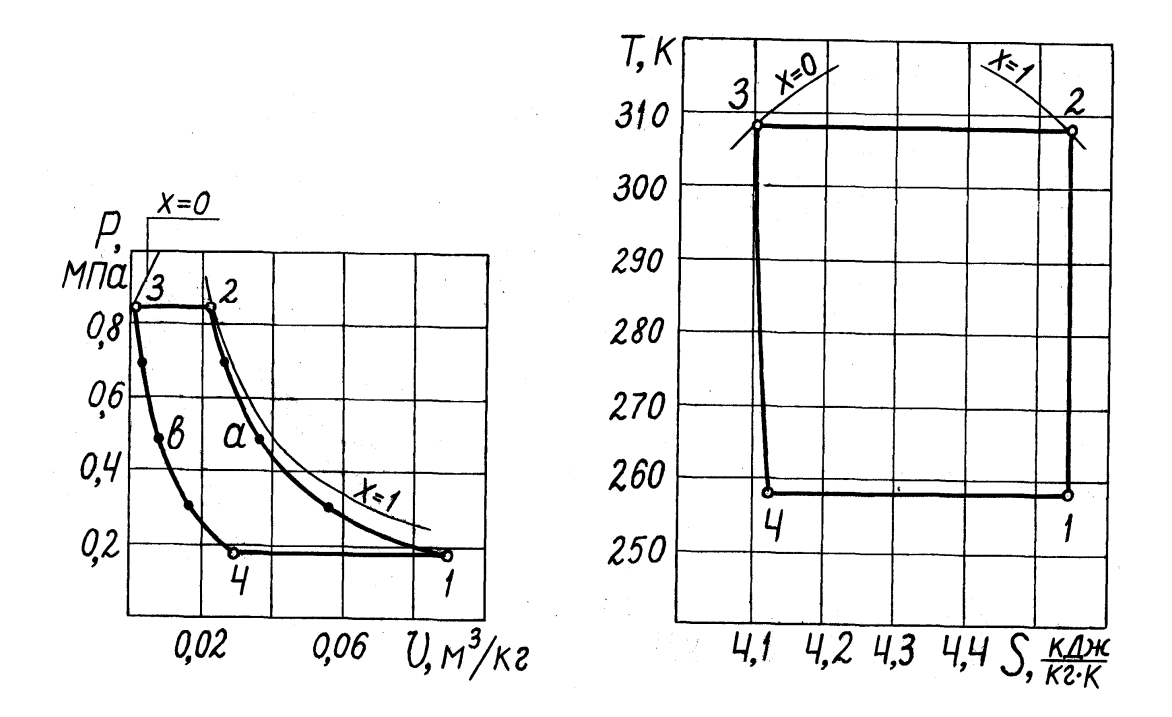

Рис.3.6. Цикл холодильной установки в *p-v* - и *T-s* - координатах 3. Находим удельную холодопроизводительность цикла

$$
q_{\theta} = h_1 - h_4 = 540,48 - 434,09 = 106,39 \text{ K}\text{K} \times \text{K}.
$$

Тепловую нагрузку конденсатора определяем по формуле

$$
q_1 = h_2 - h_3 = 566{,}65 - 434{,}09 = 132{,}56
$$
 kJx/kr.

Работа, затраченная в цикле

$$
l_{\mu} = q_1 - q_0 = 132,56 - 106,39 = 26,17 \text{ K}\mu\text{K}
$$

или в соответствии с уравнением (3.8)

$$
l_{\mu} = h_2 - h_1 = 566,65 - 540,48 = 26,17 \text{ K} \mu \text{K} / \text{K} \text{T}.
$$

Расход хладоагента

$$
M=\frac{Q_0}{q_0}=\frac{22}{106,39}=0,207 \text{ K} \Gamma /c.
$$

Холодильный коэффициент

$$
\varepsilon = \frac{q_{\theta}}{l_{\mu}} = \frac{106,39}{26,17} = 4,065.
$$

Теоретическая мощность, необходимая для привода компрессора

$$
N_{\text{meop}} = M \cdot l_{\mu} = 0,2068 \cdot 26,17 = 5,41 \text{ }\mathrm{KBT}
$$

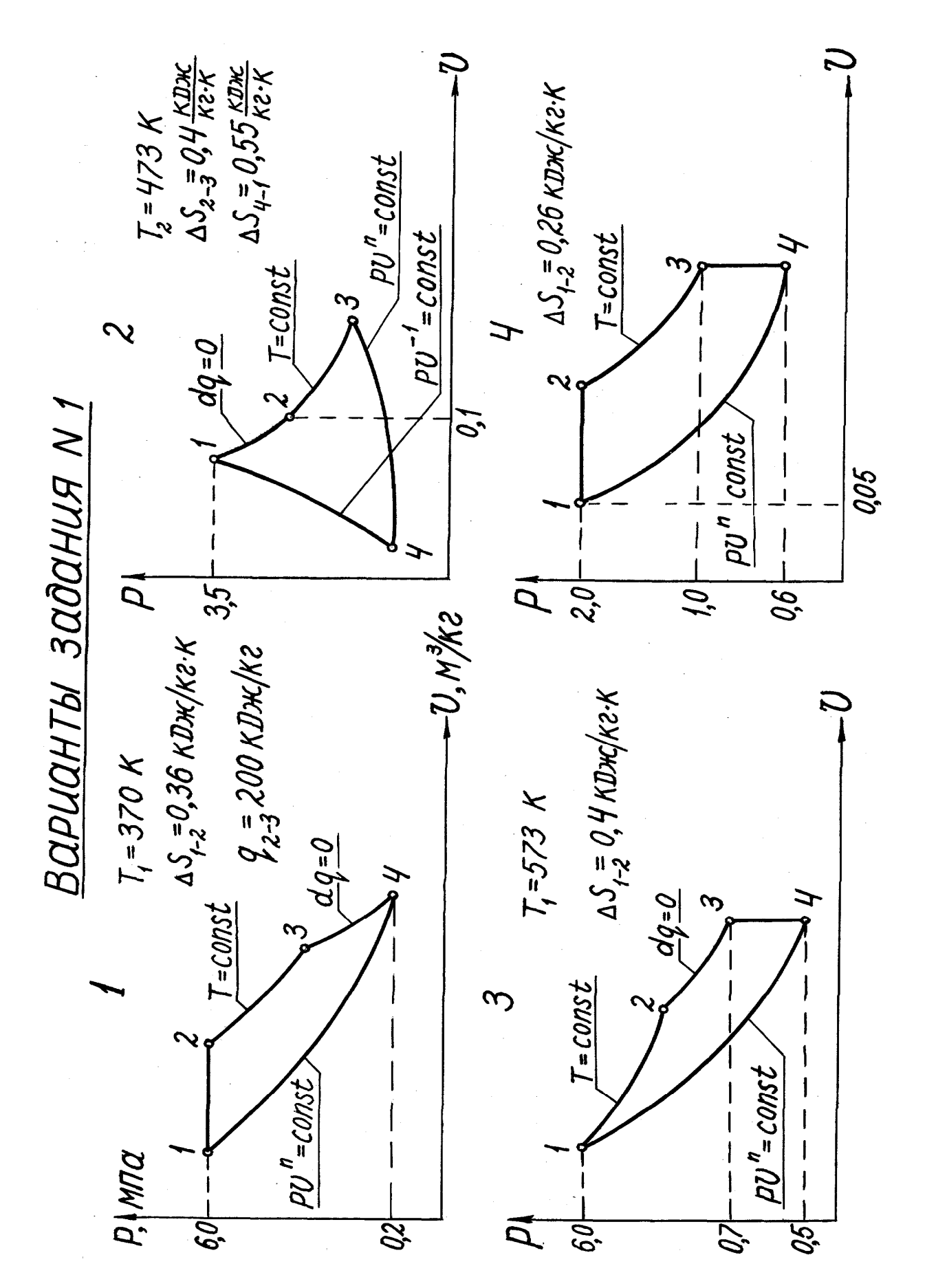

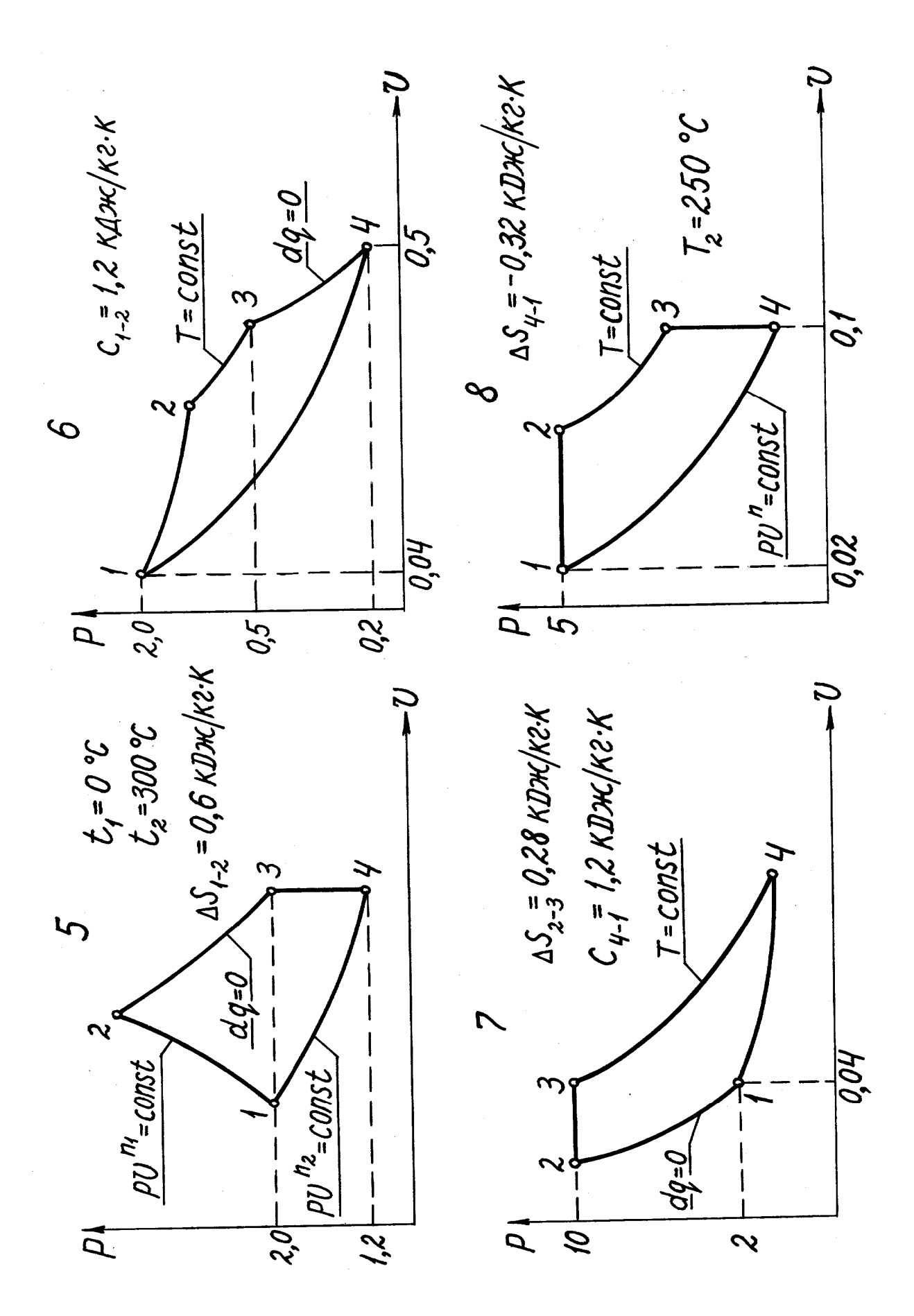

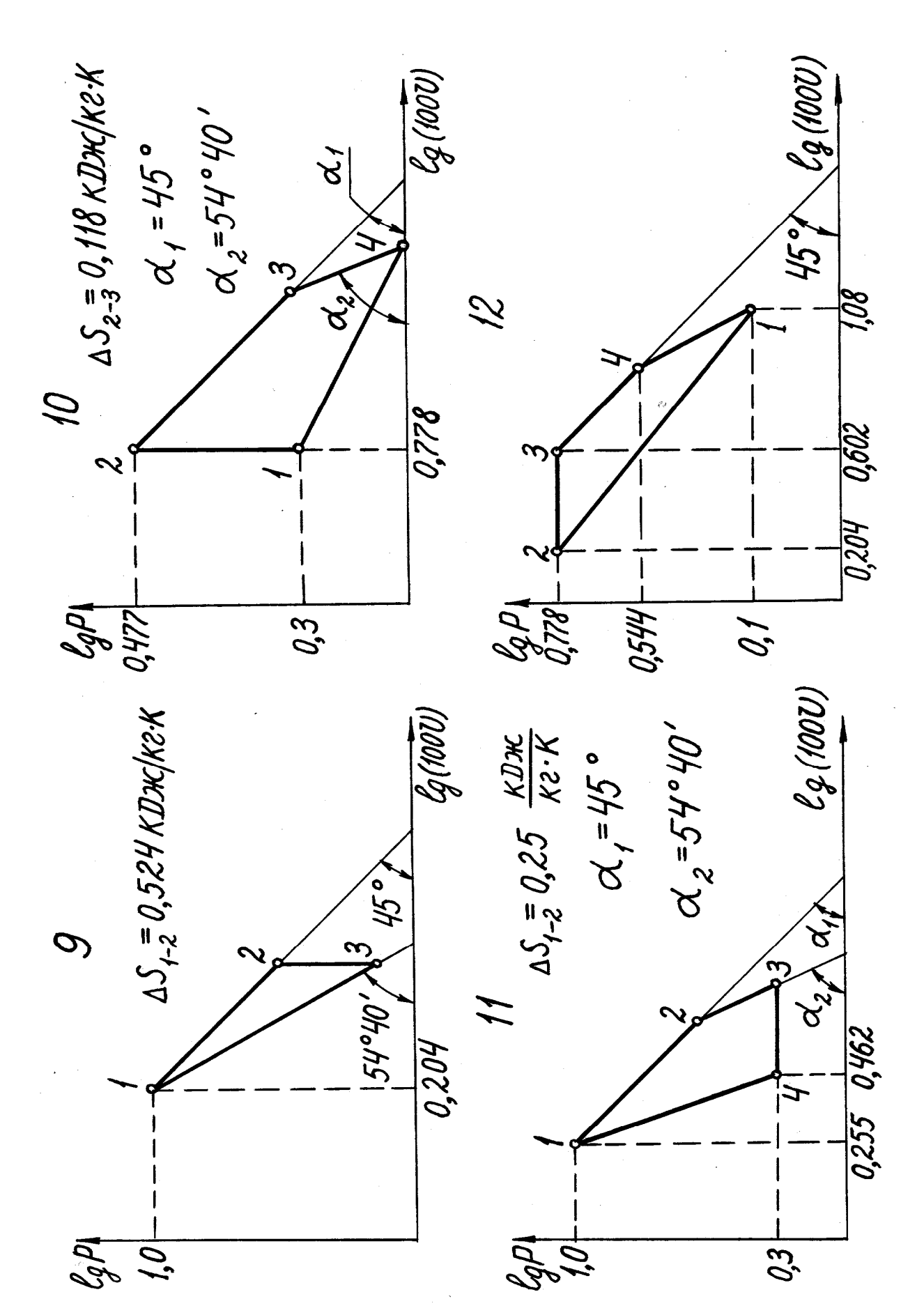

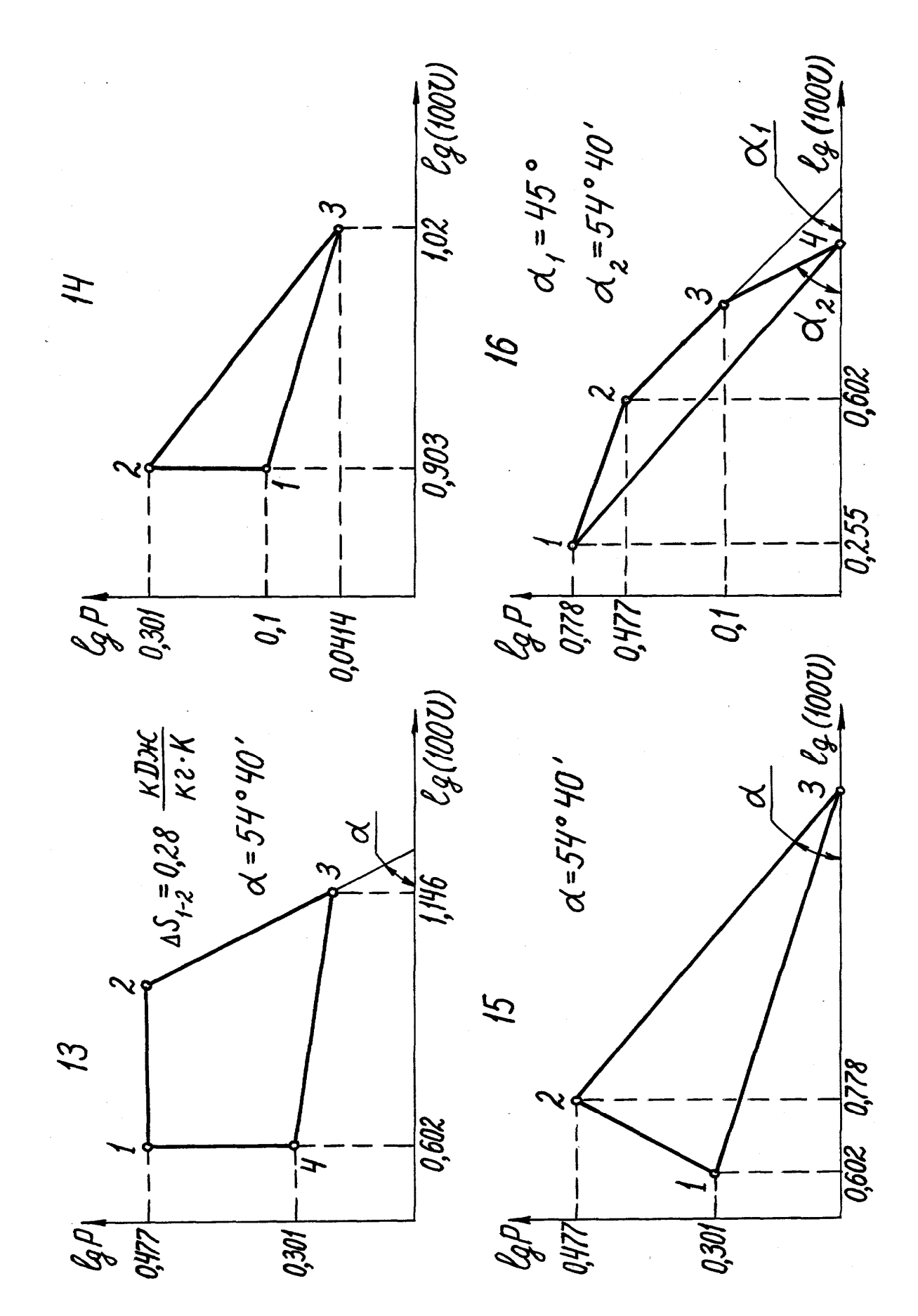

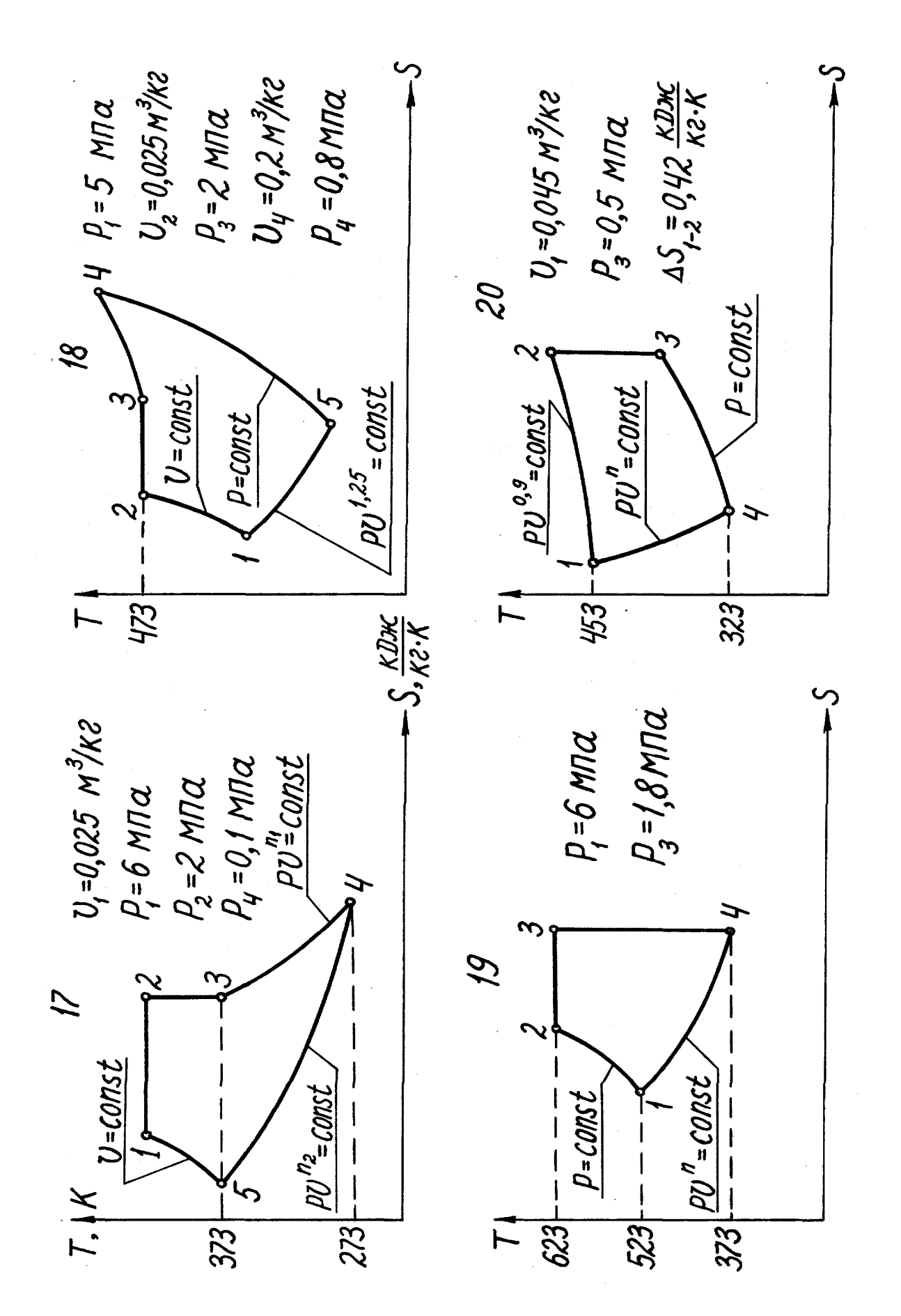

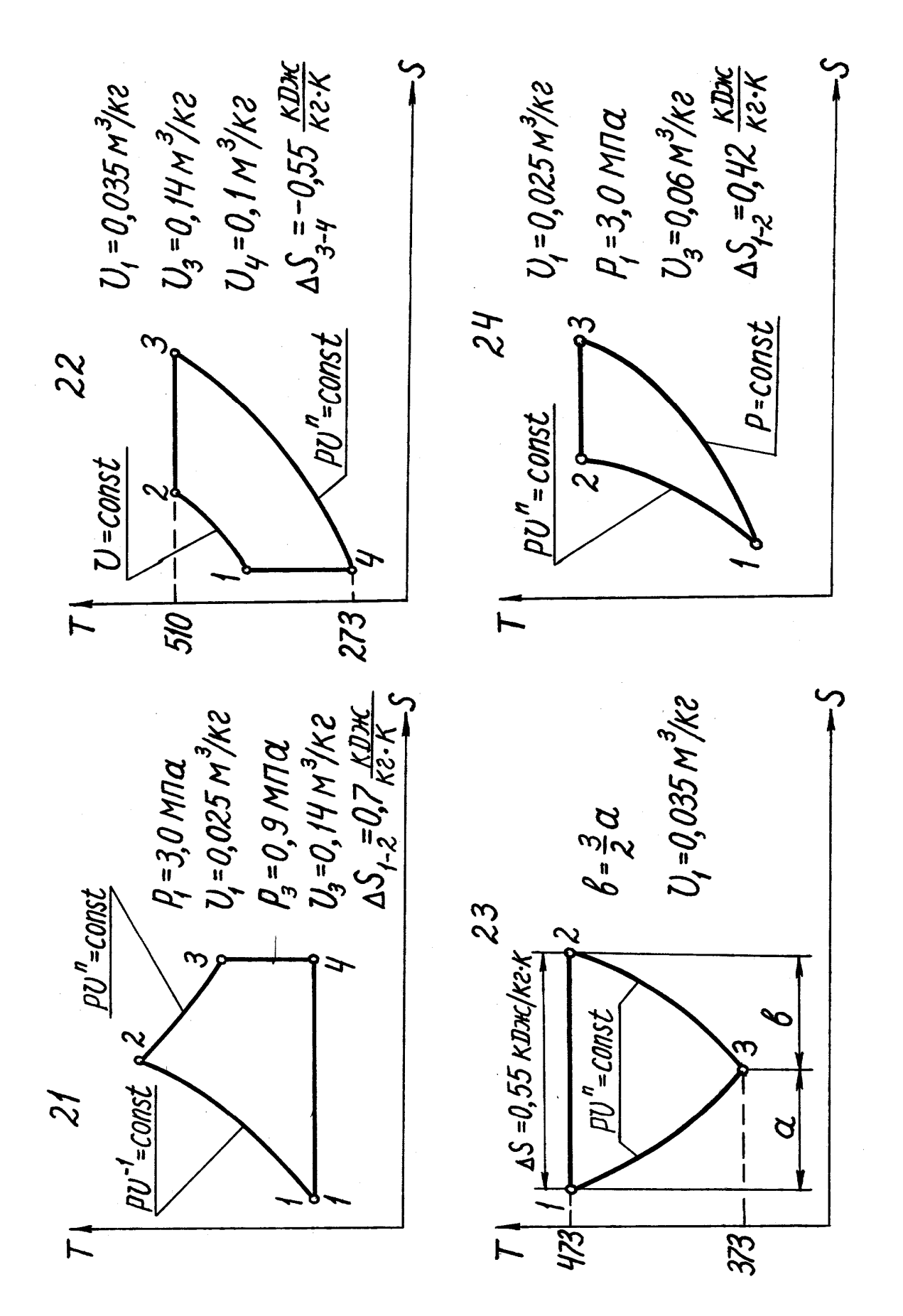

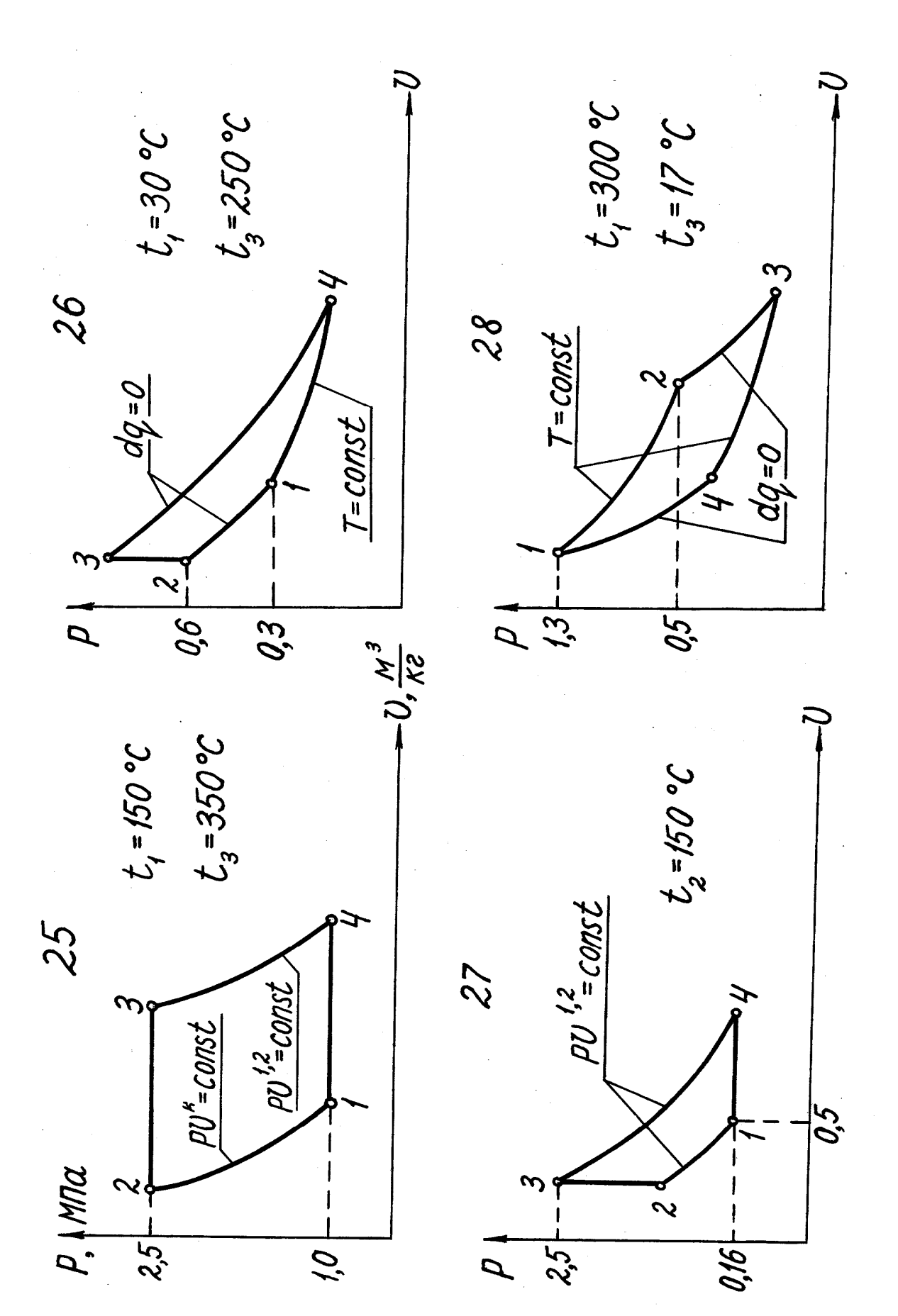

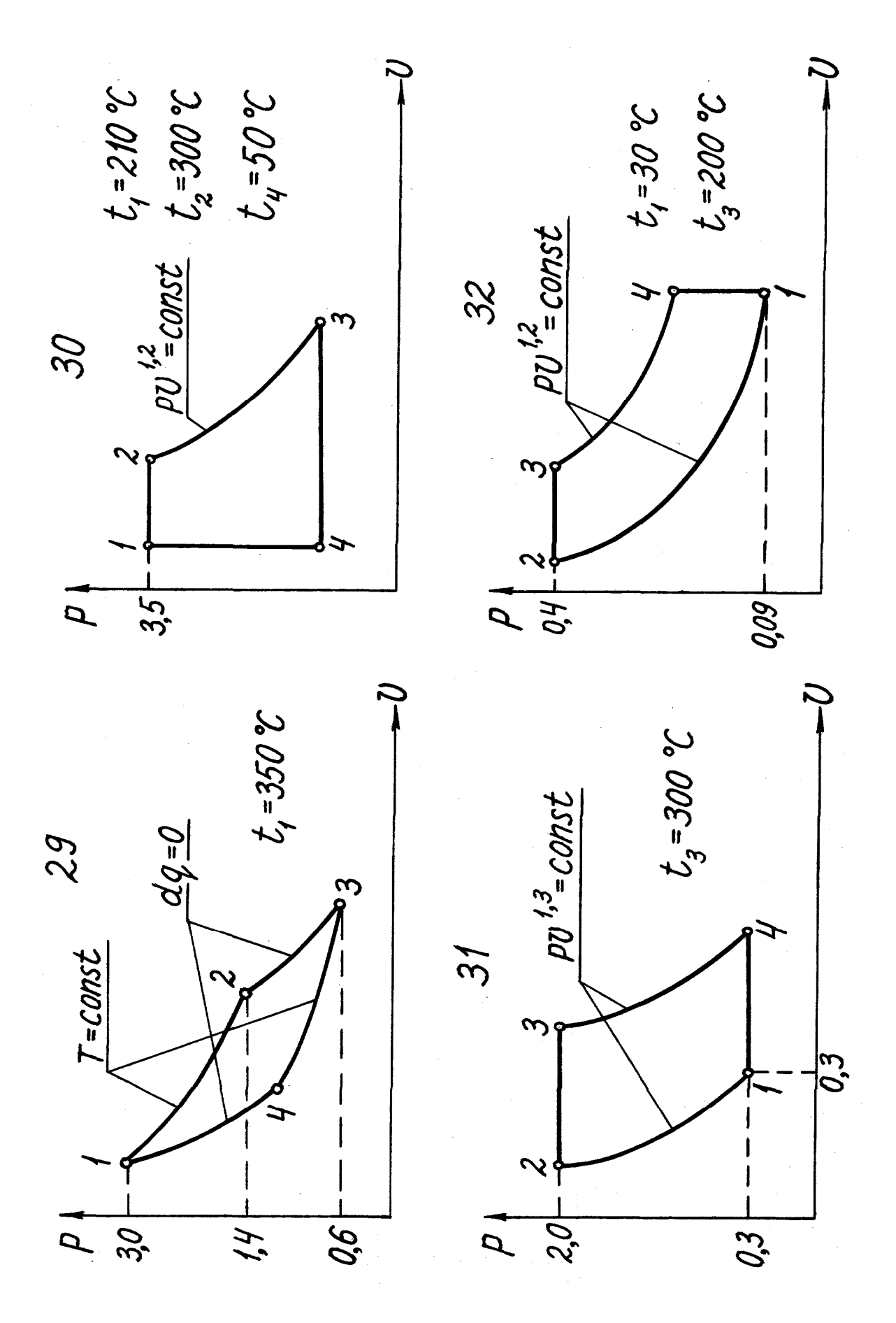

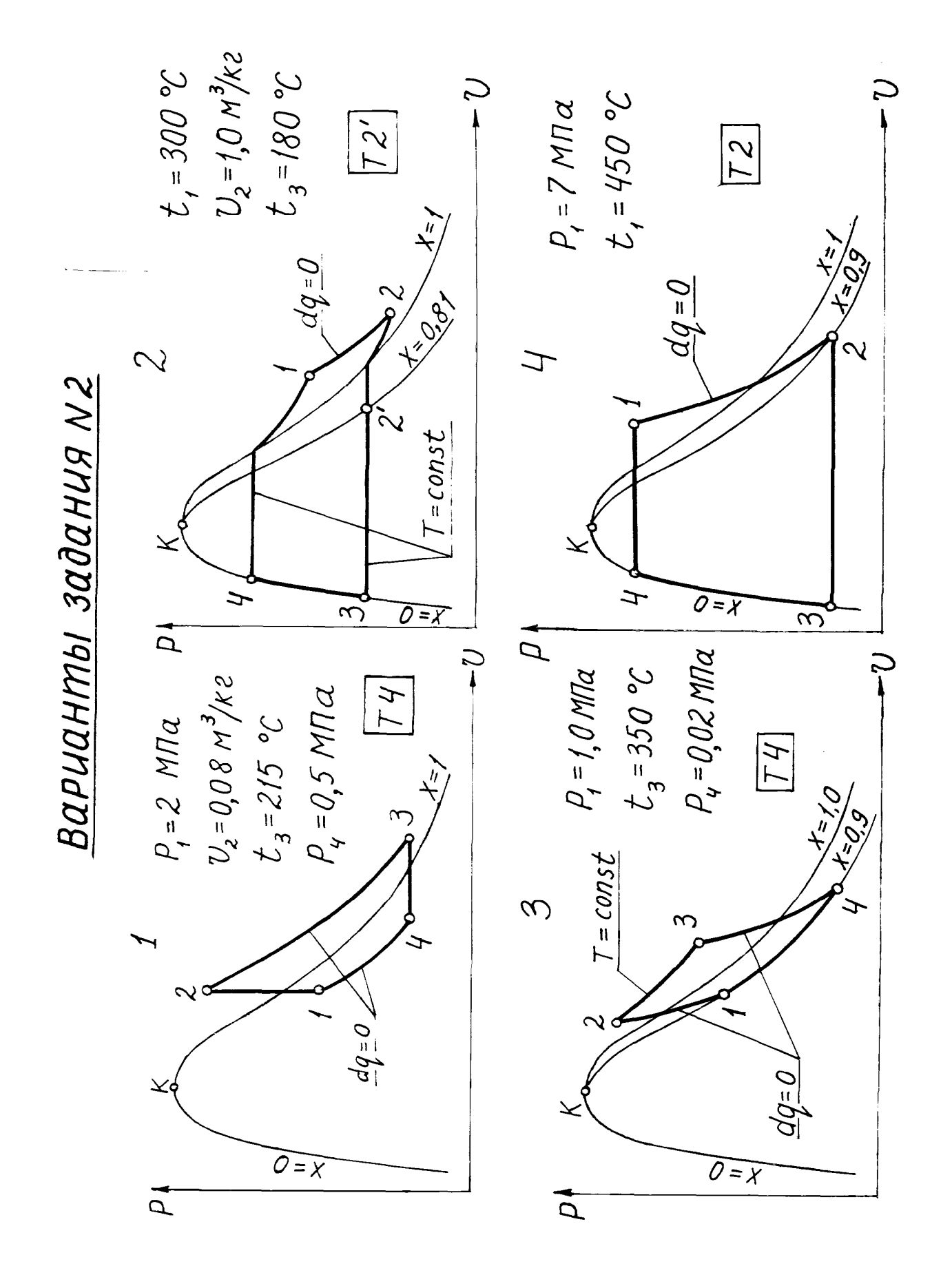

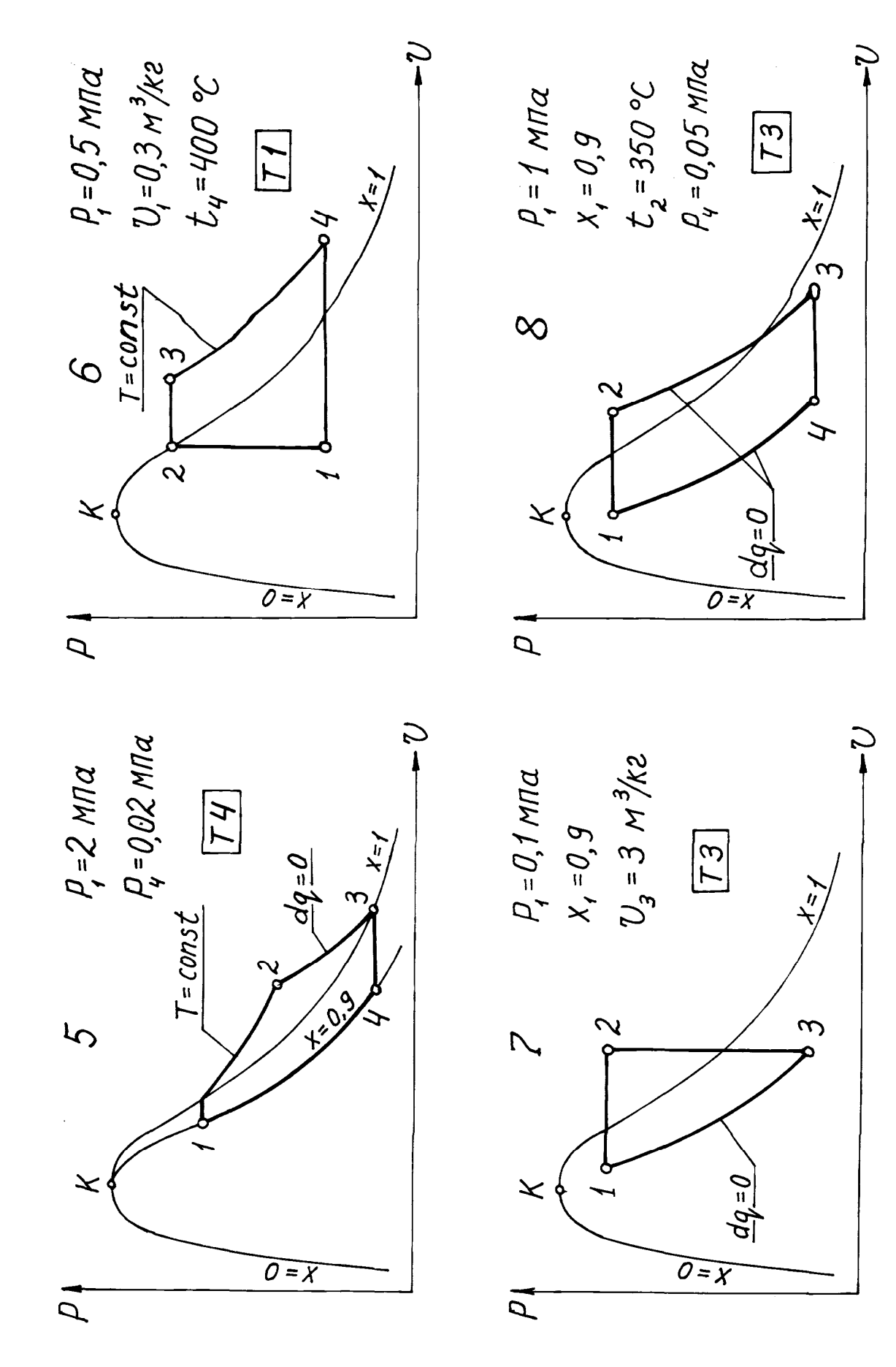

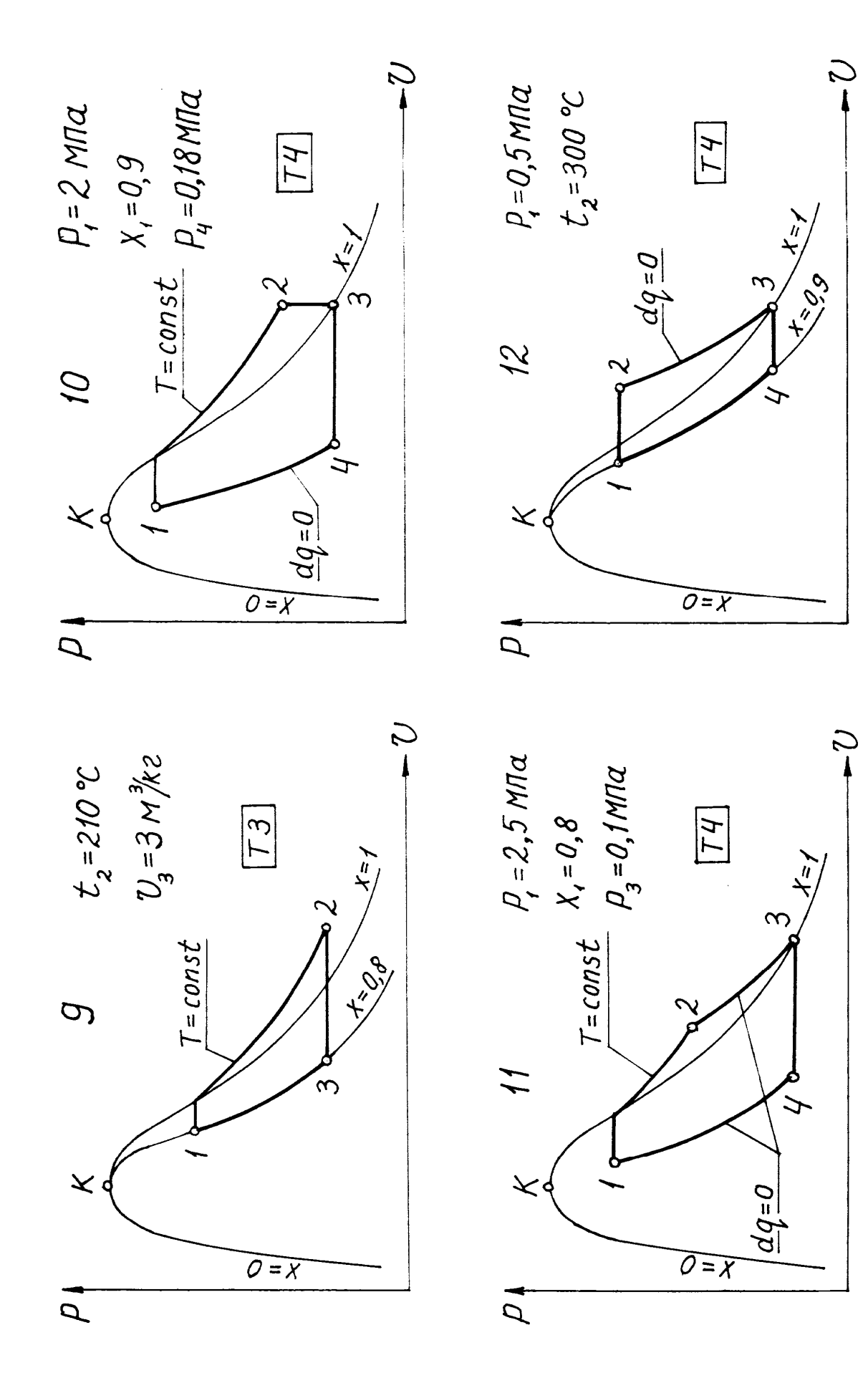

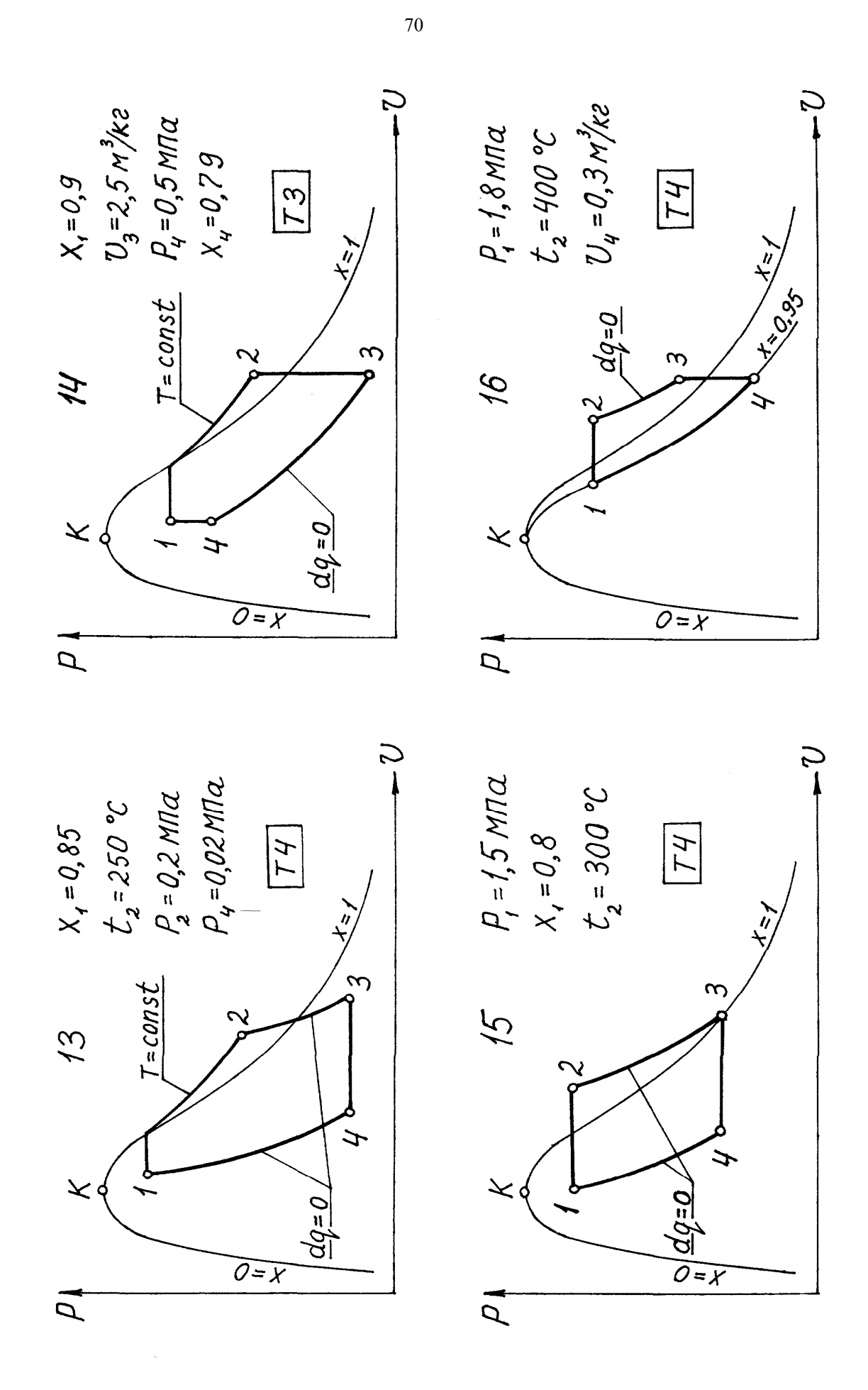

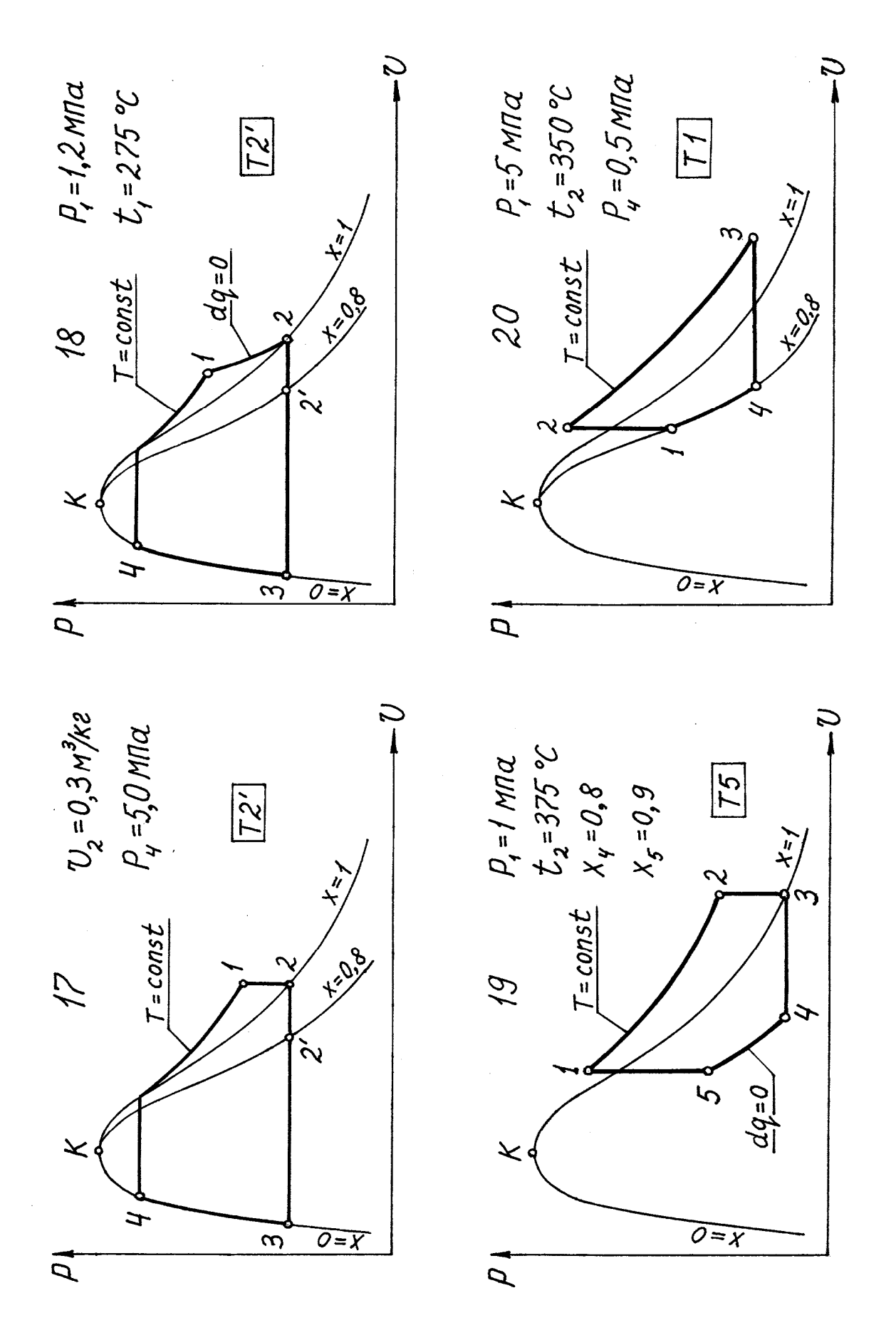
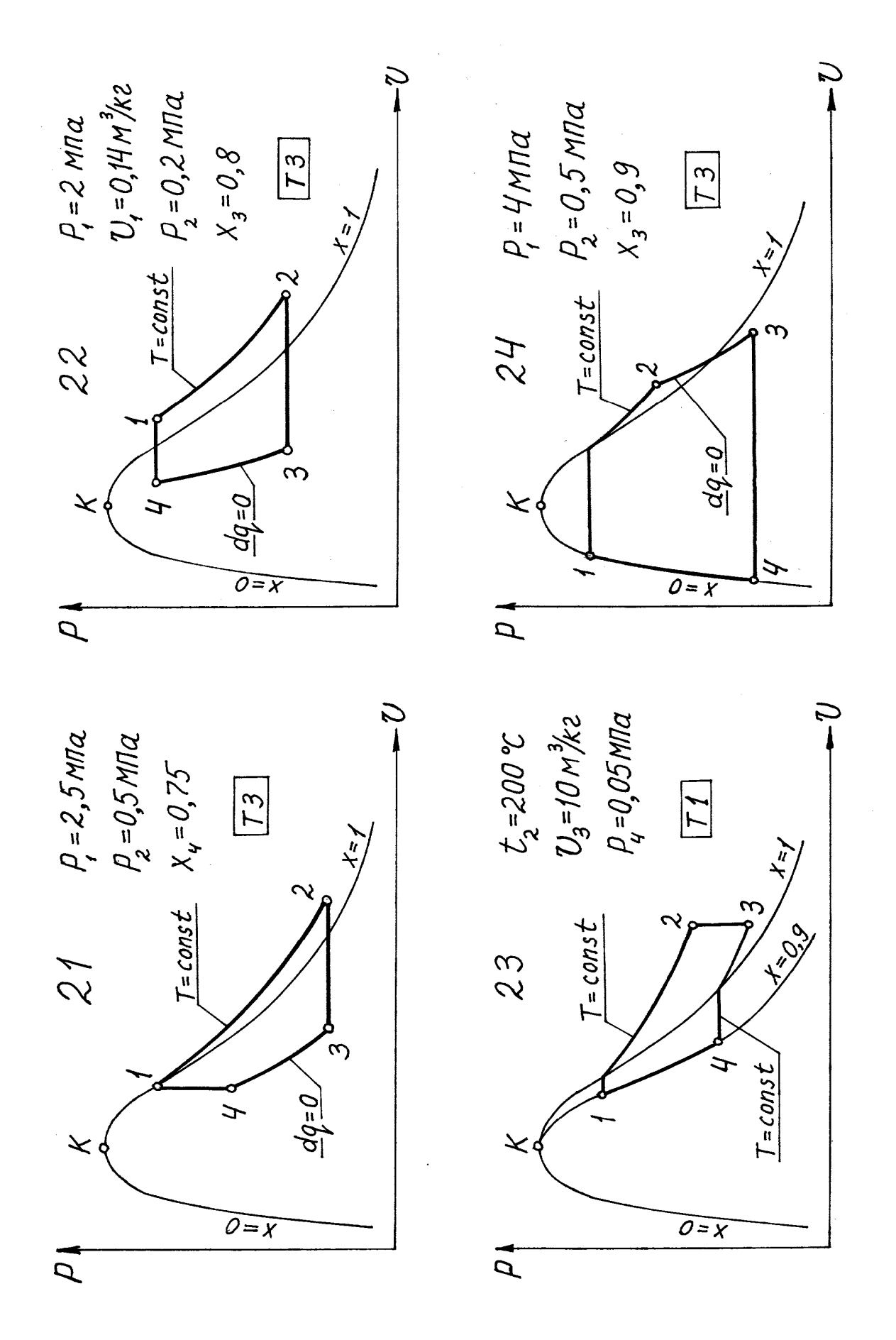

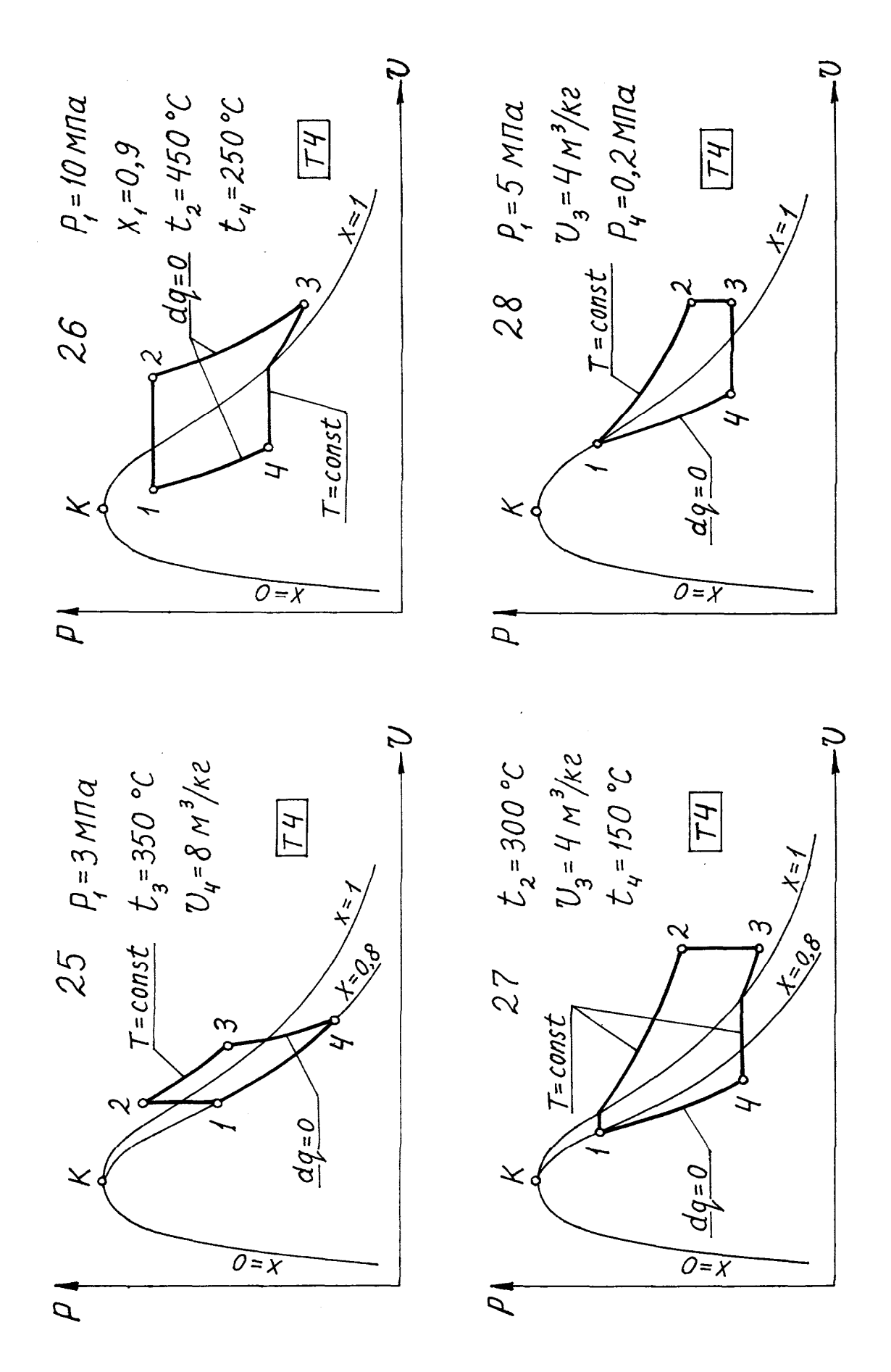

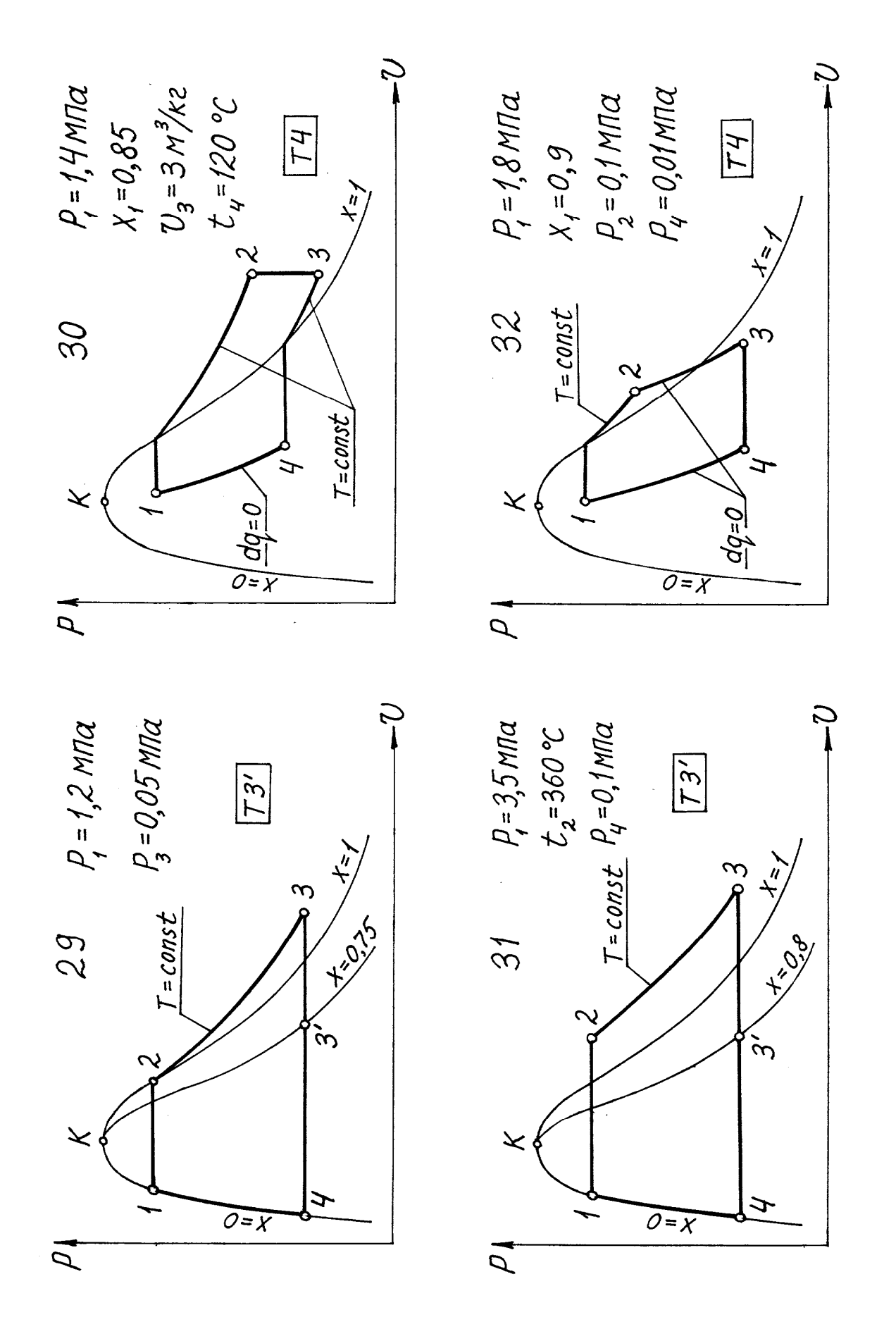

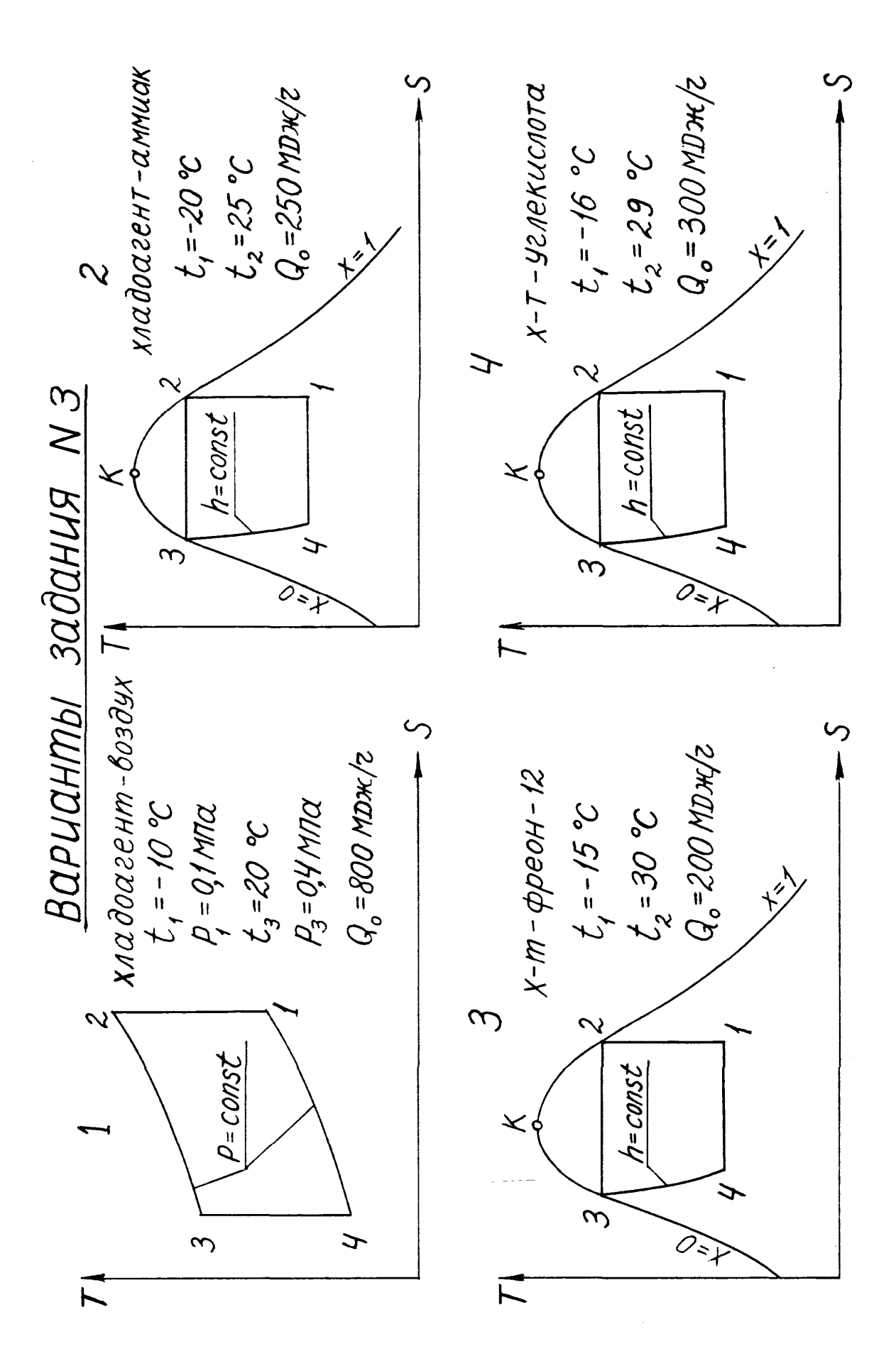

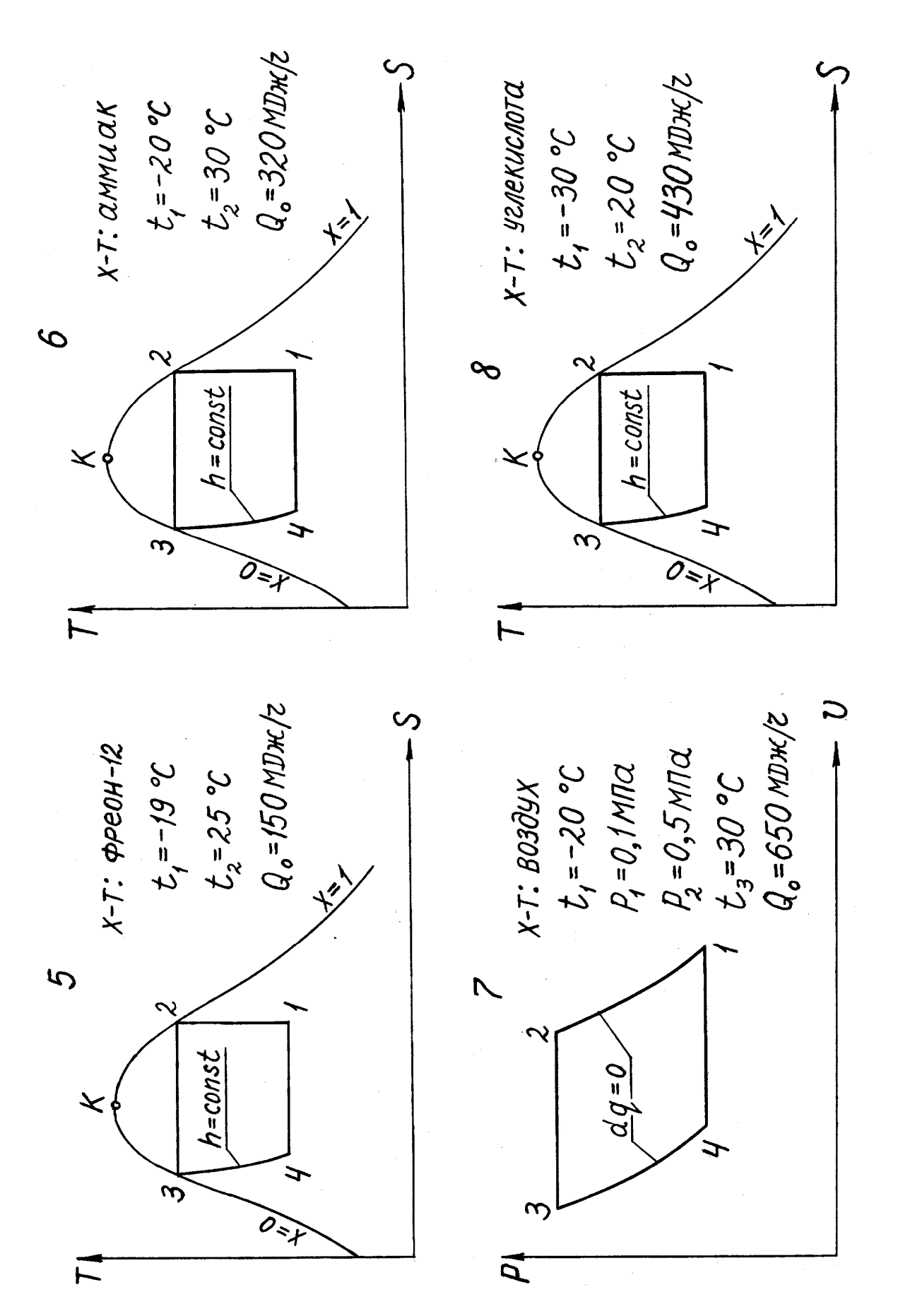

 $x$ -*T*:  $a$ MNLAK<br>  $t_1 = -39$  °C<br>  $t_2 = 31$  °C<br>  $Q_0 = 160$  MDK/2 Q = 220 MDx/2  $P_1 = 119,5 K$ Na<br> $P_2 = 1,166$  MNa  $X-T$ :  $\alpha$ MNU $\alpha$ K  $\leftarrow$  $\mathcal{Q}$ グ  $h = const$  $S = const$ JSUDJ=0  $\omega$  $\widehat{\mathcal{O}_{\mathcal{Z}}}_{\mathcal{F}}$  $\mathcal{L}$  $\overline{O}=\overline{X}$  $\overline{a}$  $x$ -T: ФРЕОН-12<br>  $t_7 = -18$  °C<br>  $t_2 = 28$  °C<br>  $Q_0 = 540$  MDHC/2 ر<br>أ  $Q_{o} = 340$ MD $\pi$ /2 X-T: B030UX<br>  $t_{i} = -15 °C$ <br>  $P_{i} = 0,1$  Mina<br>  $t_{j} = 25 °C$  $P_3 = 0.6$  Mla  $P = const$  $\tilde{\theta}$  $h = const$  $\omega$  $\frac{1}{2}$  $\overline{4}$  $\overrightarrow{O}$  $\mathcal{L}$  $\overline{K}$ 

 $P_{1} = 0, 18$  MTQ<br>  $t_{2} = 16$  °C<br>  $Q_{0} = 260$  MDx(72  $X-T$ :  $\varphi$ PeOH-12  $P_1 = 0,832$  MTa<br> $t_2 = 30$  °C  $Q_o$ =/40MD $H$ 2 х-т: углекислота  $\begin{matrix} \uparrow \downarrow \\ \downarrow \downarrow \end{matrix}$  $\frac{1}{2}$  $\overline{\mu}$  $\mathscr{D}$  $h = const$  $= const$  $\overline{q} = \overline{b} \overline{p}$  $\star$  $\mathcal{L}$  $\widehat{O}$ =  $\rightarrow$  $\tilde{\mathfrak{g}}$  $\overline{0=x}$  $\overline{L}$  $\overline{p}$   $\overline{p}$  $X - 7:$   $\varphi$   $= 0$ , to MITA<br>  $P_2 = 0$ , to MITA<br>  $P_3 = 0,66$  MITA<br>  $Q_0 = 2,20$  MITA /2  $P_1 = 0, 219$  MTC 9. = 360 МДж/г  $\frac{1}{2}$  = 0,743 MTa  $x$ -T:  $\alpha$ peOH-12  $\left\langle \frac{1}{2}\right\rangle$  $\mathcal{H}$  $\tilde{z}$  $h$ = $const$  $S$ = $const$  $h$  =  $const$  $\star$  $\omega$  $\overrightarrow{O}$ = $\overrightarrow{r}$ 3  $\overline{O}=\chi$  $\overline{p}$ 

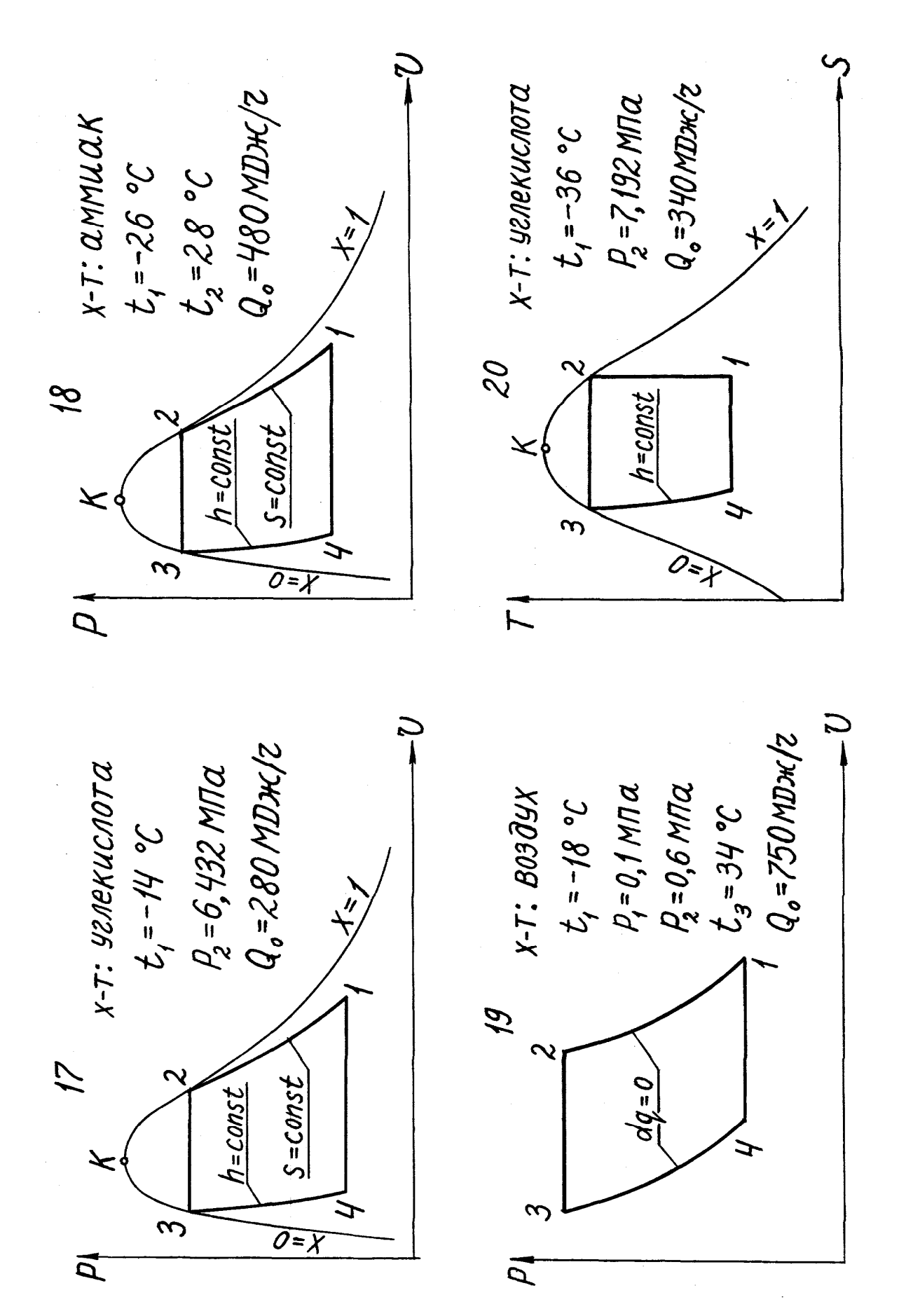

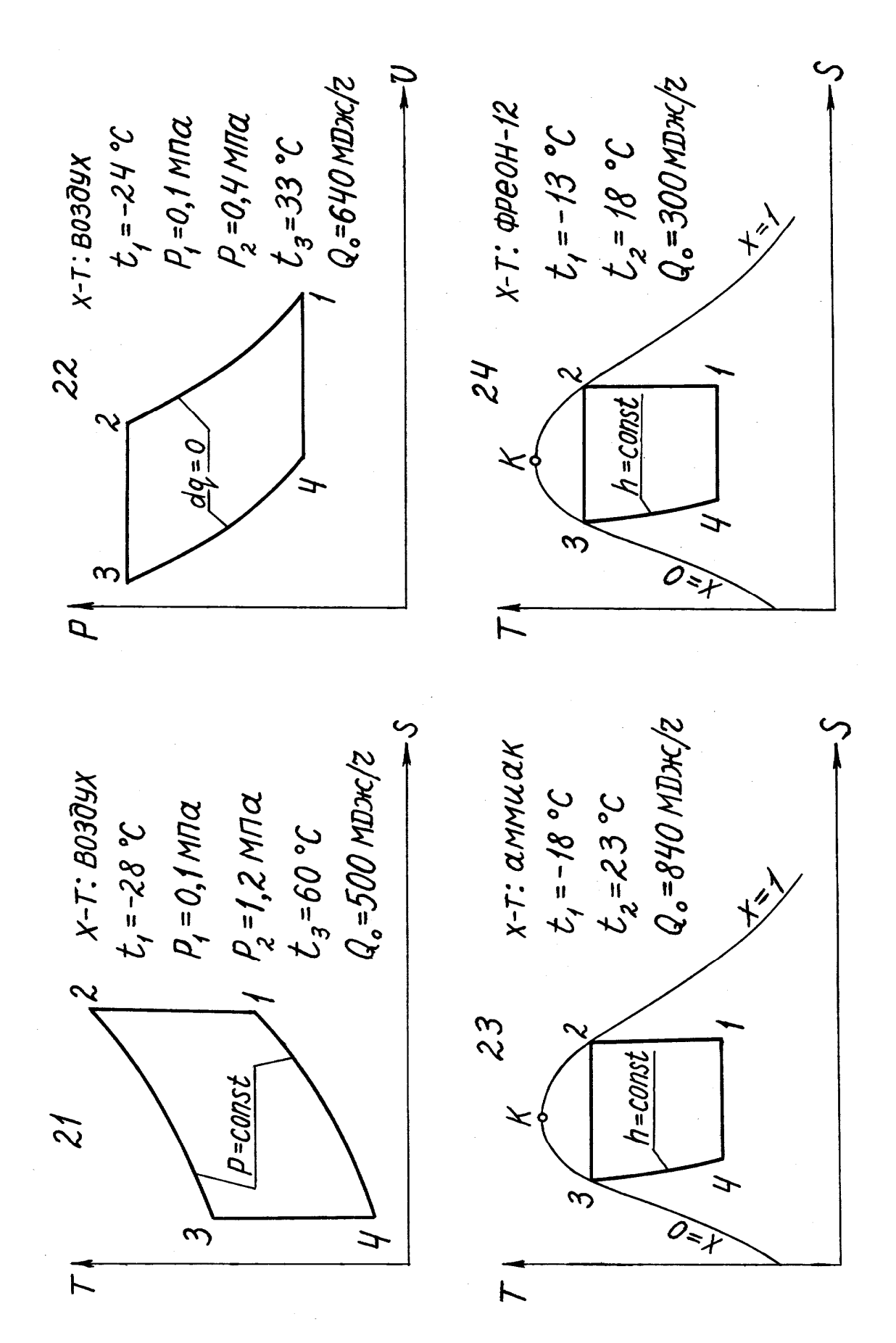

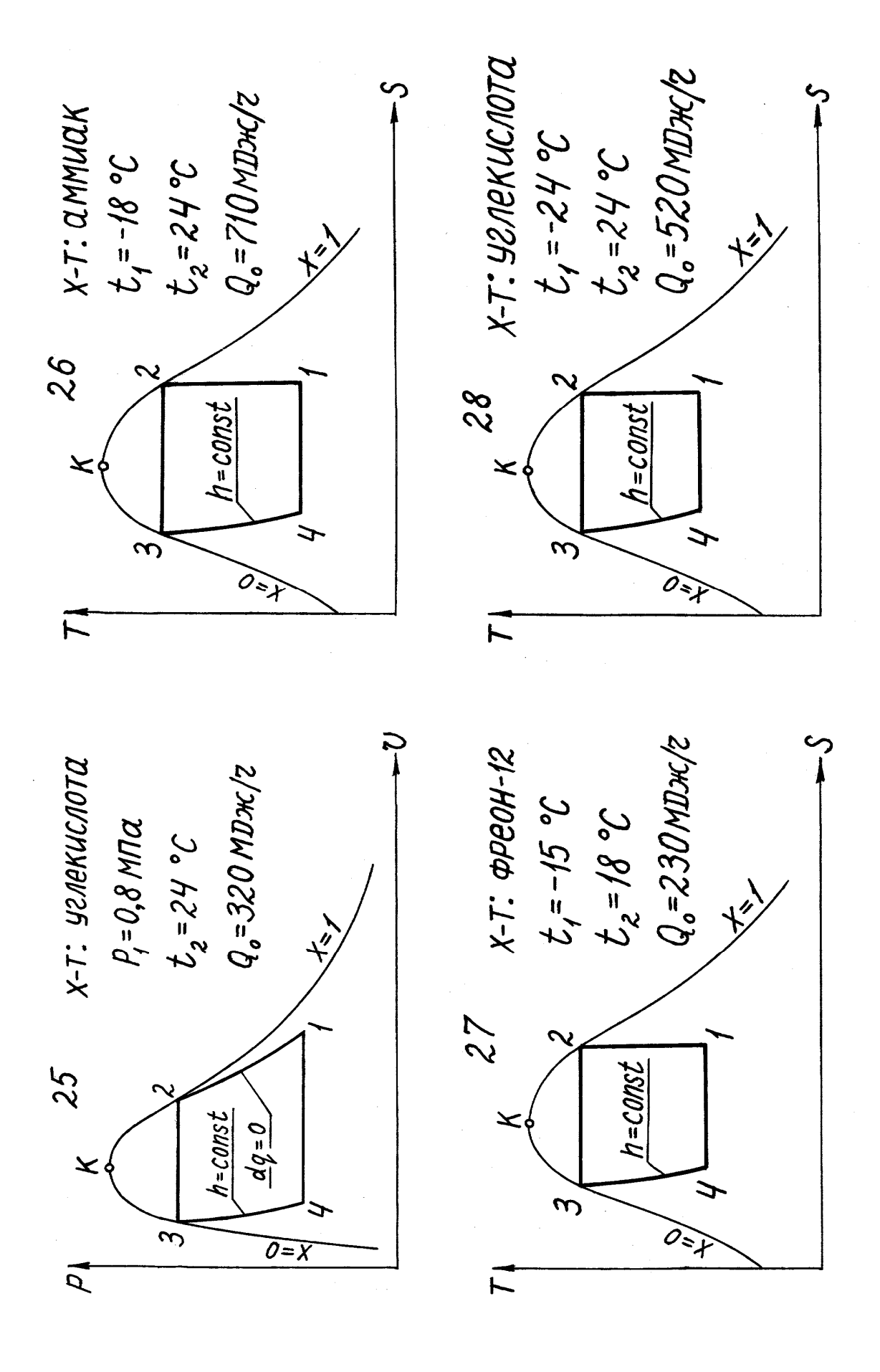

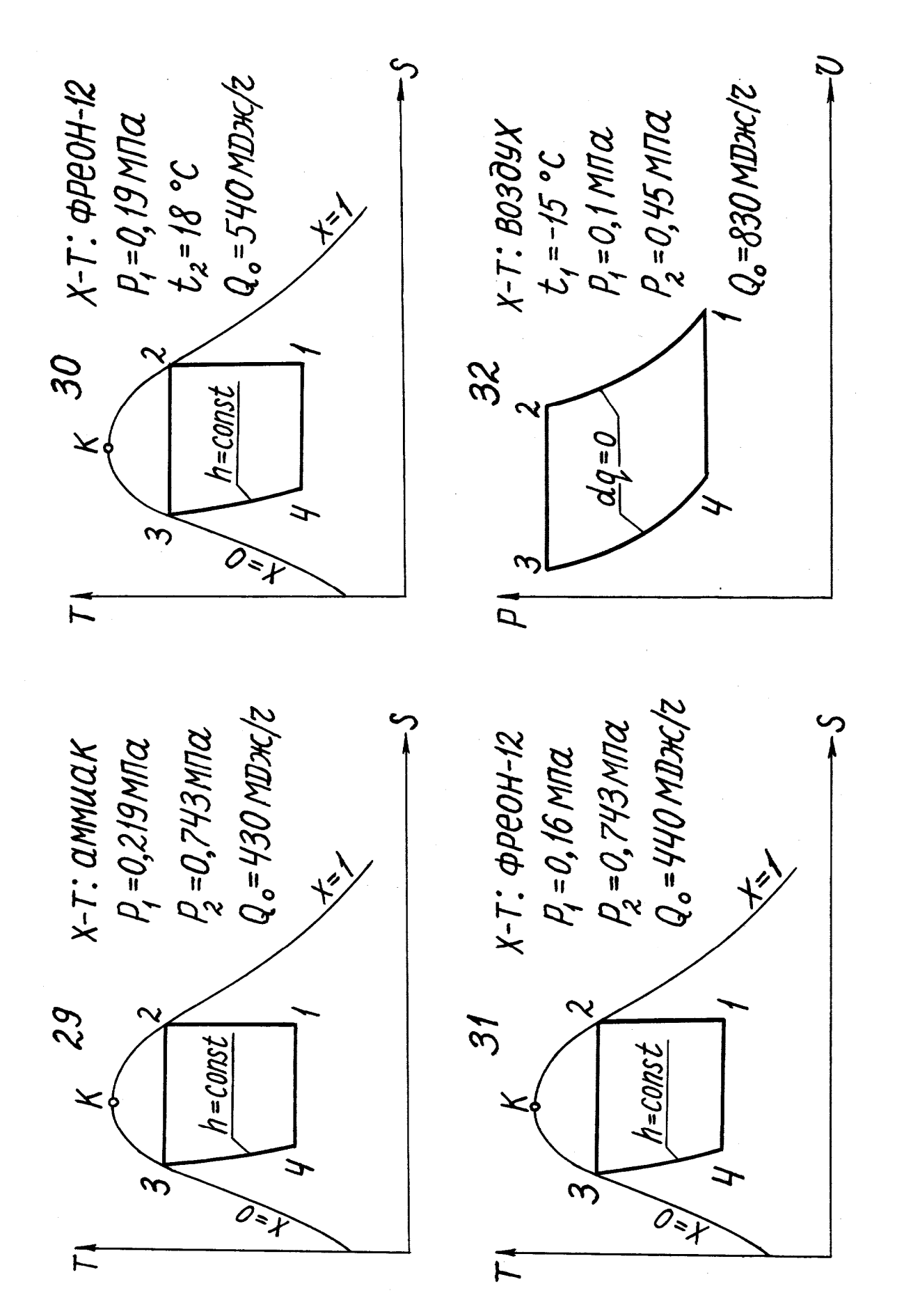

#### **ПРИЛОЖЕНИЕ**

Таблица 1

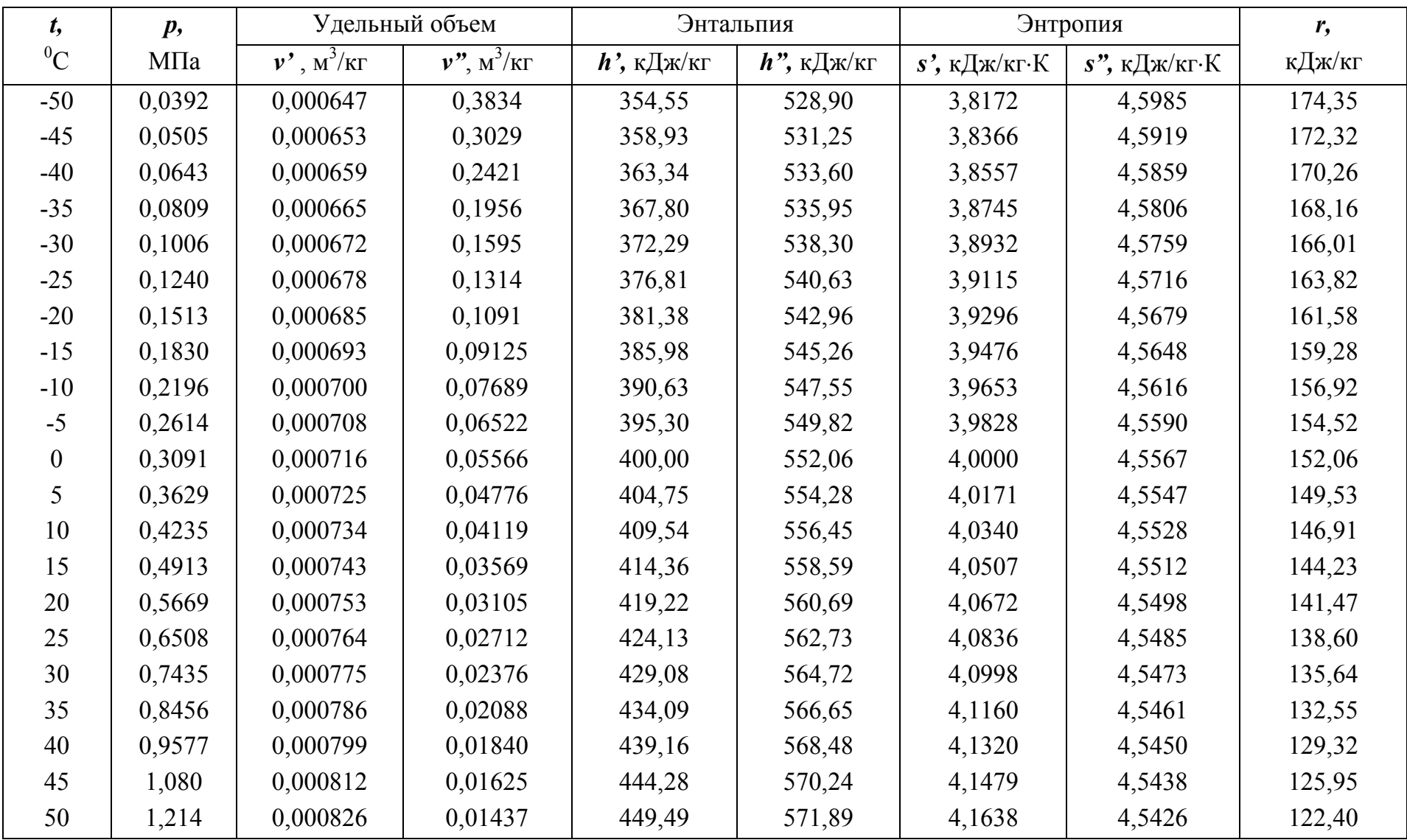

# Свойства насыщенного пара фреона-12

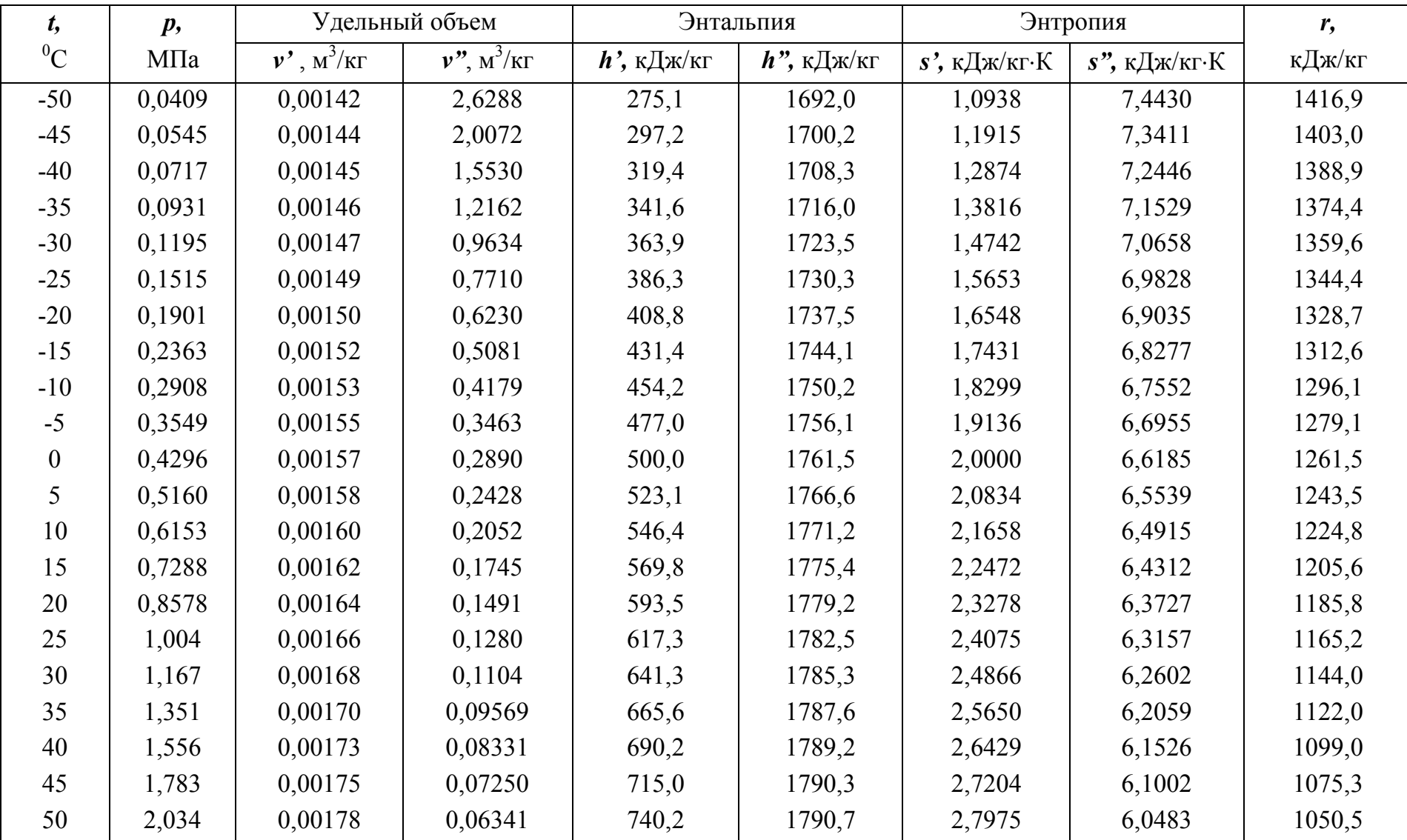

### Свойства насыщенного пара аммиака

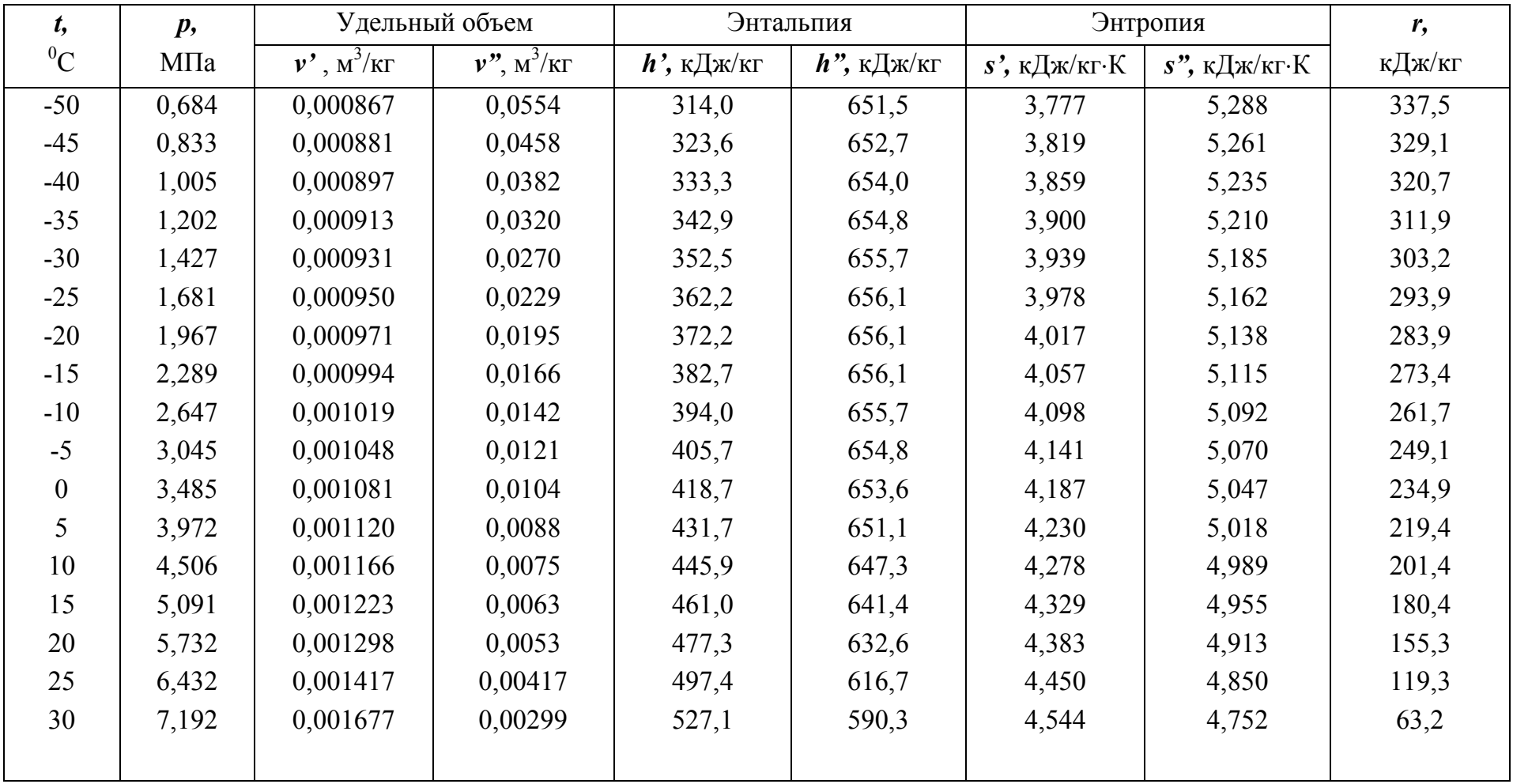

# Свойства насыщенного пара углекислоты

#### **ЛИТЕРАТУРА**

- 1. **Кириллин В.А., Сычев В.В., Шейндлин А.Е** Техническая термодинамика. – М.: Издательский дом МЭИ, 2008. – 496 с.
- 2. **Кушнырев В.И., Лебедев В.И., Павленко В.А.** Техническая термодинамика и теплопередача. М.: Стройиздат, 1986. – 464 с.
- 3. **Лавриков Н.Н.** Теплотехника. М.: Стройиздат, 1985. 432 с.
- 4. **Рабинович О.М.** Сборник задач по технической термодинамике. М.: Машиностроение, 1969. – 220 с.
- 5. **Ривкин С.А., Александров А.А.** Термодинамические свойства воды и водяного пара. – М.: Энергоатомиздат, 1984. – 80 с.
- 6. **Александров А.А.** Таблицы теплофизических свойств воды и водяного пара: Справочник / А.А. Александров, Б.А. Григорьев. – М.: Издательский дом МЭИ, 2006. – 168 с.

#### **СОДЕРЖАНИЕ**

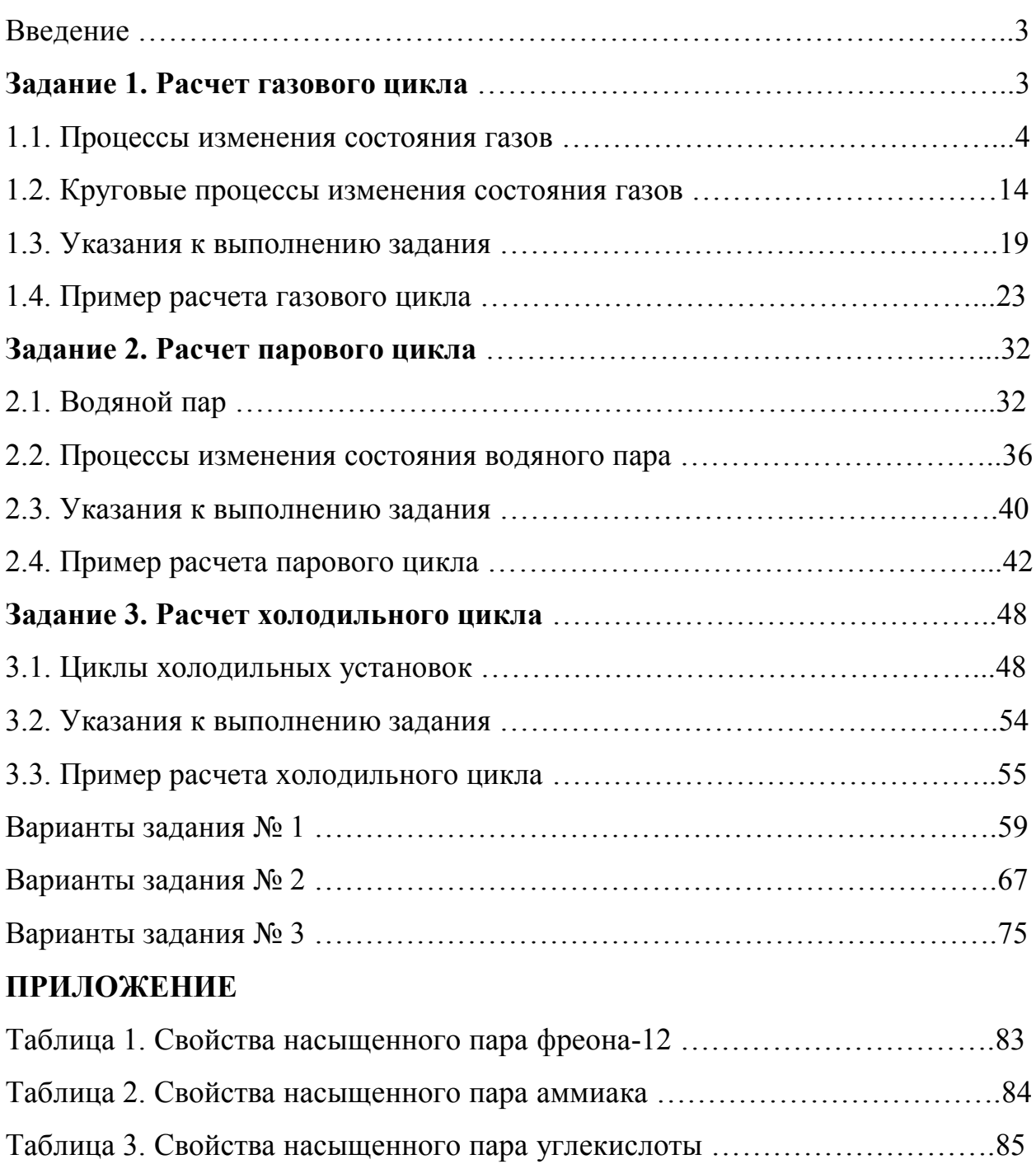

Литература ………………………………………………………………………86

Дыскин Лев Матвеевич Пузиков Николай Тимофеевич

# РАСЧЕТ ТЕРМОДИНАМИЧЕСКИХ ЦИКЛОВ

Учебное пособие

Редактор

Подписано в печать\_\_\_\_\_\_\_.Формат 60х90 1/16. Бумага газетная. Печать трафаретная. Уч.изд.л.4,9. Усл.печ.л.5,4. Тираж 350 экз. Заказ № Государственное образовательное учреждение высшего профессионального образования «Нижегородский государственный архитектурно-строительный университет» 603950, Н. Новгород, Ильинская, 65. Полиграфцентр ННГАСУ, 603950, Н. Новгород, Ильинская, 65